# CSE544 Data Management

Lectures 6-8 Query Execution

### Announcements

- Review 2 due on Wednesday (Ch. 1&2 only)
- Friday: both HW2 *and* project proposals due
- Next Friday: will meet with each team to discuss the project proposals

### **Outline**

- Architecture of a DBMS
- Steps involved in processing a query
- Main Memory Operators
- Storage
- External Memory Operators

### Architecture of DBMS

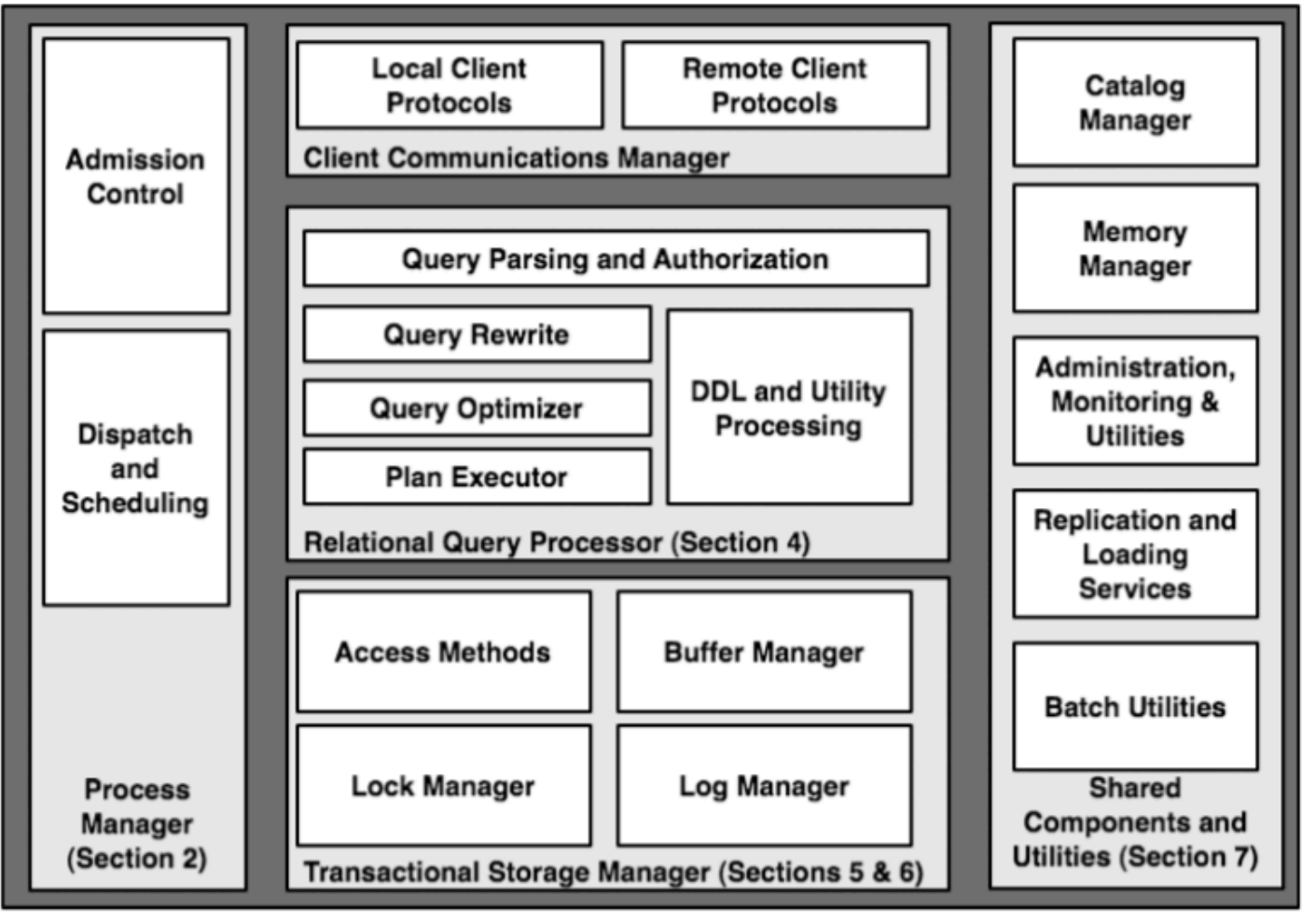

CSE 544 - Winter 2020 4

# Warning: it will be confusing...

DBMS are monoliths: all components must work together and cannot be isolated

• Good news:

– Hole system has rich functionality and is efficient

- Bad news:
	- Hard to discuss components in isolation
	- Impossible to use components in isolation

### Multiple Processes

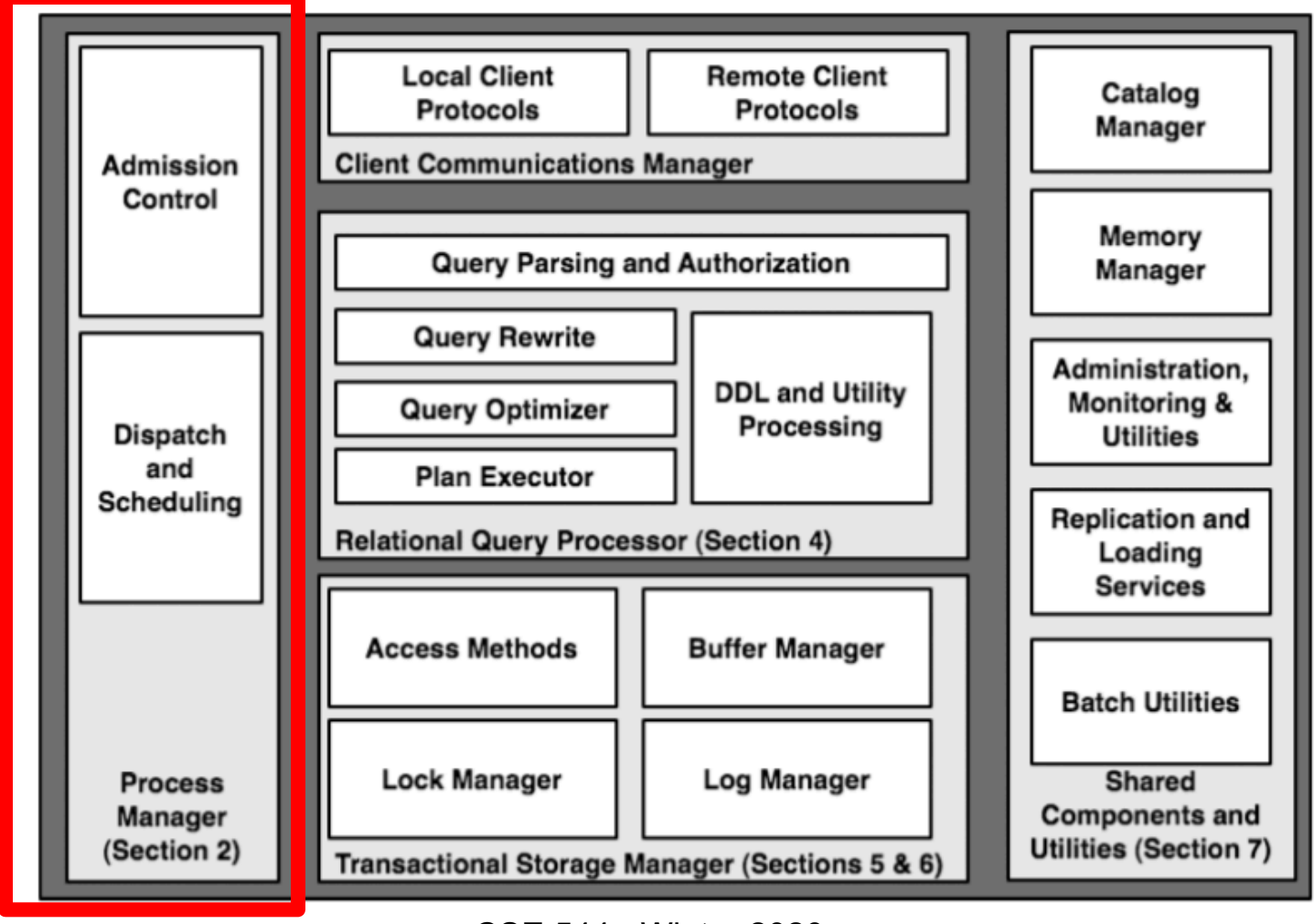

CSE 544 - Winter 2020 6

# Why Multiple Processes

• DBMS listens to requests from clients

• Each request = one SQL command

• Need to handle multiple requests concurrently, hence, multiple processes

### Process Models

• Process per DBMS worker

• Thread per DBMS worker

• Process pool

#### Discuss pro/cons for each model

CSE 544 - Winter 2020 8

### **Outline**

- Architecture of a DBMS
- Steps involved in processing a query
- Main Memory Operators
- Storage
- External Memory Operators

## Query Optimization

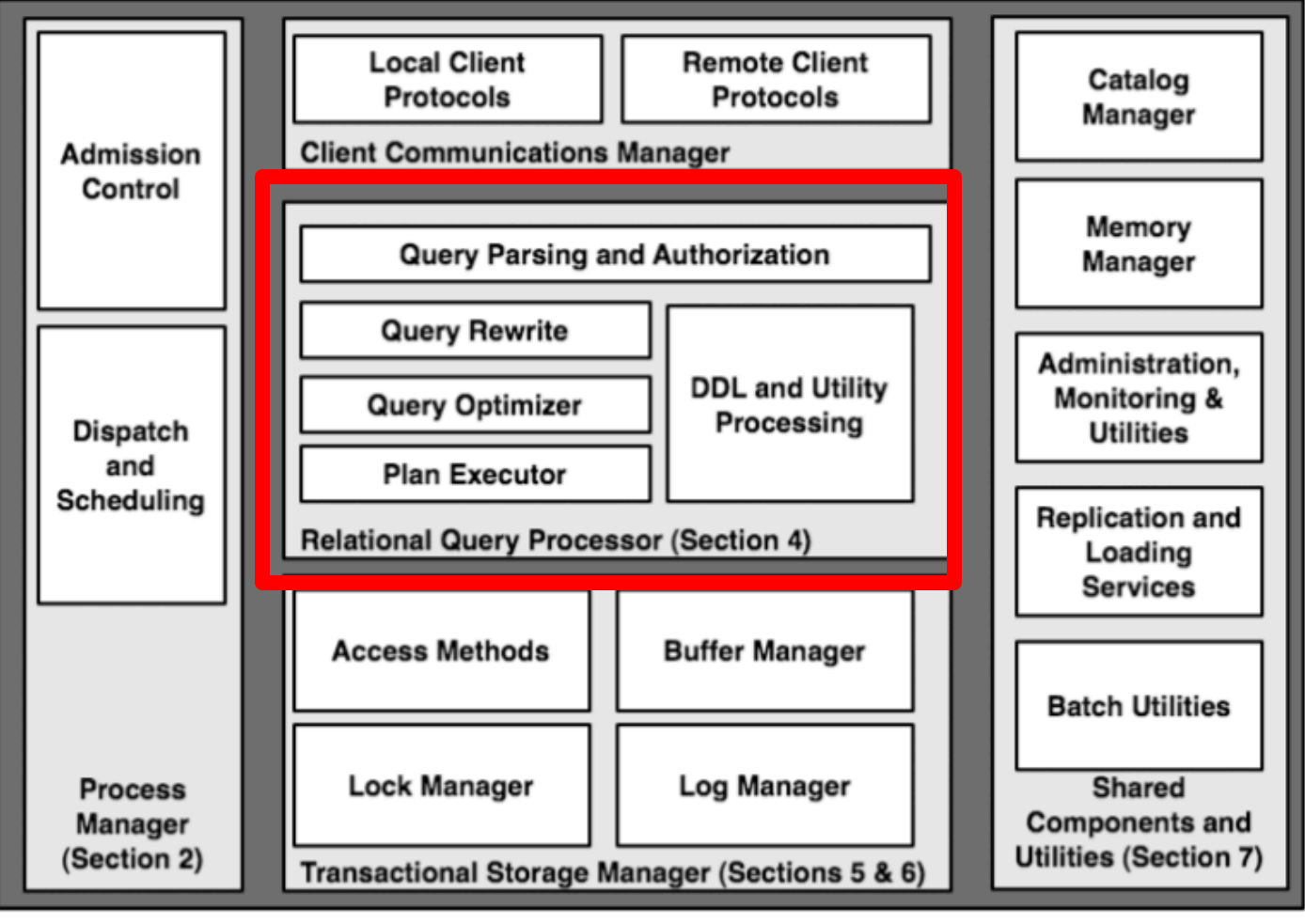

CSE 544 - Winter 2020 10

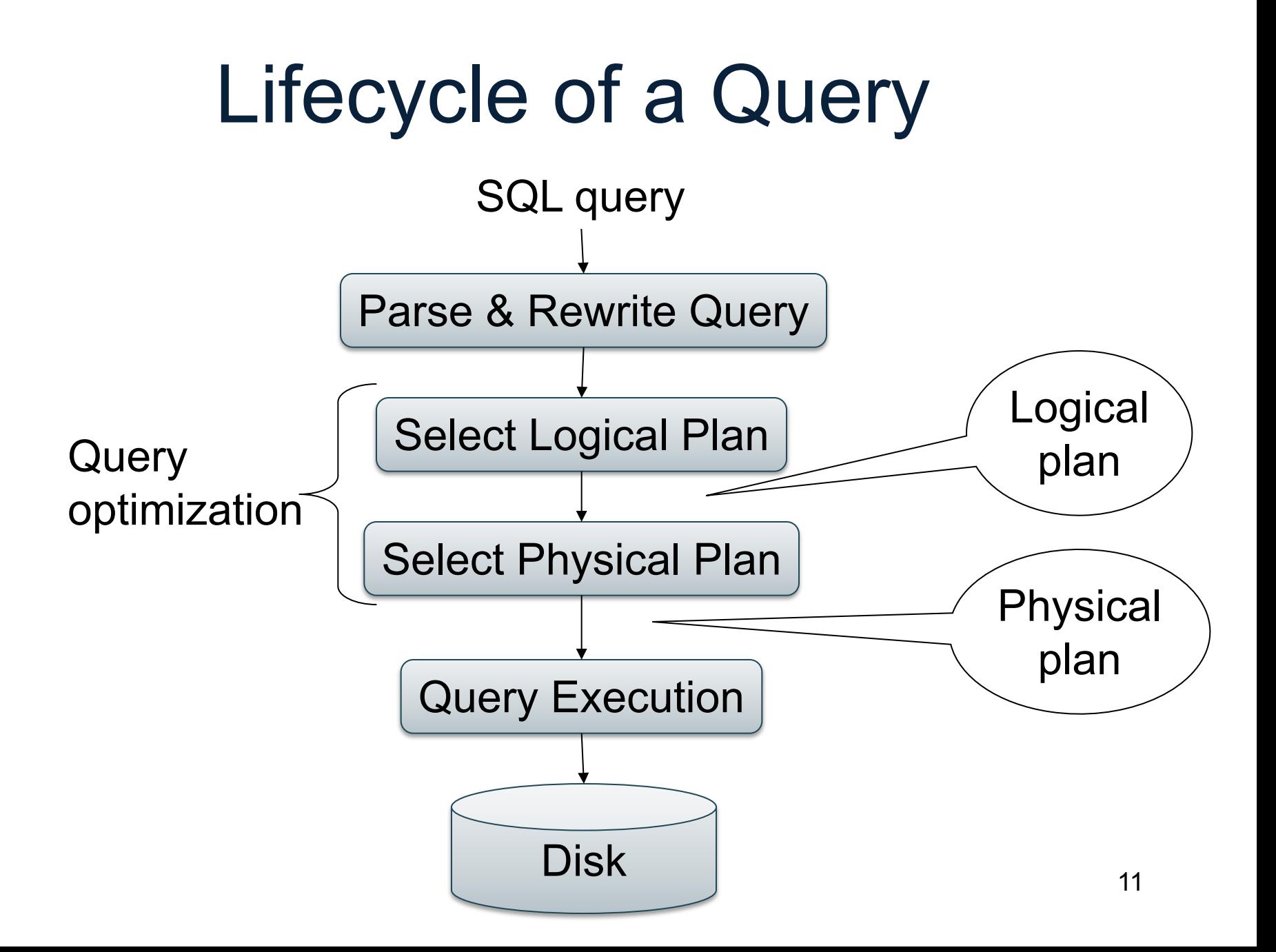

## Example Database Schema

Supplier(sno,sname,scity,sstate) Part(pno,pname,psize,pcolor) Supply(sno,pno,price)

View: Suppliers in Seattle

CREATE VIEW NearbySupp AS SELECT sno, sname FROM Supplier WHERE scity='Seattle' AND sstate='WA'

### Example Query

• Find the names of all suppliers in Seattle who supply part number 2

SELECT sname FROM NearbySupp WHERE sno IN ( SELECT sno FROM Supplies WHERE  $pno = 2$ )

# Lifecycle of a Query (1)

#### • **Step 0: admission control**

- User connects to the db with username, password
- User sends query in text format

#### • **Step 1: Query parsing**

- Parses query into an internal format
- Performs various checks using catalog: Correctness, authorization, integrity constraints

#### • **Step 2: Query rewrite**

– View rewriting, flattening, decorrelation, etc.

# View Rewriting, Flattening

#### Original query:

SELECT sname FROM NearbySupp WHERE sno IN (SELECT sno FROM Supplies WHERE  $pno = 2$ )

View rewriting

- = view inlining
- = view expansion
- **Flattening** 
	- = unnesting

# View Rewriting, Flattening

#### Original query:

SELECT sname FROM NearbySupp WHERE sno IN (SELECT sno FROM Supplies WHERE pno  $= 2$ )

View rewriting

- = view inlining
- = view expansion
- Flattening
	- = unnesting

#### Rewritten query:

SELECT S.sname FROM Supplier S, Supplies U WHERE S.scity='Seattle' AND S.sstate='WA' AND  $S$  sno = U sno AND  $U.pno = 2;$ 

```
SELECT Q.sno
FROM Supplier Q
WHERE Q.sstate = 'WA' 
  and not exists
    (SELECT *
    FROM Supply P
    WHERE P sno = Q sno
        and P.price > 100)
```
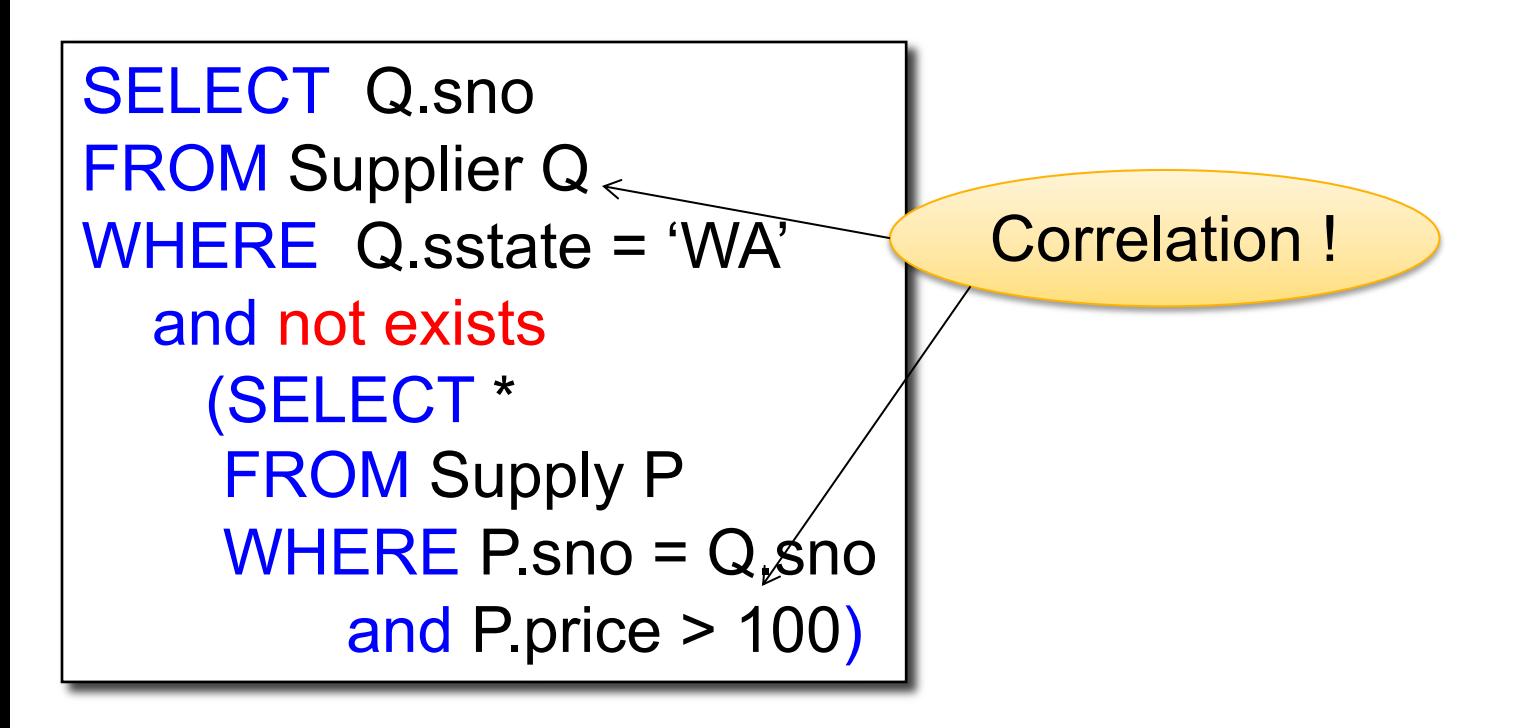

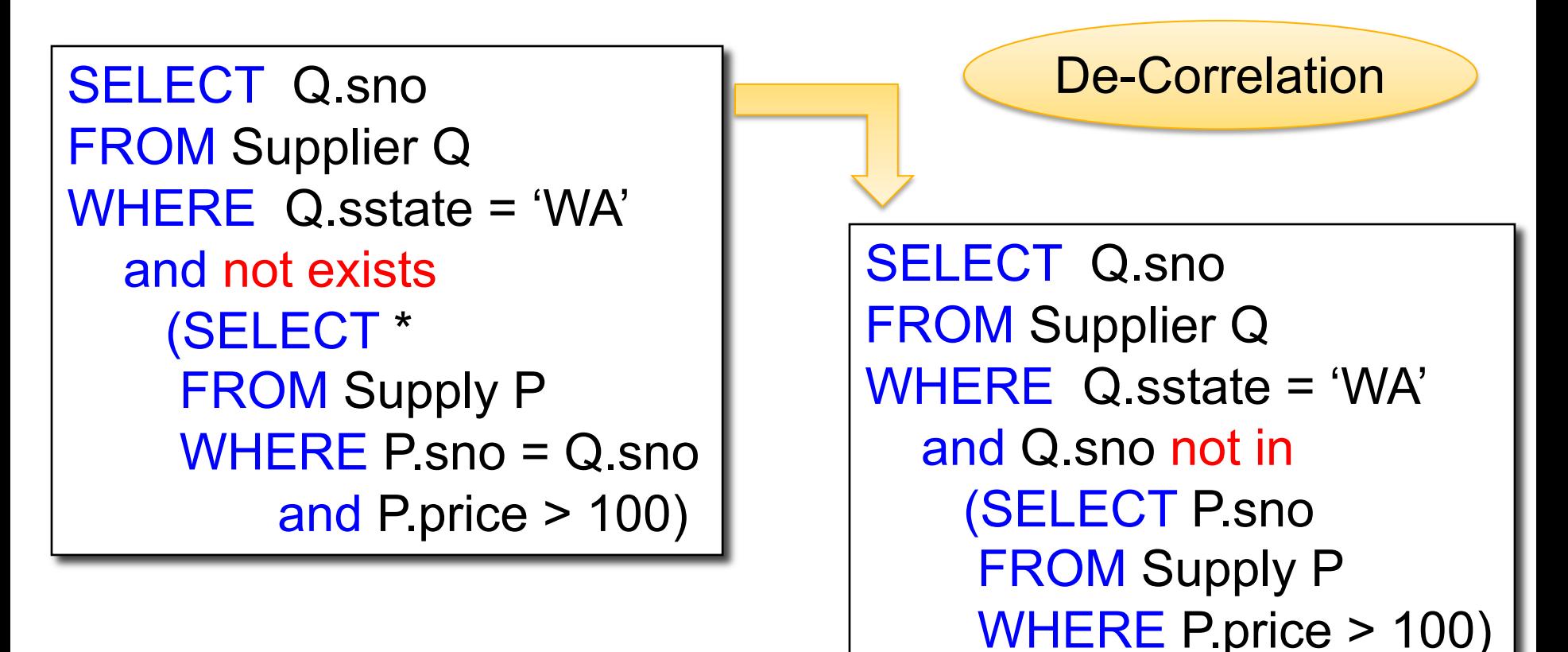

### **Decorrelation**

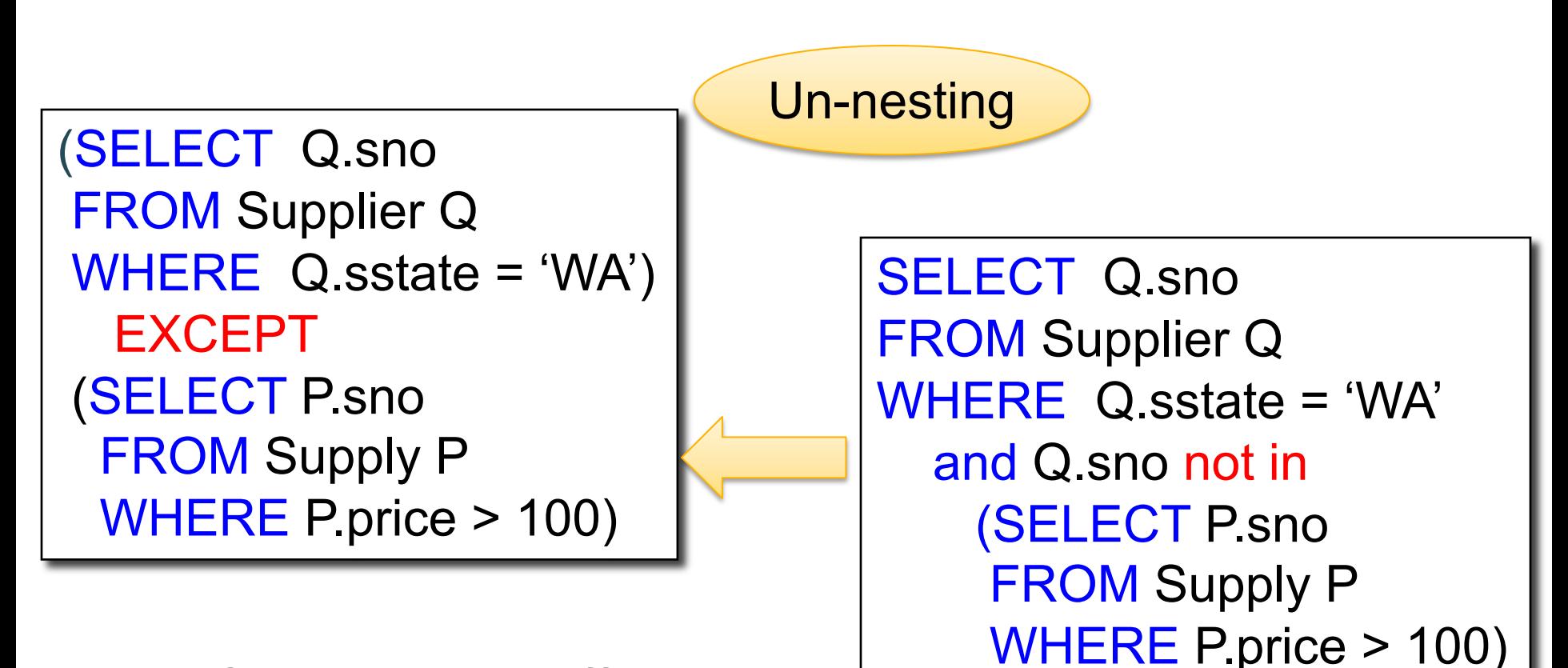

EXCEPT = set difference

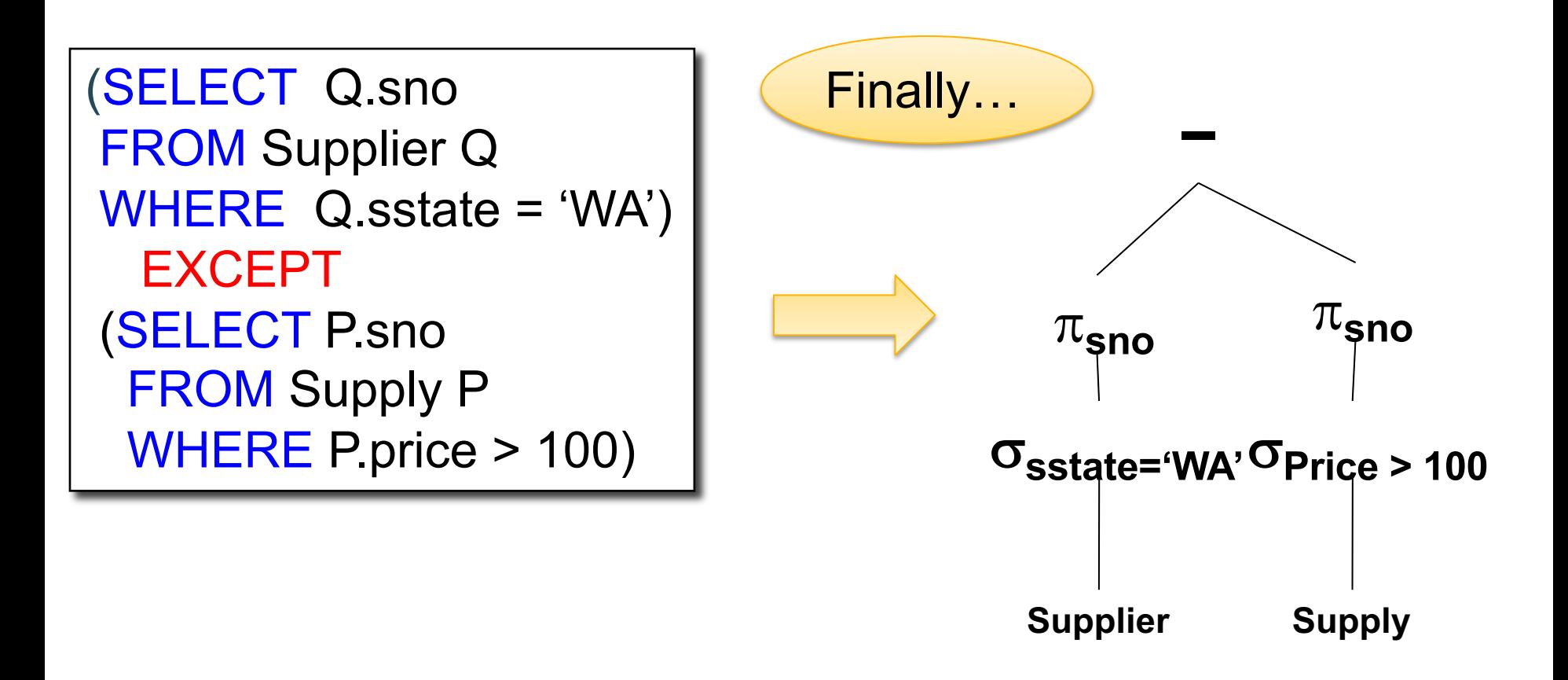

# Lifecycle of a Query (2)

#### • **Step 3: Query optimization**

- Find an efficient query plan for executing the query
- We will spend two lectures on this topic
- A **query plan** is
	- **Logical query plan**: an extended relational algebra tree
	- **Physical query plan**: with additional annotations at each node

CSE 544 - Winter 2020 22

# Relational Algebra Operators

- Union ∪, intersection A, difference -
- Selection σ
- Projection π
- Cartesian product  $\times$ , join  $\bowtie$
- (Rename **ρ**)
- Duplicate elimination δ
- Grouping and aggregation ɣ
- Sorting τ

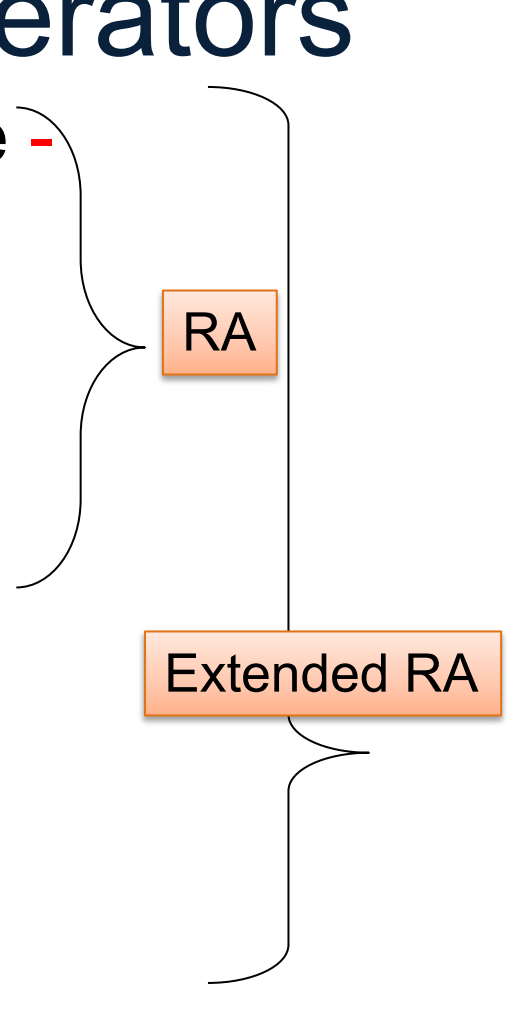

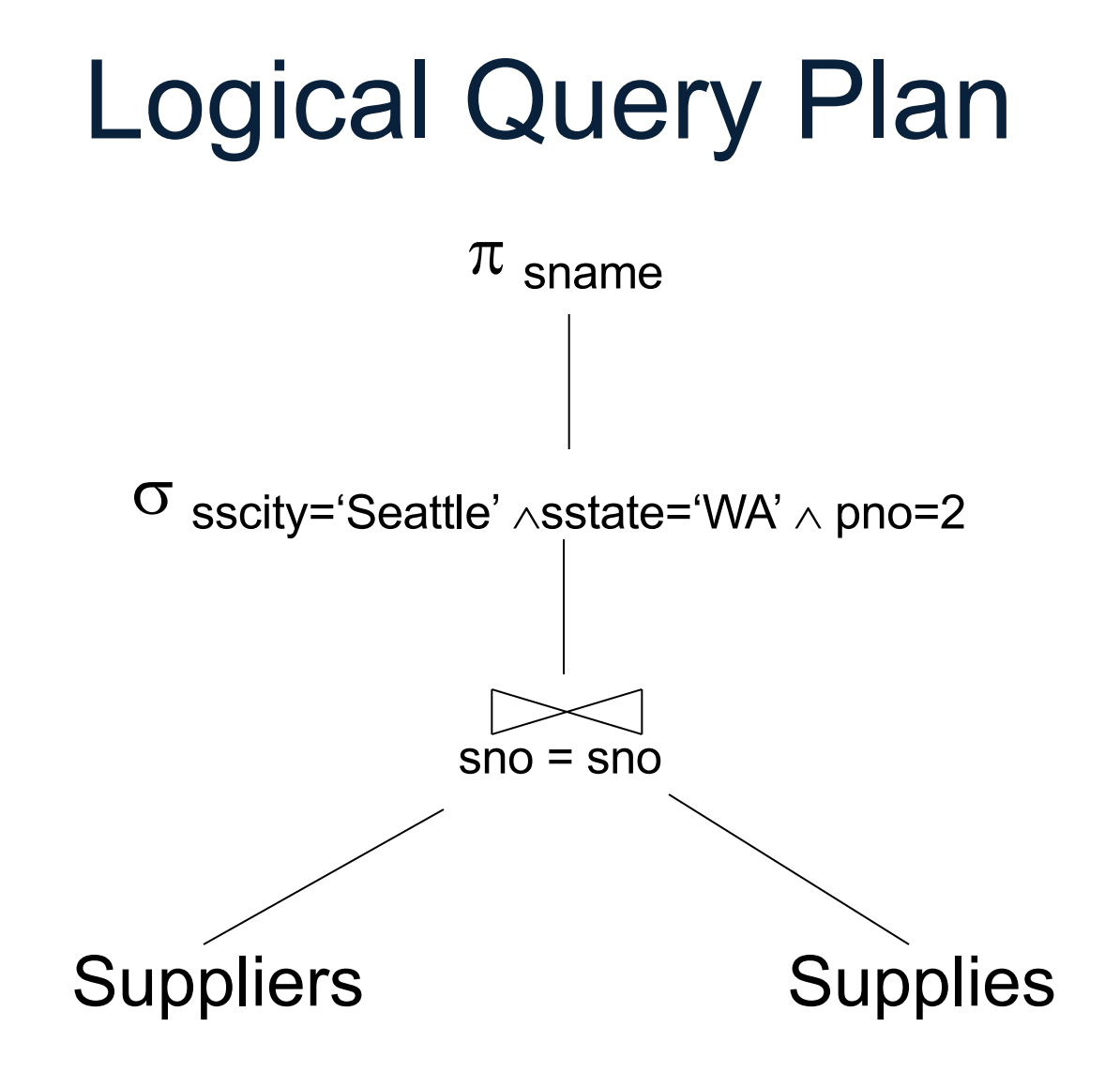

# Query Block

- Most optimizers operate on individual query blocks
- A query block is an SQL query with **no nesting**
	- **Exactly one**
		- SELECT clause
		- FROM clause
	- **At most one**
		- WHERE clause
		- GROUP BY clause
		- HAVING clause

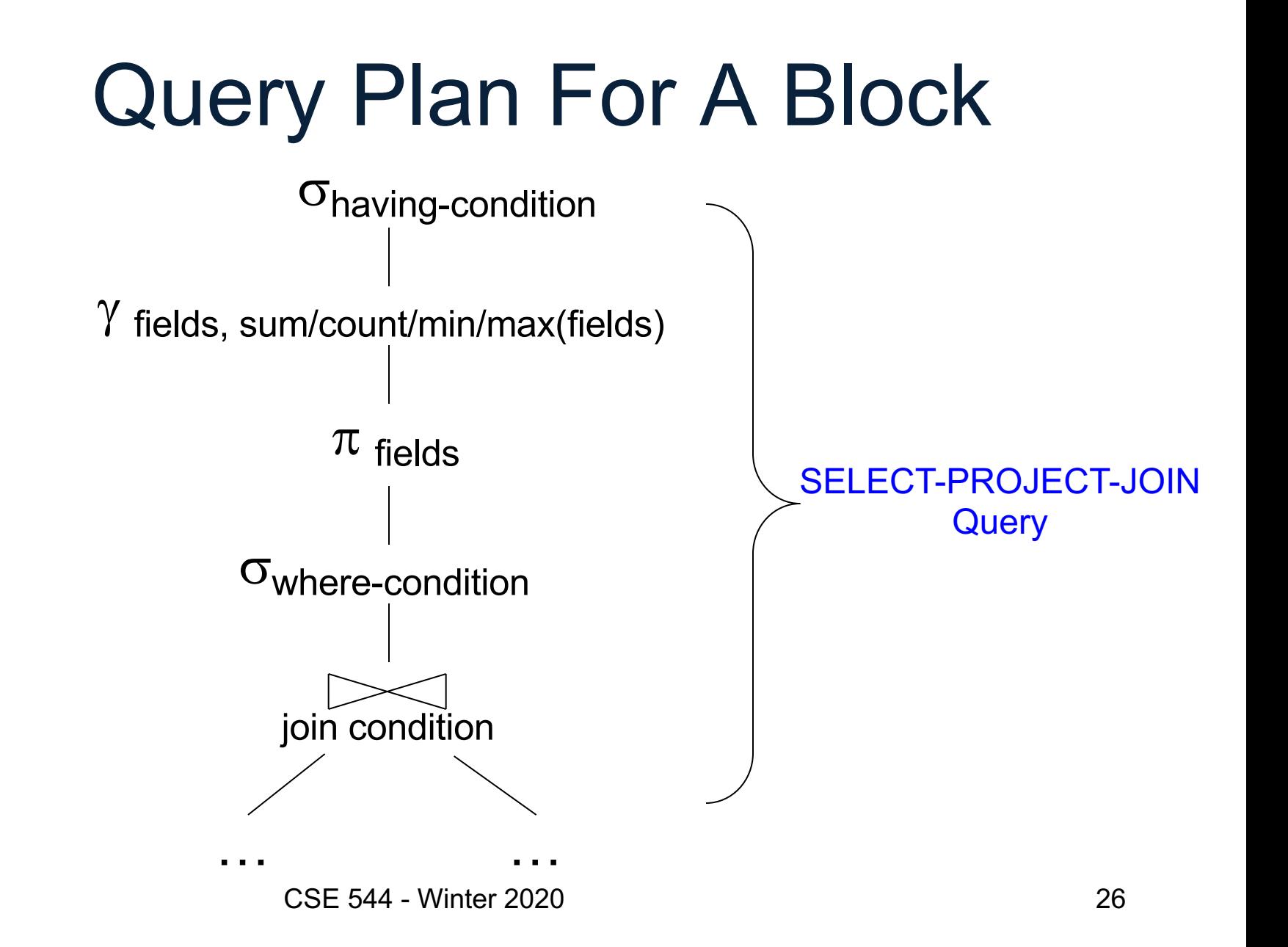

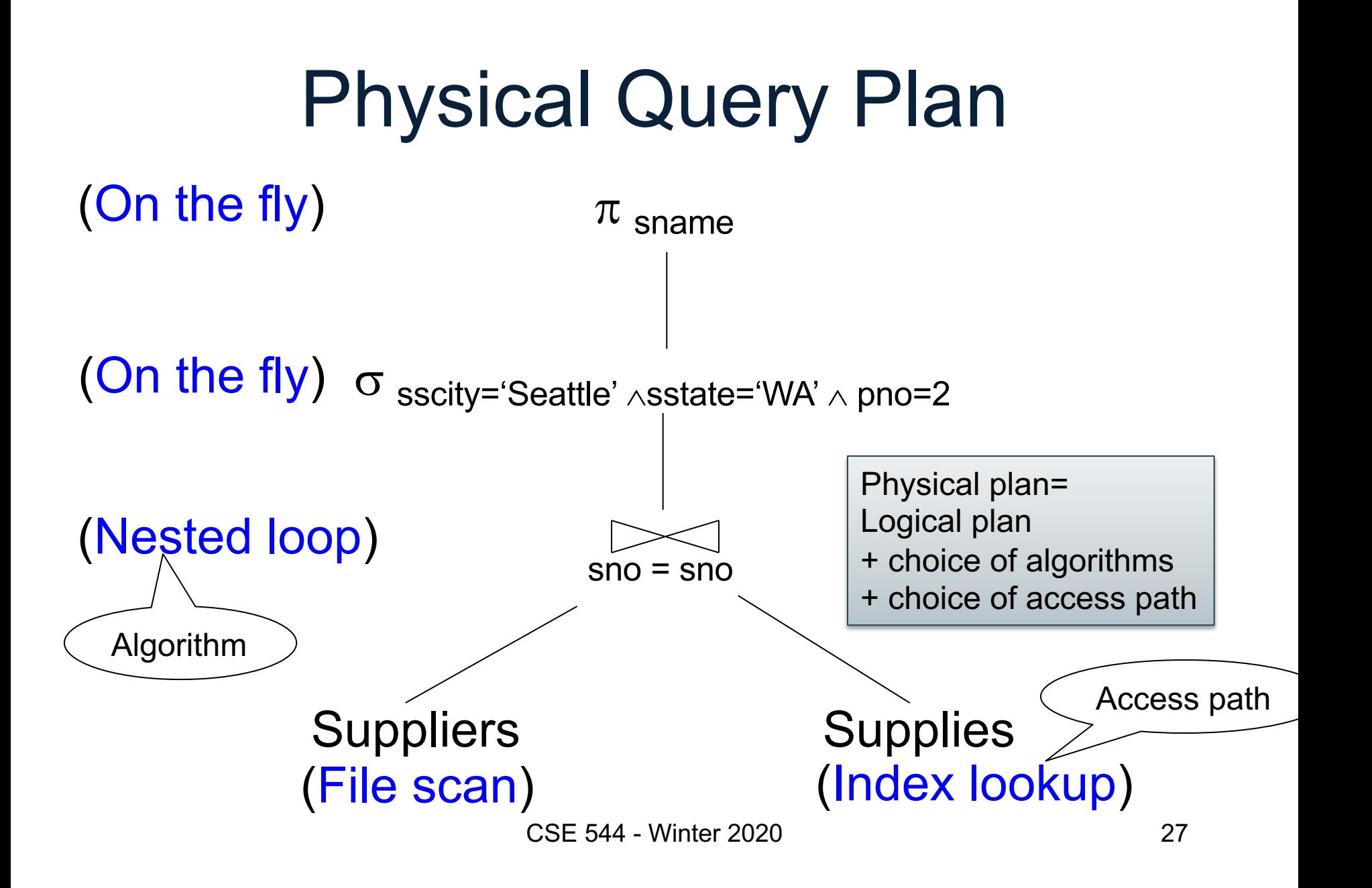

### Final Step in Query Processing • **Step 4: Query execution**

- How to synchronize operators
- How to pass data between operators
- Standard approach:
	- Iterator interface and
	- Pipelined execution or
	- Intermediate result materialization

### **Outline**

- Architecture of a DBMS
- Steps involved in processing a query
- Main Memory Operators
- Storage
- External Memory Operators

### Multiple Processes

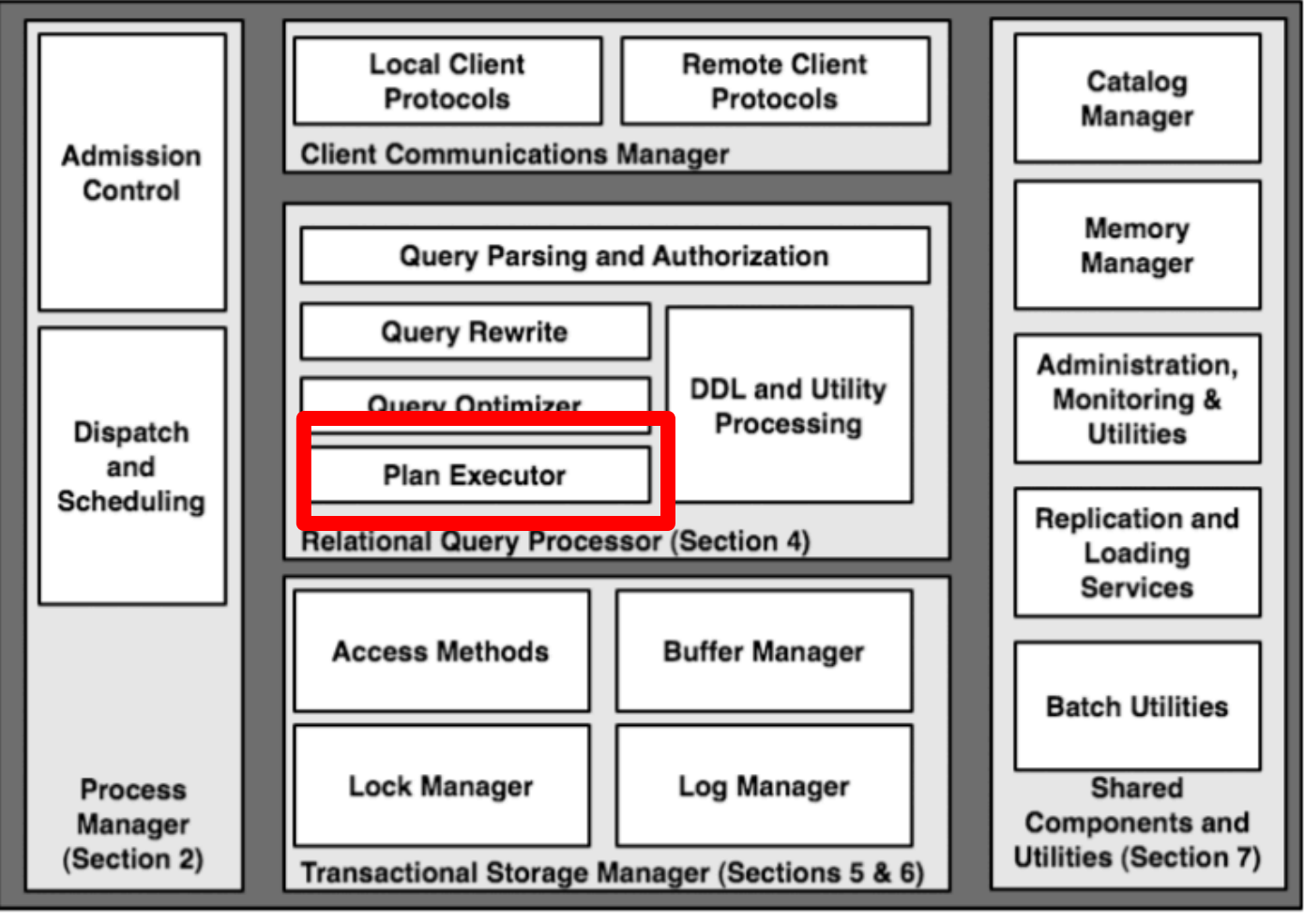

CSE 544 - Winter 2020 30

# Physical Operators

- For each operator, several algorithms
- Main memory or external memory
- Examples:
	- Main memory hash join
	- External memory merge join
	- External memory partitioned hash join
	- Sort-based group by
	- Hash-based group by

ɣ

⨝

# Main Memory Algorithms

Logical operator:

Supplier  $M_{sid=sid}$  Supply

Three algorithms:

- 1. Nested Loops
- 2. Hash-join
- 3. Merge-join

# 1. Nested Loop Join

Logical operator:

Supplier  $M_{sid=sid}$  Supply

```
for x in Supplier do
  for y in Supply do
    if x sid = y sid
       then output(x,y)
```
# 1. Nested Loop Join

Logical operator:

Supplier  $M_{sid=sid}$  Supply

for x in Supplier do for y in Supply do if  $x$  sid = y sid then output $(x,y)$  If  $|R|=|S|=n$ , what is the runtime?

# 1. Nested Loop Join

Logical operator:

Supplier  $M_{sid=sid}$  Supply

for x in Supplier do for y in Supply do if  $x$  sid = y sid then output $(x,y)$ 

If  $|R|=|S|=n$ , what is the runtime?

 $O(n^2)$ 

#### BRIEF Review of Hash Tables Separate chaining:

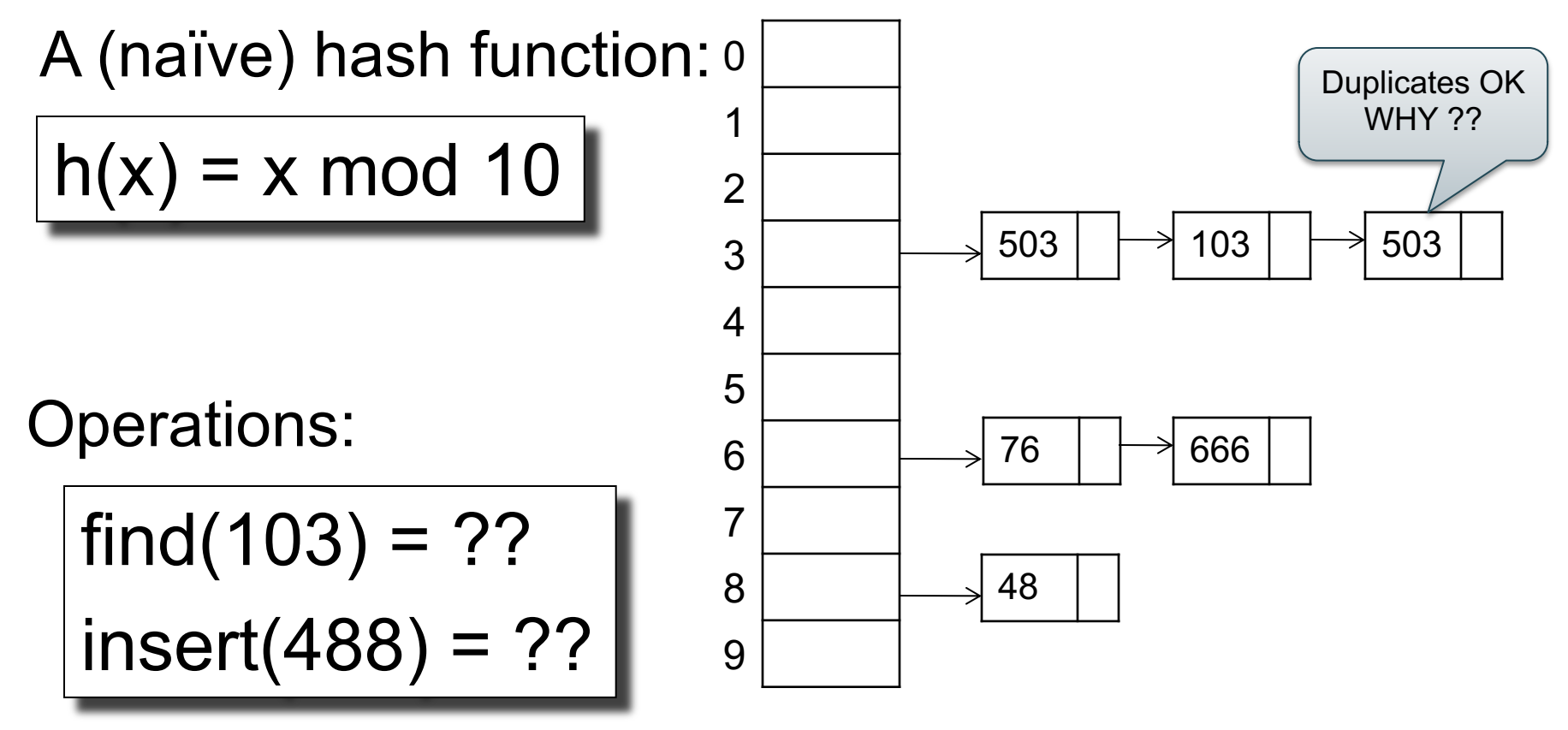
## BRIEF Review of Hash Tables

• insert(k,  $v$ ) = inserts a key k with value  $v$ 

• Many values for one key – Hence, duplicate k's are OK

• find(k) = returns the *list* of all values v associated to the key k

#### 2. Hash Join

Logical operator:

Supplier  $M_{sid=sid}$  Supply

for x in Supplier do | insert(x.sid, x)

for y in Supply do  $x = \text{find}(y \text{.} \text{sid})$ ; output(x,y);

#### 2. Hash Join

Logical operator:

Supplier  $M_{sid=sid}$  Supply

for x in Supplier do | insert(x.sid, x)

for y in Supply do  $x = \text{find}(y \text{.} \text{sid})$ ; output(x,y);

#### If  $|R|=|S|=n$ , what is the runtime?

#### 2. Hash Join

Logical operator:

Supplier  $M_{sid=sid}$  Supply

for x in Supplier do | insert(x.sid, x)

for y in Supply do  $x = \text{find}(y \text{.} \text{sid})$ ; output(x,y);

If  $|R|=|S|=n$ , what is the runtime?

 $O(n)$ 

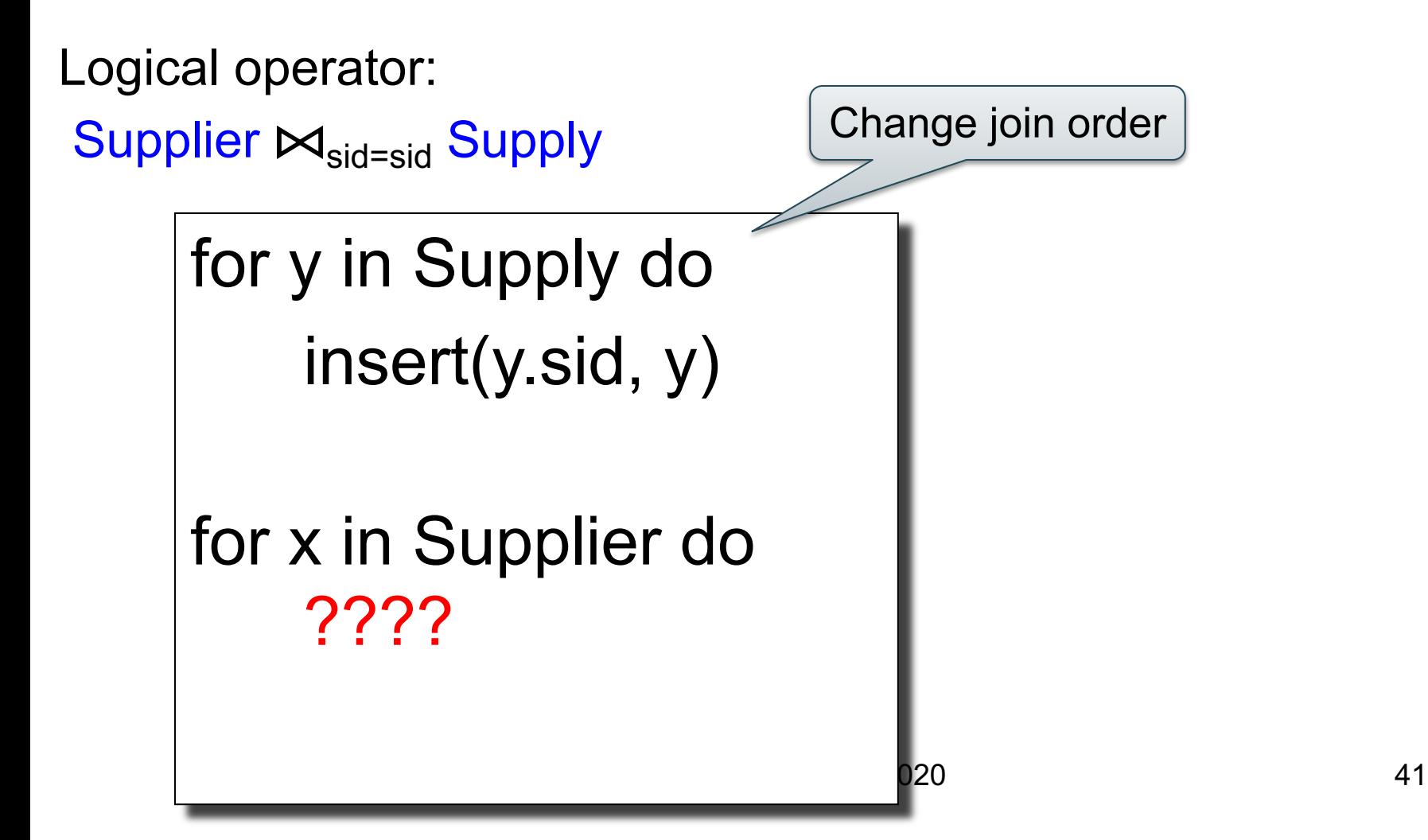

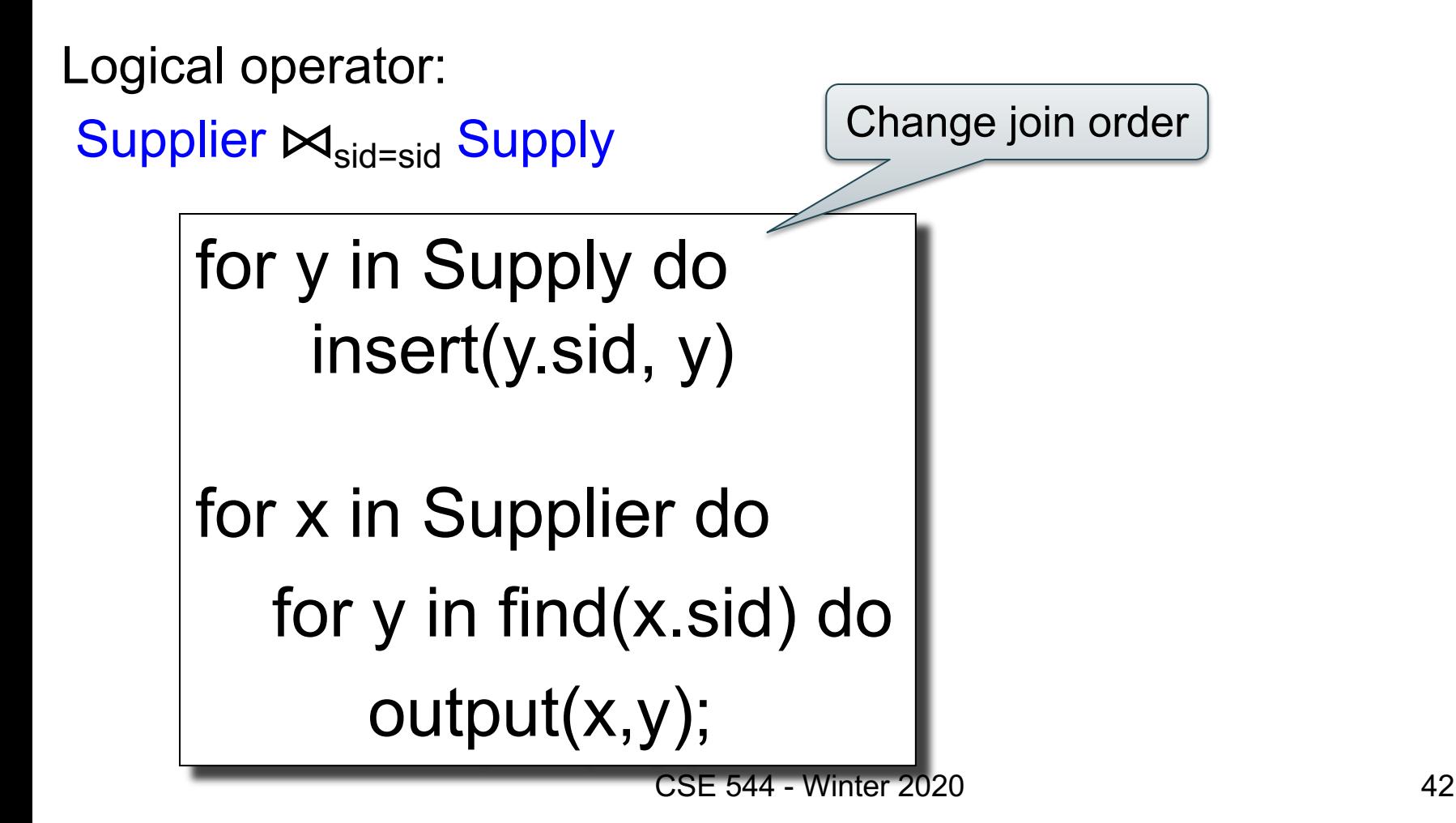

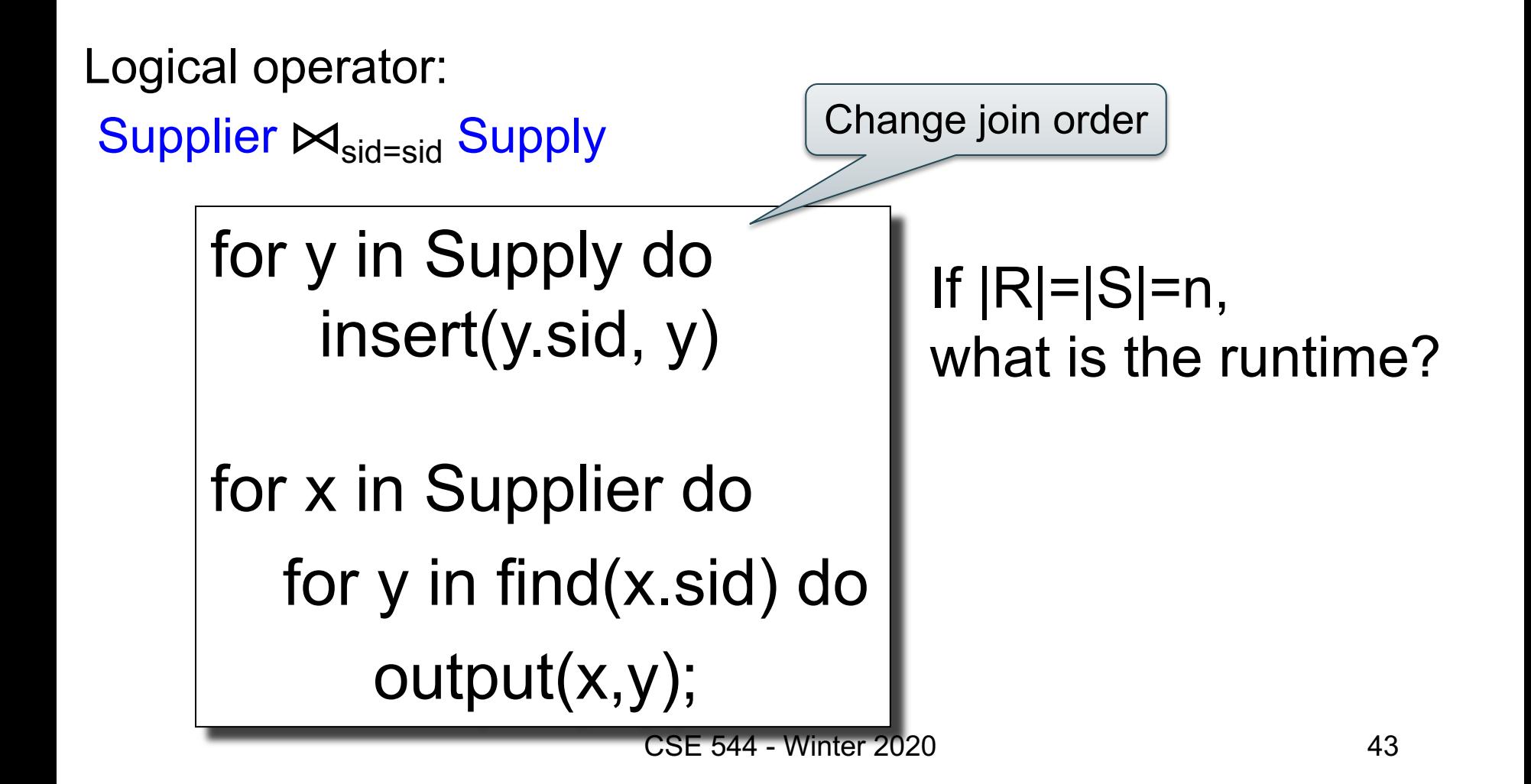

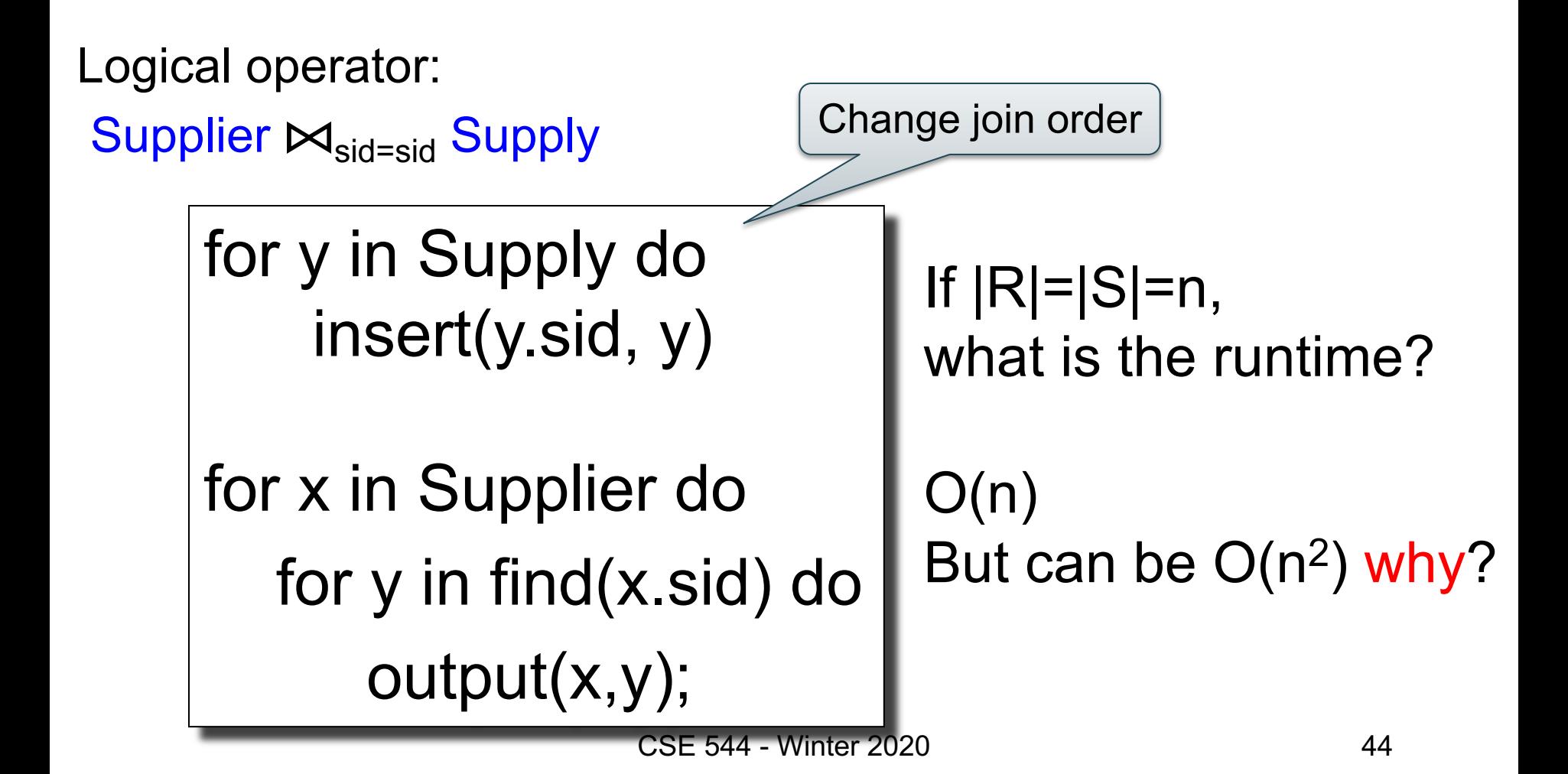

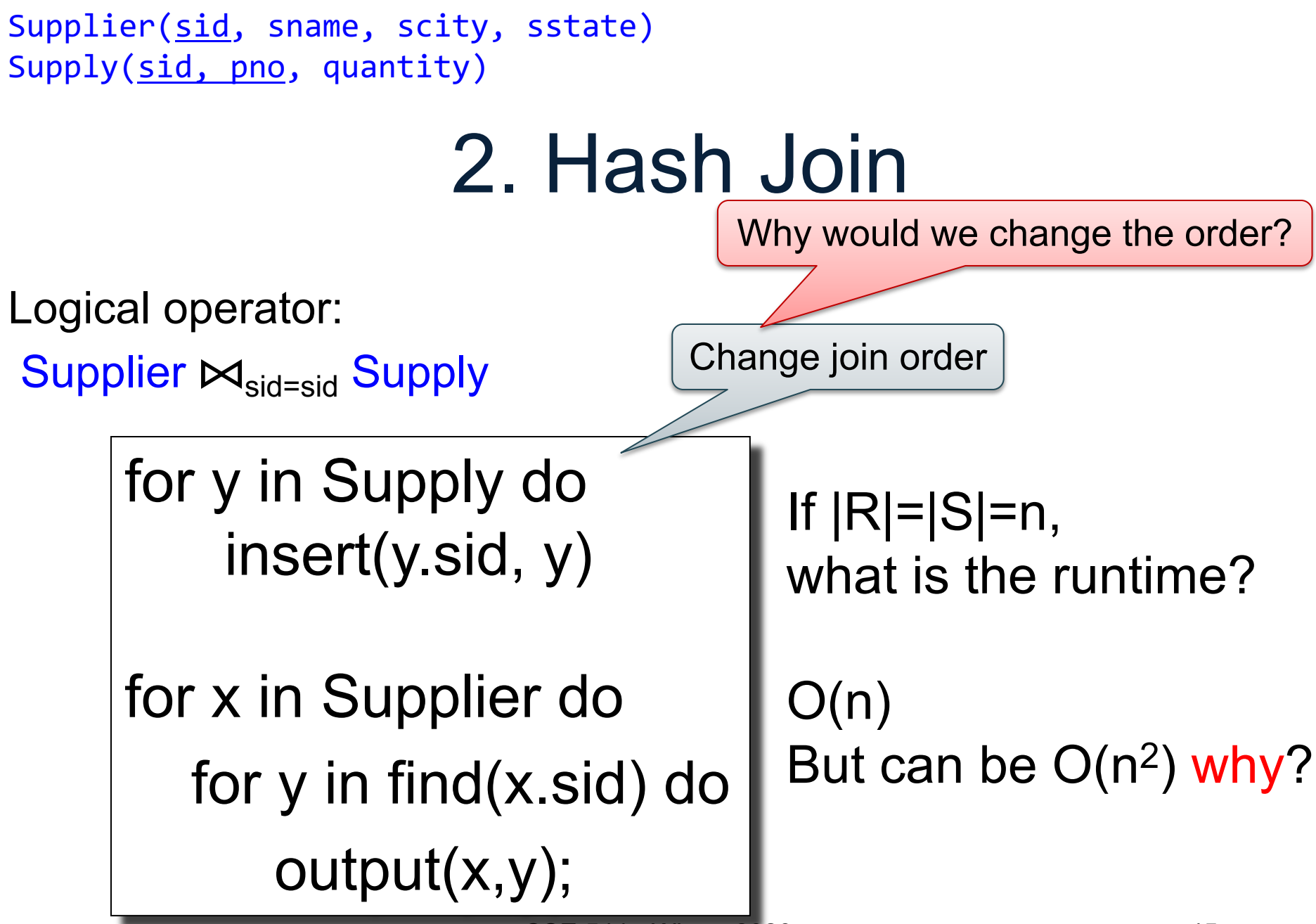

CSE 544 - Winter 2020 45

2. Hash Join Logical operator: Supplier  $M_{sid=sid}$  Supply Supplier(sid, sname, scity, sstate) Supply(sid, pno, quantity) for y in Supply do insert(y.sid, y) for x in Supplier do for y in find(x.sid) do output(x,y); If |R|=|S|=n, what is the runtime?  $O(n)$ But can be  $O(n^2)$  why? Change join order Why would we change the order? When |Supply| << |Supplier|

CSE 544 - Winter 2020 46

# 3. Merge Join

Logical operator:

Supplier  $M_{sid=sid}$  Supply

Sort(Supplier); Sort(Supply);

- $x =$  Supplier.first();
- $y =$  Supply.first();

# 3. Merge Join

Logical operator:

Supplier  $M_{sid=sid}$  Supply Sort(Supplier); Sort(Supply);  $x =$  Supplier.first();  $y =$  Supply.first(); while y != NULL do case:  $x.\text{sid} < y.\text{sid}:$  ???

```
x.\text{sid} = y.\text{sid}: ???
```
 $x$  sid > y.sid: ???

# 3. Merge Join

Logical operator:

Supplier  $M_{sid=sid}$  Supply

Sort(Supplier); Sort(Supply);

```
x = Supplier.first();
```

```
y = Supply.first();
```

```
while y != NULL do
```
case:

```
x.\text{sid} < y.\text{sid}: x = x.\text{next}()x.\text{sid} = y.\text{sid}: ???x sid > y.sid: ???
```
## 3. Merge Join

Logical operator:

Supplier  $\bowtie$ <sub>sid=sid</sub> Supply

```
Sort(Supplier); Sort(Supply);
```

```
x = Supplier.first();
```

```
y = Supply.first();
```

```
while y != NULL do
```
case:

```
x.\text{sid} < y.\text{sid}: x = x.\text{next}()x.\text{sid} = y.\text{sid}: output(x,y); y = y.\text{next}();x sid > y.sid: ???
```
## 3. Merge Join

Logical operator:

Supplier  $\bowtie$ <sub>sid=sid</sub> Supply

```
Sort(Supplier); Sort(Supply);
```

```
x = Supplier.first();
```

```
y = Supply.first();
```

```
while y != NULL do
```
case:

```
x.\text{sid} < y.\text{sid}: x = x.\text{next}()x.\text{sid} = y.\text{sid}: output(x,y); y = y.\text{next}();x.sid > y.sid: y = y.next();
```
# 3. Merge Join

Logical operator:

Supplier  $\bowtie$ <sub>sid=sid</sub> Supply

```
Sort(Supplier); Sort(Supply);
```

```
x = Supplier.first();
```

```
y = Supply.first();
```

```
while y != NULL do
```
case:

```
x.\text{sid} < y.\text{sid}: x = x.\text{next}()x.\text{sid} = y.\text{sid: output}(x,y); y = y.\text{next}();x.sid > y.sid: y = y.next();
```
If |R|=|S|=n, what is the runtime?

# 3. Merge Join

Logical operator: Supplier  $\bowtie$ <sub>sid=sid</sub> Supply Sort(Supplier); Sort(Supply);  $x =$  Supplier.first();  $y =$  Supply.first(); while y != NULL do case:  $x.\text{sid} < y.\text{sid}: x = x.\text{next}()$  $x.\text{sid} = y.\text{sid: output}(x,y); y = y.\text{next}();$  $x$ .sid > y.sid:  $y = y$ .next();

If |R|=|S|=n, what is the runtime?

 $O(n \log(n))$ 

## Main Memory Algorithms

- Join ⊠:
	- Nested loop join
	- Hash join
	- Merge join
- Selection σ
	- "on-the-fly"
	- Index-based selection (next lecture)
- Group by **y** 
	- Hash–based
	- $-$  Merge-based 54

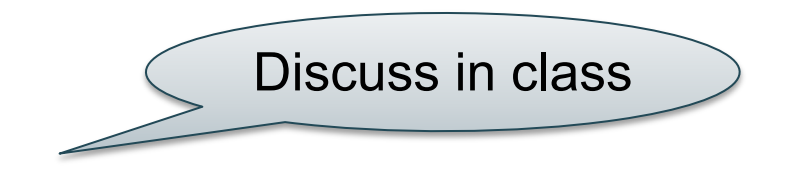

#### How Do We Combine Them?

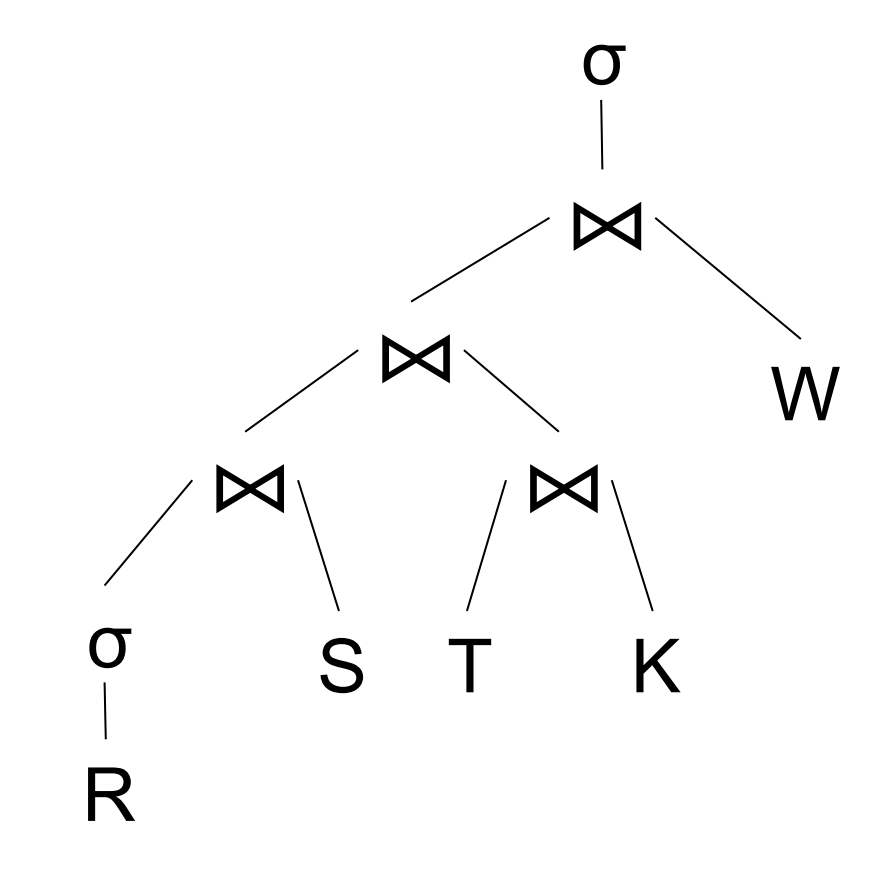

## How Do We Combine Them?

The *Iterator Interface*

- open()
- next()

⨝  $M_{\text{N}}$  /  $M$ ⨝ R S T K W σ σ

• close()

interface Operator {

interface Operator {

```
// initializes operator state 
// and sets parameters
void open (...);
```
interface Operator {

```
// initializes operator state 
// and sets parameters
void open (...);
```

```
// calls next() on its inputs
// processes an input tuple 
// produces output tuple(s)
// returns null when done
Tuple next ();
```
interface Operator {

```
// initializes operator state 
// and sets parameters
void open (...);
```

```
// calls next() on its inputs
// processes an input tuple 
// produces output tuple(s)
// returns null when done
Tuple next ();
```

```
// cleans up (if any)
void close ();
```
Example "on the fly" selection operator

interface Operator {

```
// initializes operator state 
// and sets parameters
void open (...);
```

```
// calls next() on its inputs
// processes an input tuple 
// produces output tuple(s)
// returns null when done
Tuple next ();
```

```
// cleans up (if any)
void close ();
```
}

Example "on the fly" selection operator

interface Operator {

```
// initializes operator state 
// and sets parameters
void open (...);
```

```
// calls next() on its inputs
// processes an input tuple 
// produces output tuple(s)
// returns null when done
Tuple next ();
```

```
// cleans up (if any)
void close ();
```
}

class Select implements Operator {... void open (Predicate p, Operator c) { this.p =  $p$ ; this.c =  $c$ ; c.open(); }

}

}

Example "on the fly" selection operator

```
interface Operator {
```

```
// initializes operator state 
// and sets parameters
void open (...);
```

```
class Select implements Operator {...
  void open (Predicate p, 
             Operator c) {
    this.p = p; this.c = c; c.open();
    } 
 Tuple next () {
```

```
// calls next() on its inputs
// processes an input tuple 
// produces output tuple(s)
// returns null when done
Tuple next ();
```

```
// cleans up (if any)
void close ();
```
}

}

Example "on the fly" selection operator

```
// initializes operator state 
// and sets parameters
void open (...);
```
interface Operator {

```
// calls next() on its inputs
// processes an input tuple 
// produces output tuple(s)
// returns null when done
Tuple next ();
```

```
class Select implements Operator {...
  void open (Predicate p, 
             Operator c) {
    this.p = p; this.c = c; c.open();
    } 
  Tuple next () {
    boolean found = false;
    Tuple r = null;while (!found) {
       r = c.next();if (r == null) break;found = p(r);
    }
```

```
// cleans up (if any)
void close ();
```
}

Example "on the fly" selection operator

```
interface Operator {
  // initializes operator state 
  // and sets parameters
  void open (...);
```

```
// calls next() on its inputs
// processes an input tuple 
// produces output tuple(s)
// returns null when done
Tuple next ();
```

```
// cleans up (if any)
void close ();
```

```
class Select implements Operator {...
  void open (Predicate p, 
             Operator c) {
    this.p = p; this.c = c; c.open();
    } 
  Tuple next () {
    boolean found = false;
    Tuple r = null;while (!found) {
       r = c.next();if (r == null) break;
       found = p(r);
    }
    return r;
  }
```
}

Example "on the fly" selection operator

```
interface Operator {
  // initializes operator state 
  // and sets parameters
  void open (...);
```
// calls next() on its inputs // processes an input tuple // produces output tuple(s) // returns null when done Tuple next ();

```
// cleans up (if any)
void close ();
```

```
class Select implements Operator {...
  void open (Predicate p, 
             Operator c) {
    this.p = p; this.c = c; c.open();
    } 
  Tuple next () {
    boolean found = false;
    Tuple r = null;
    while (!found) {
     r = c.next();
       if (r == null) break;
       found = p(r);
    }
    return r;
  } 
  void close () { c.close(); }
```
interface Operator {

```
// initializes operator state 
// and sets parameters
void open (...);
```

```
// calls next() on its inputs
// processes an input tuple 
// produces output tuple(s)
// returns null when done
Tuple next ();
```
#### // cleans up (if any) void close ();

}

#### Query plan execution

```
Operator q = parse("SELECT ...");
q = optimize(q);
```

```
q.open();
while (true) { 
  Tuple t = q.next();
  if (t == null) break;
  else printOnScreen(t);
}
q.close();
```
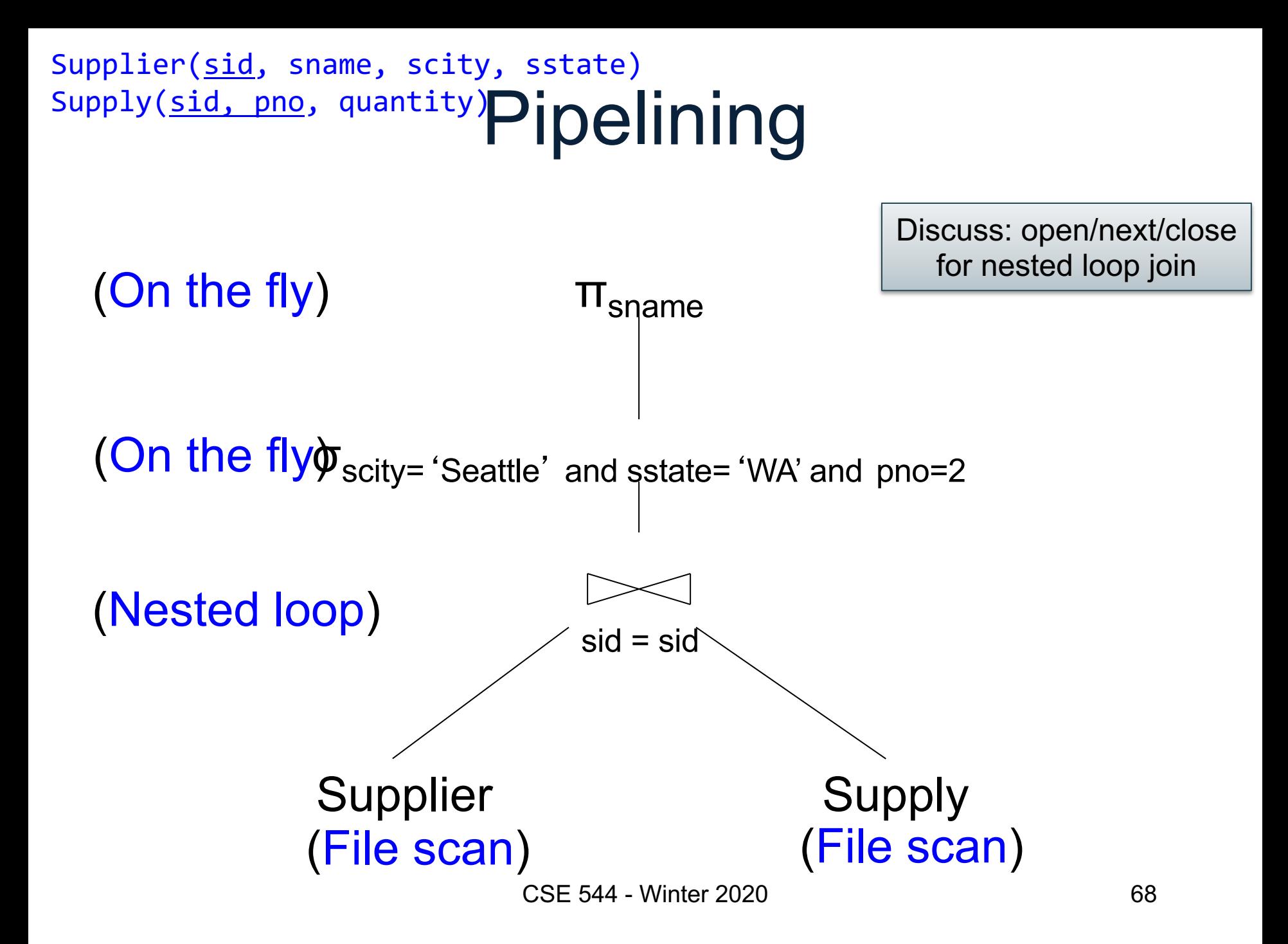

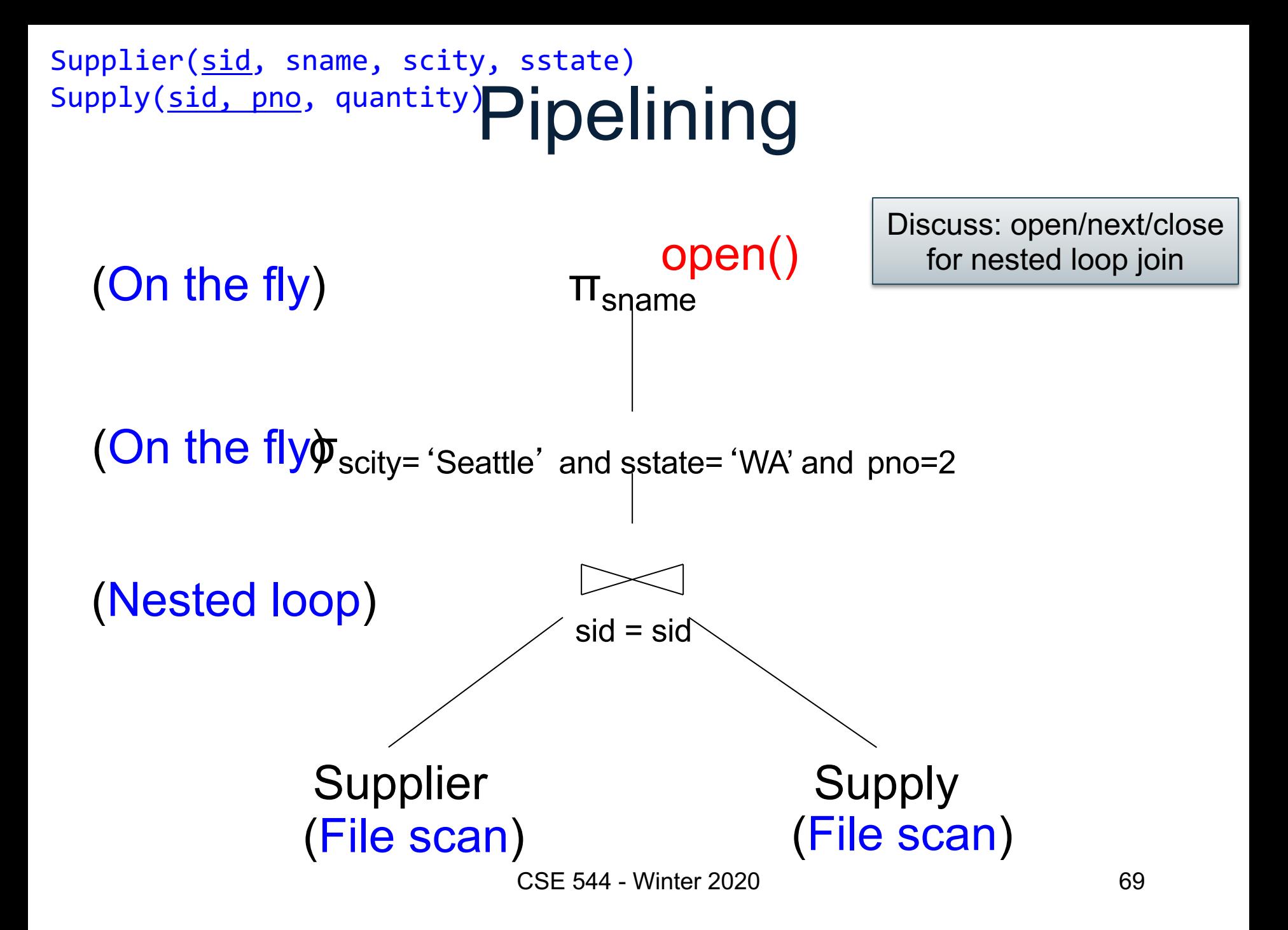

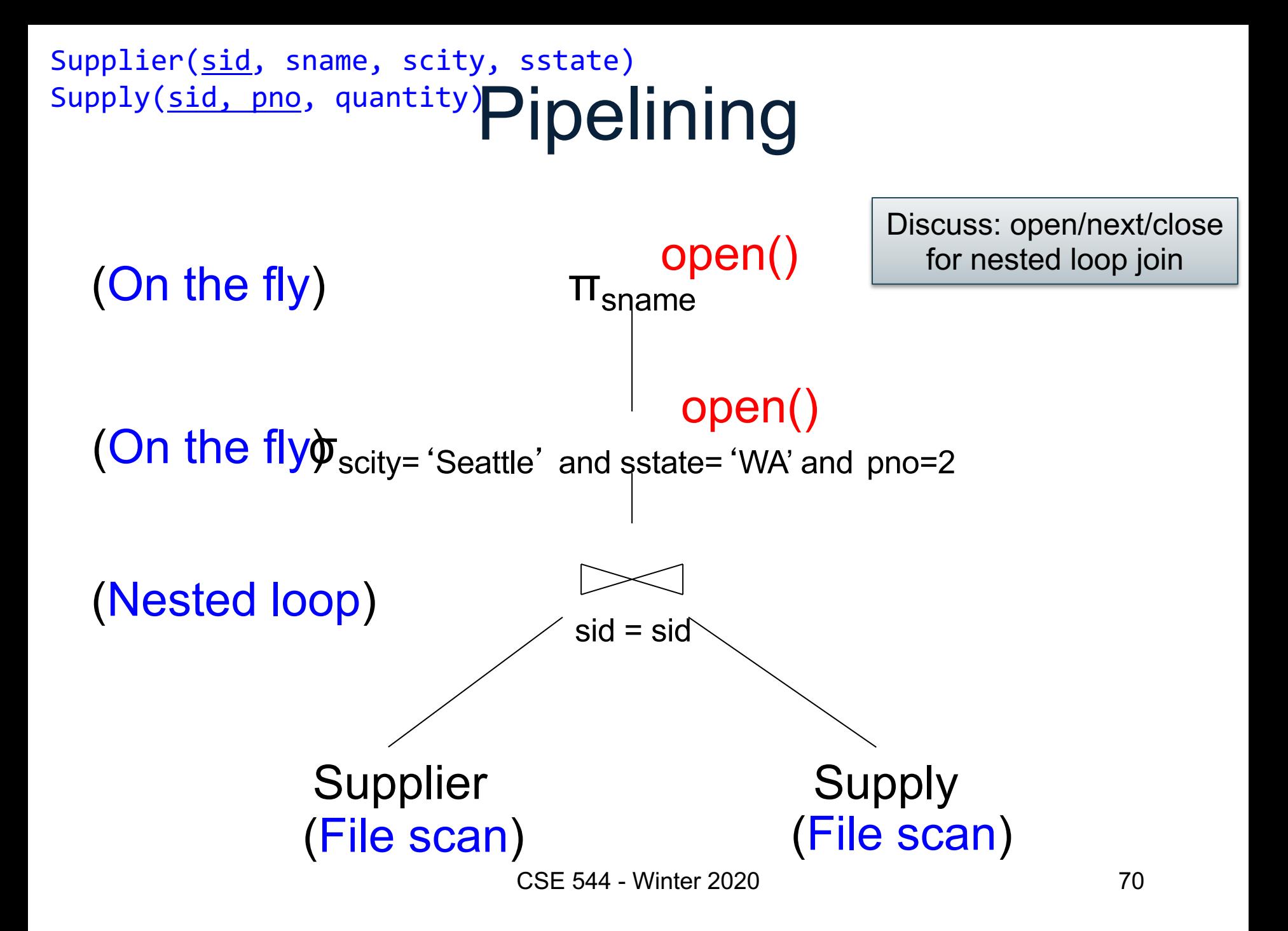

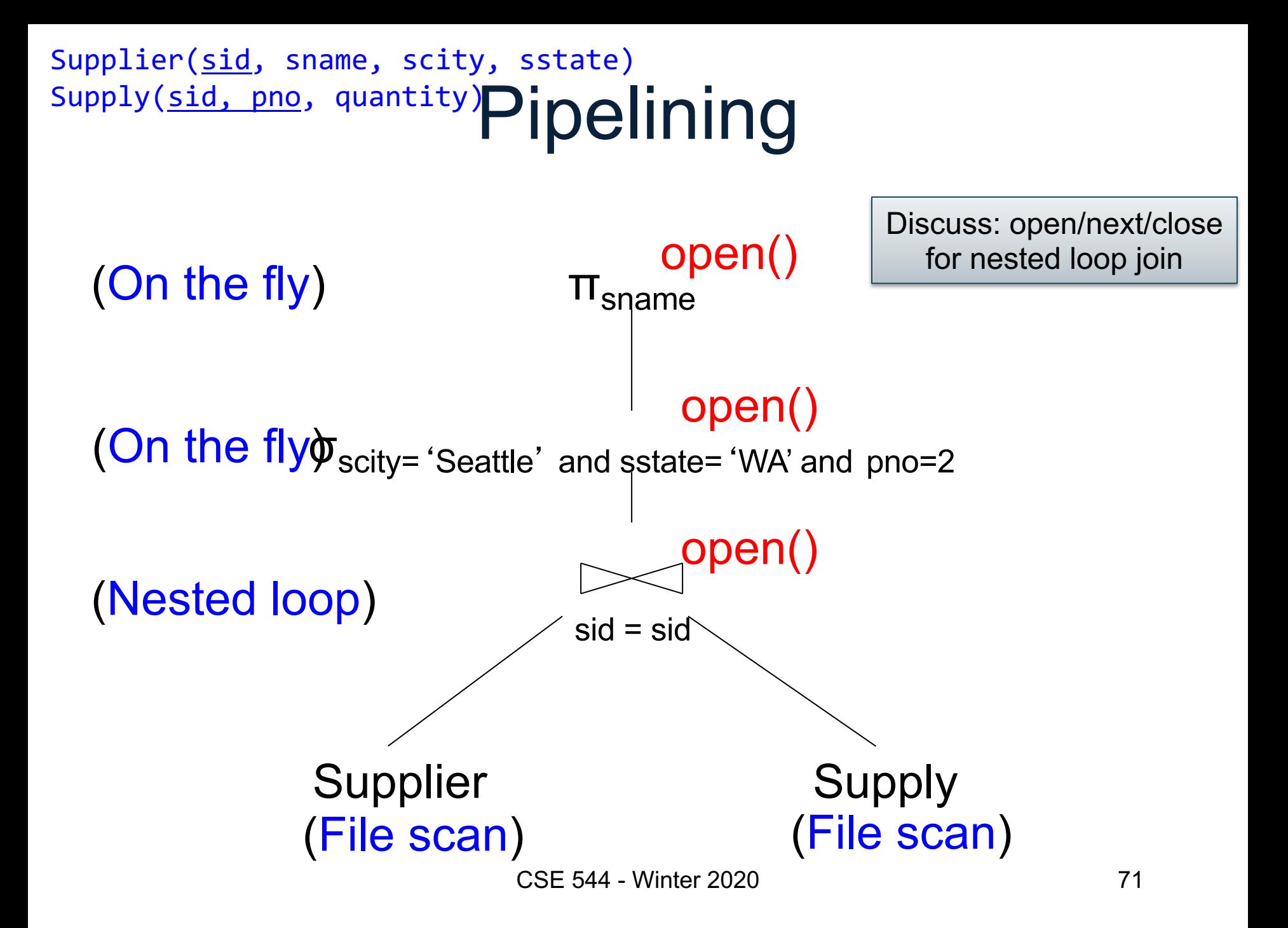

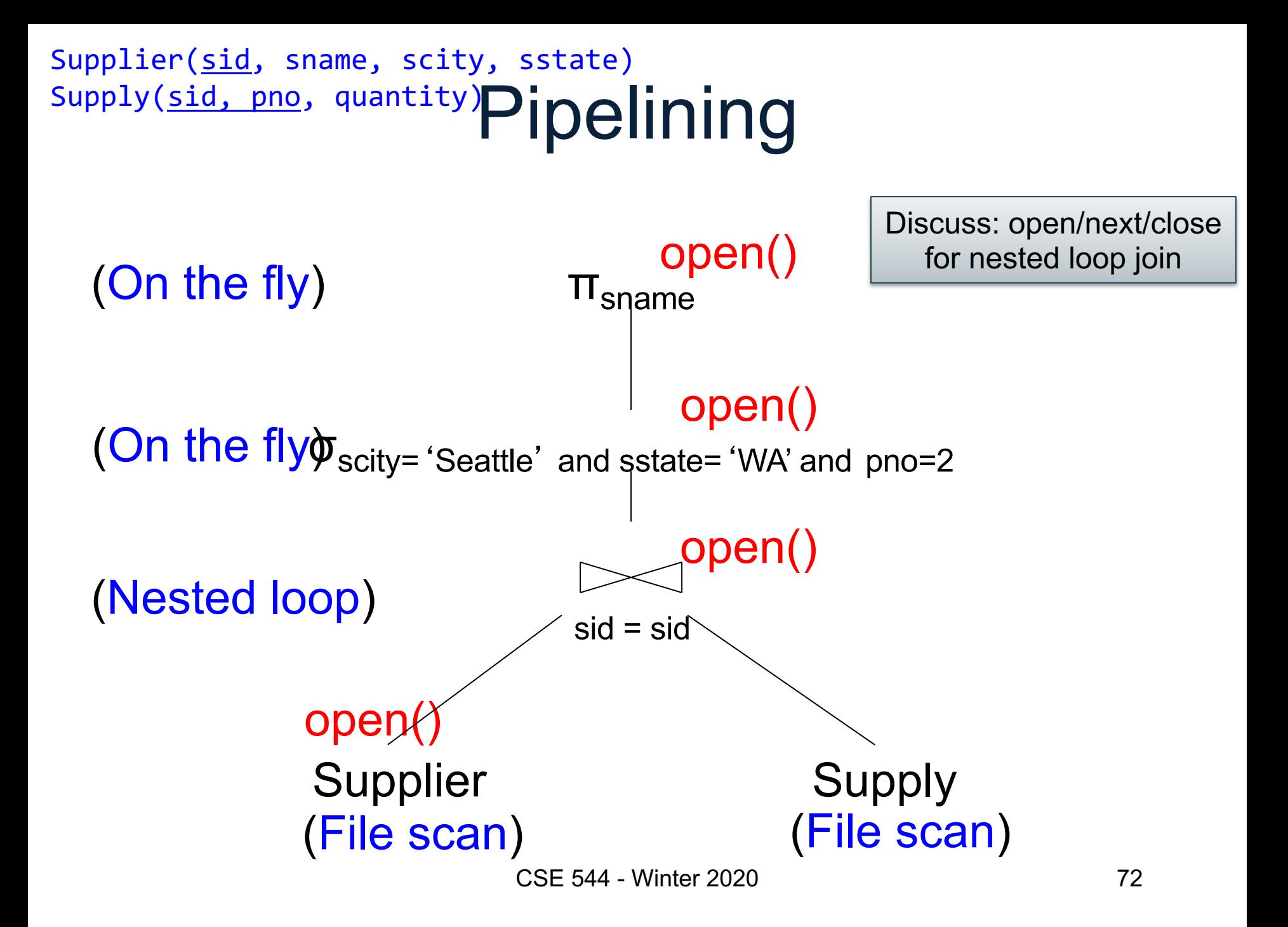
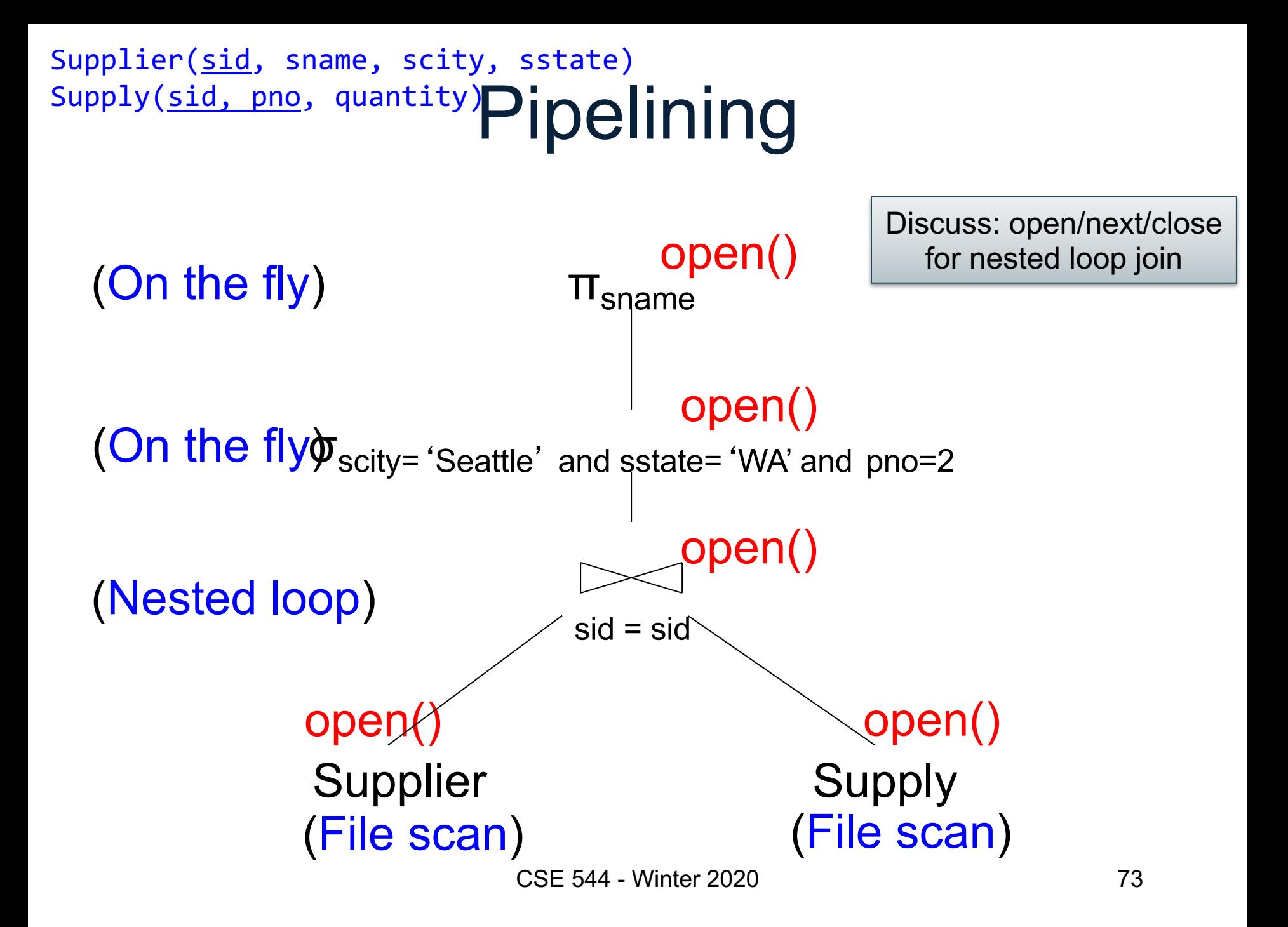

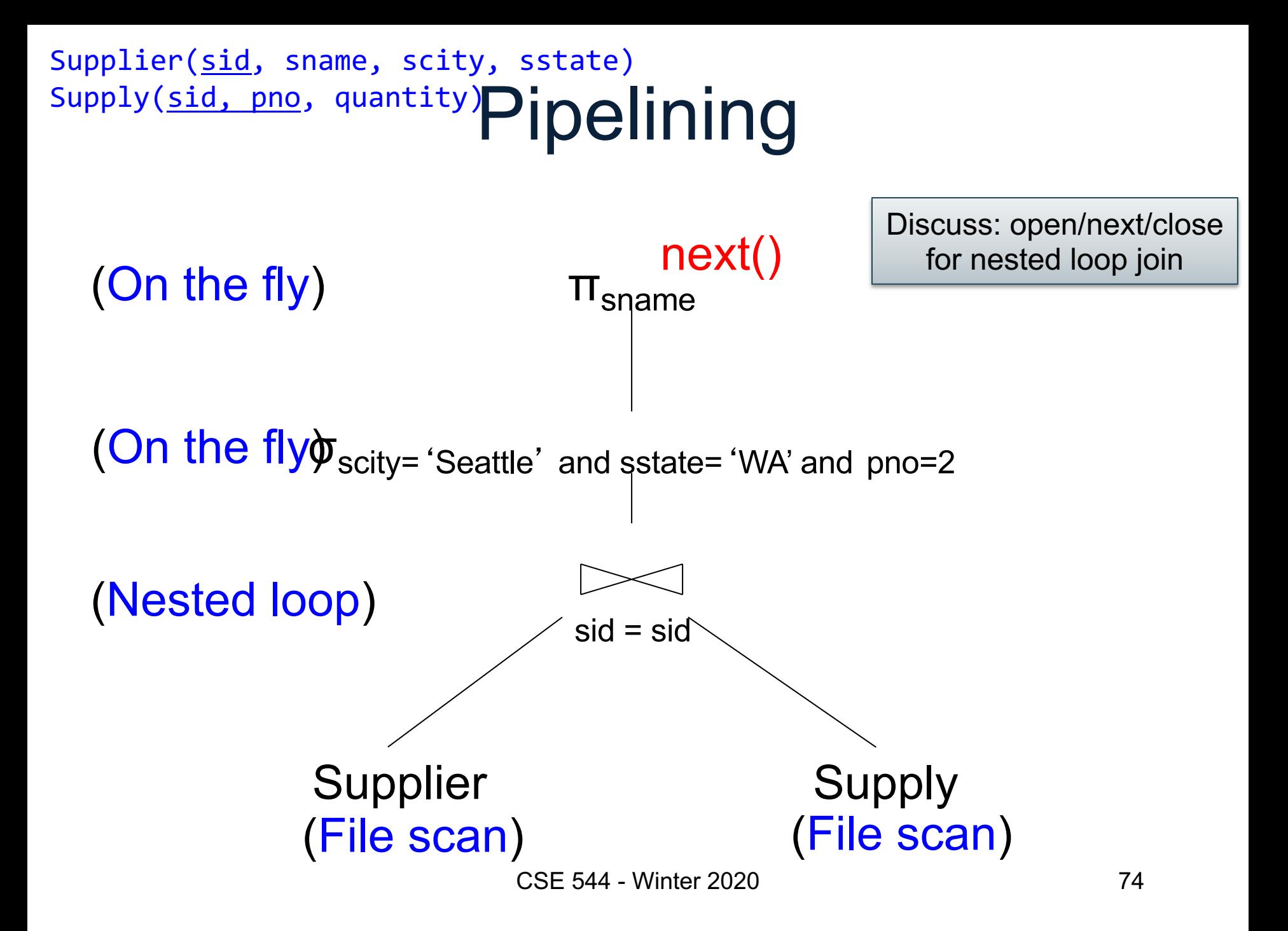

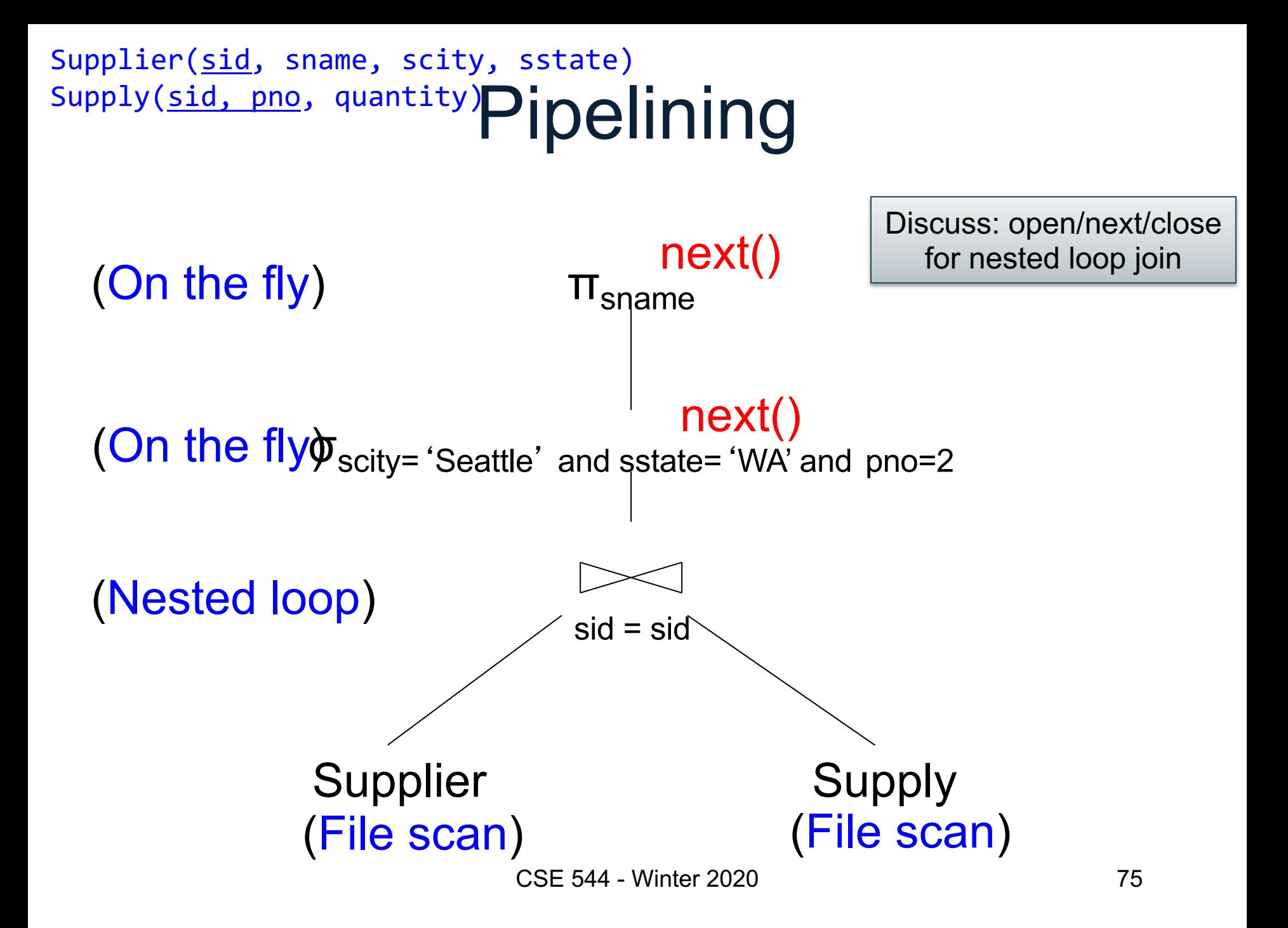

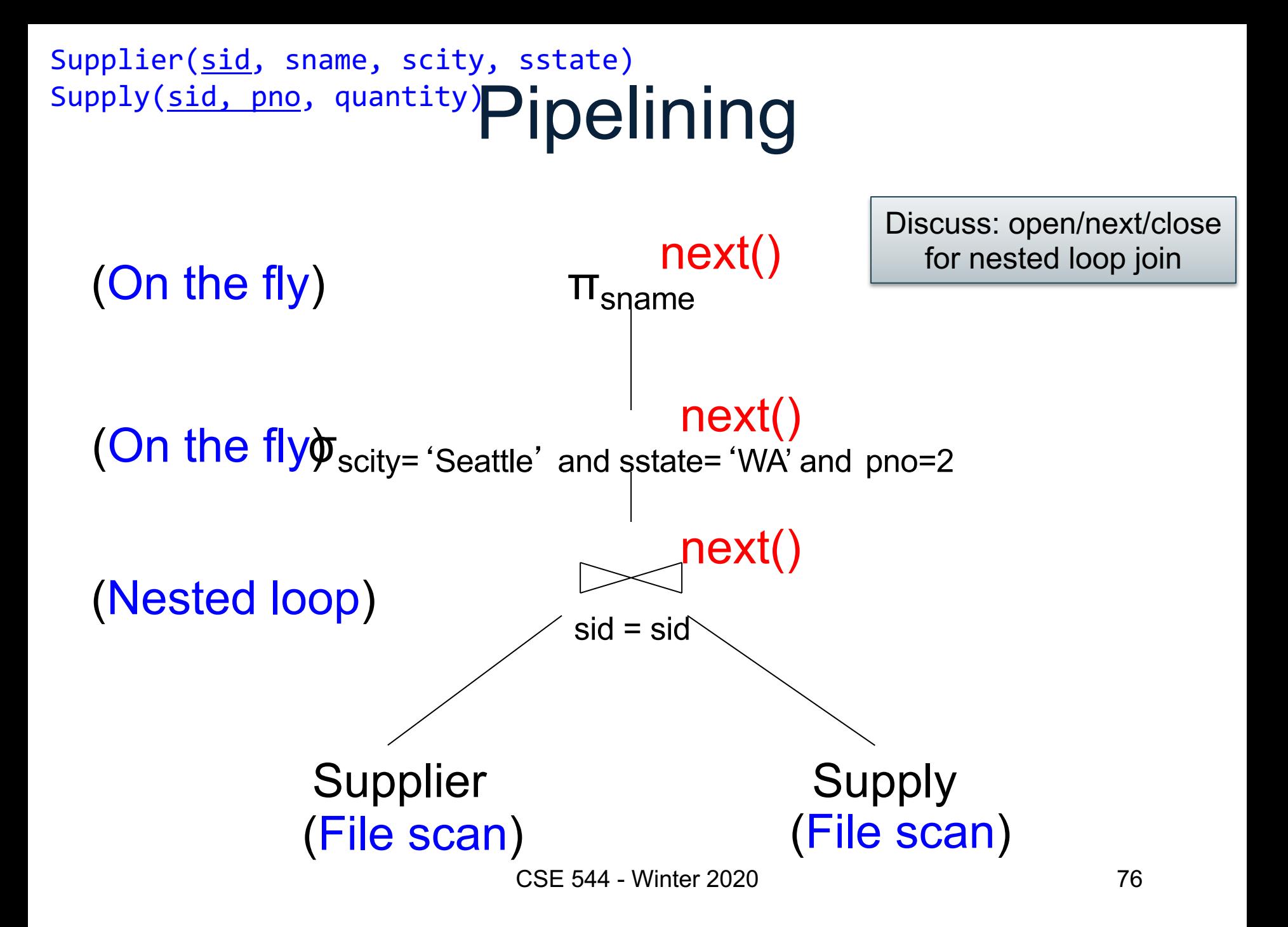

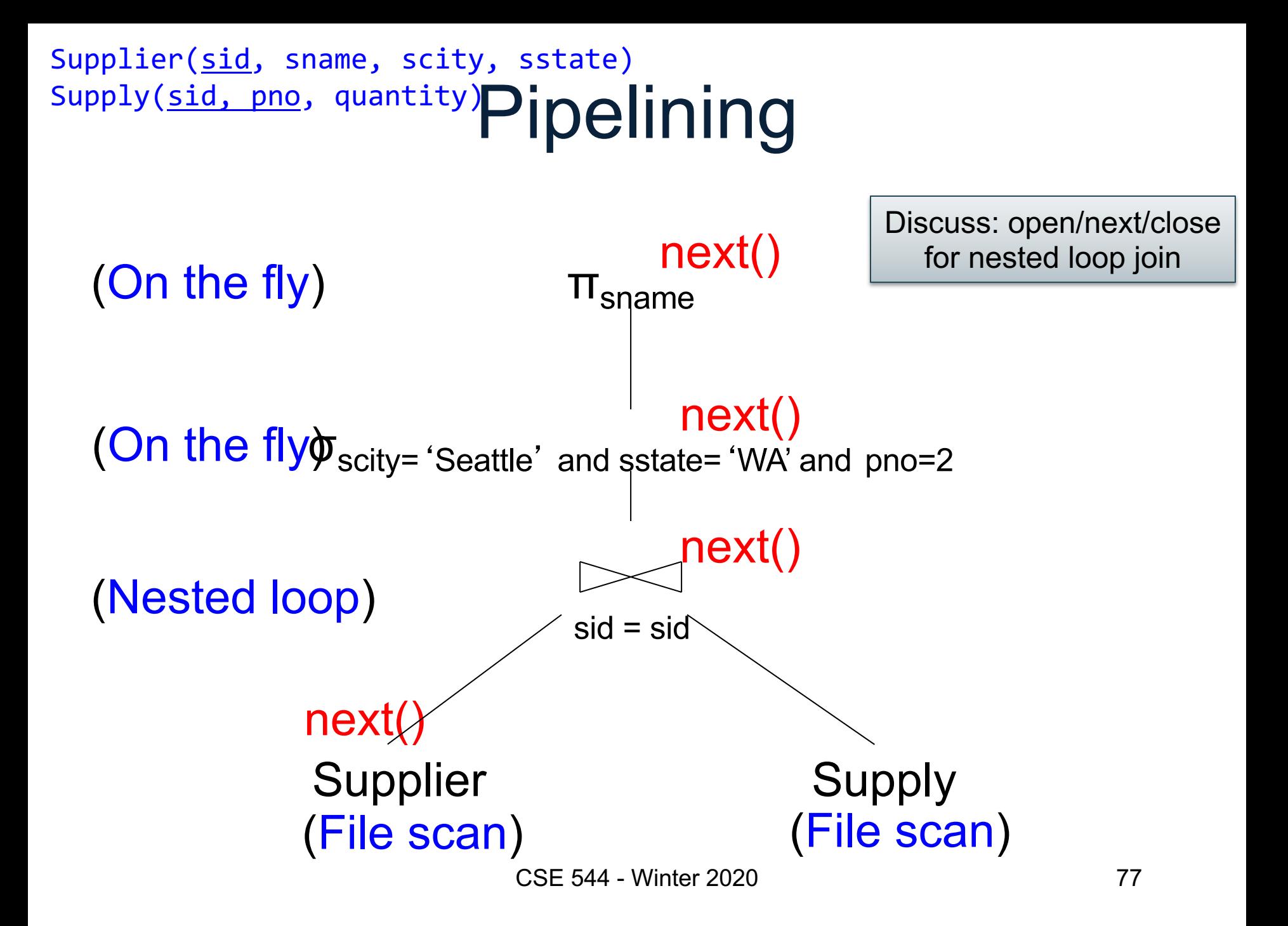

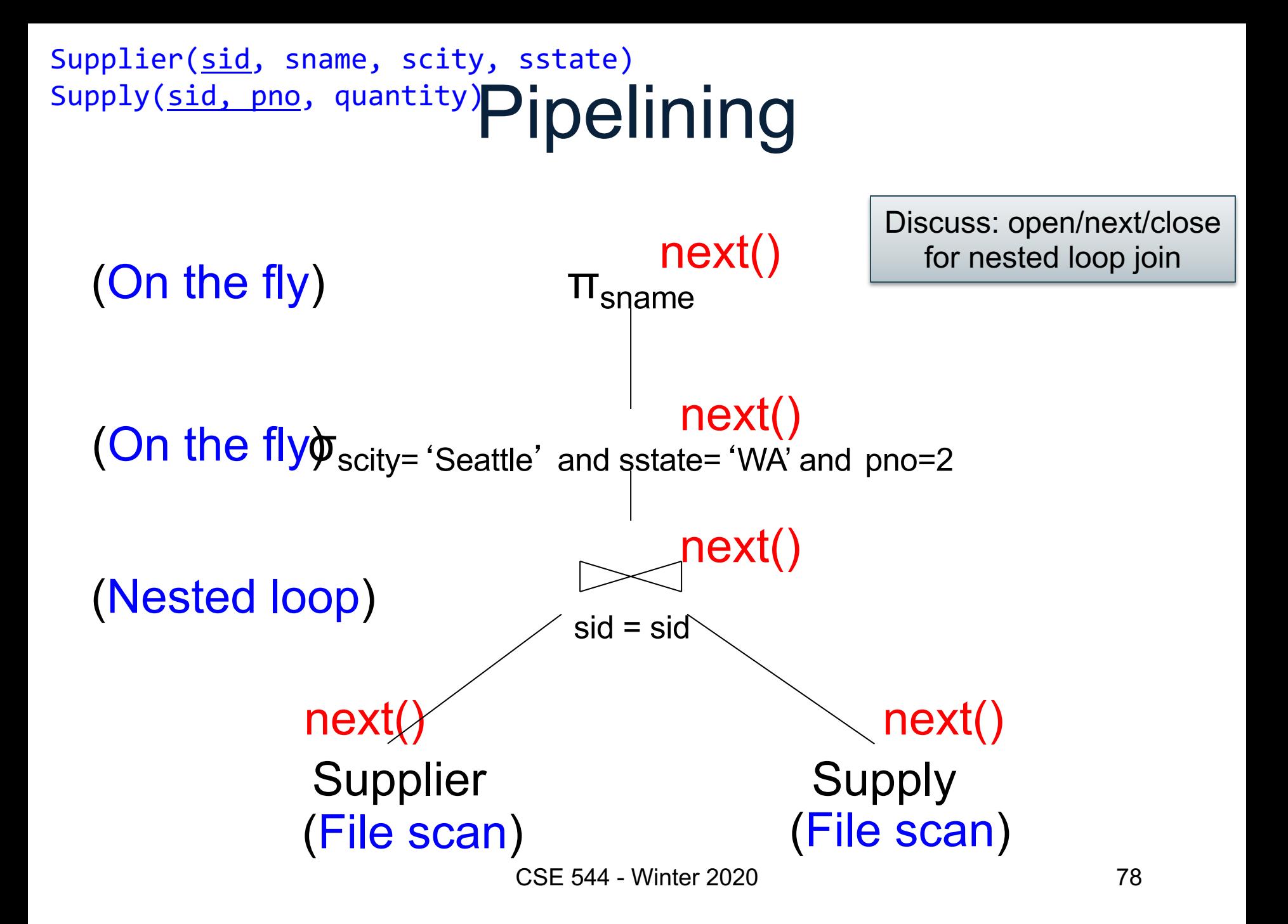

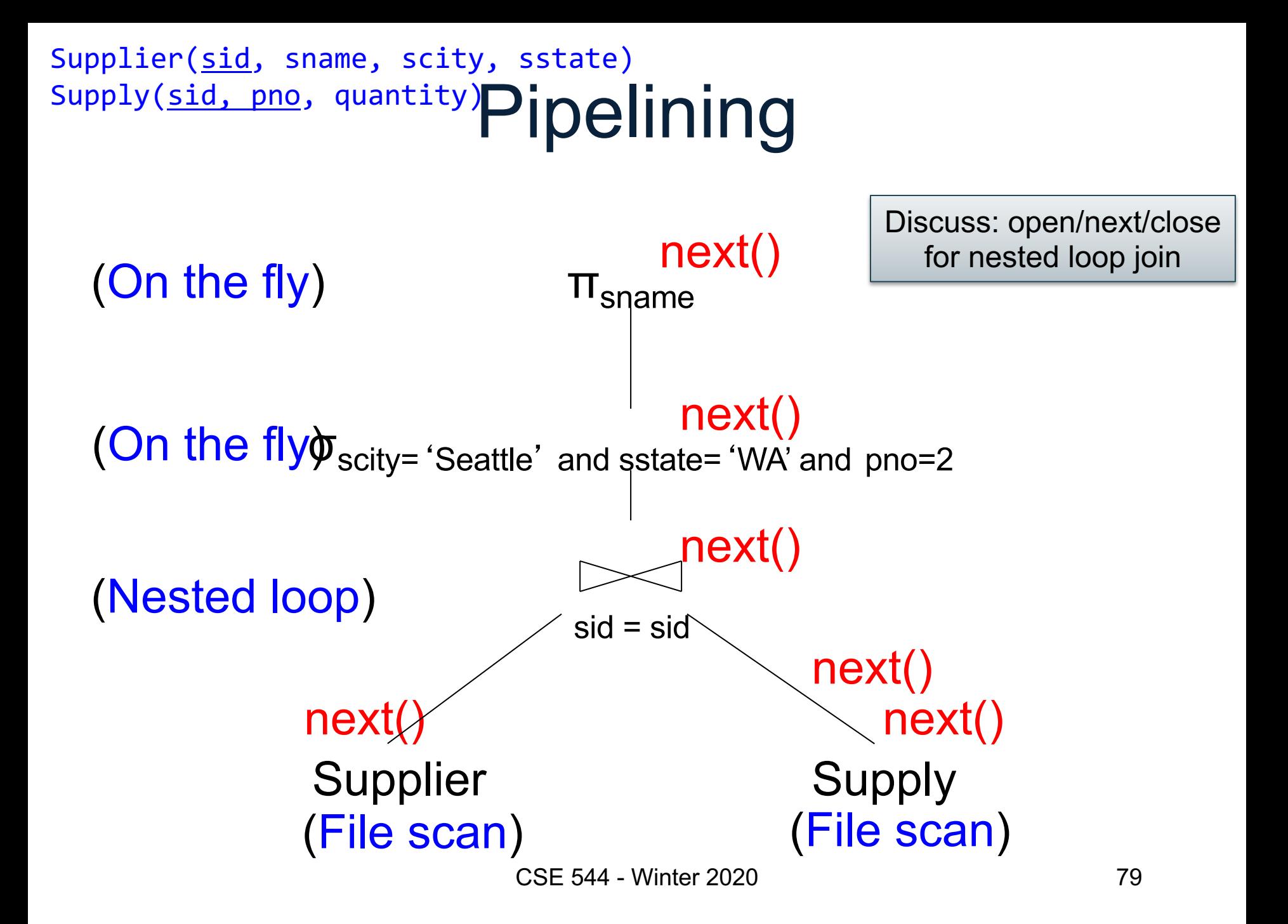

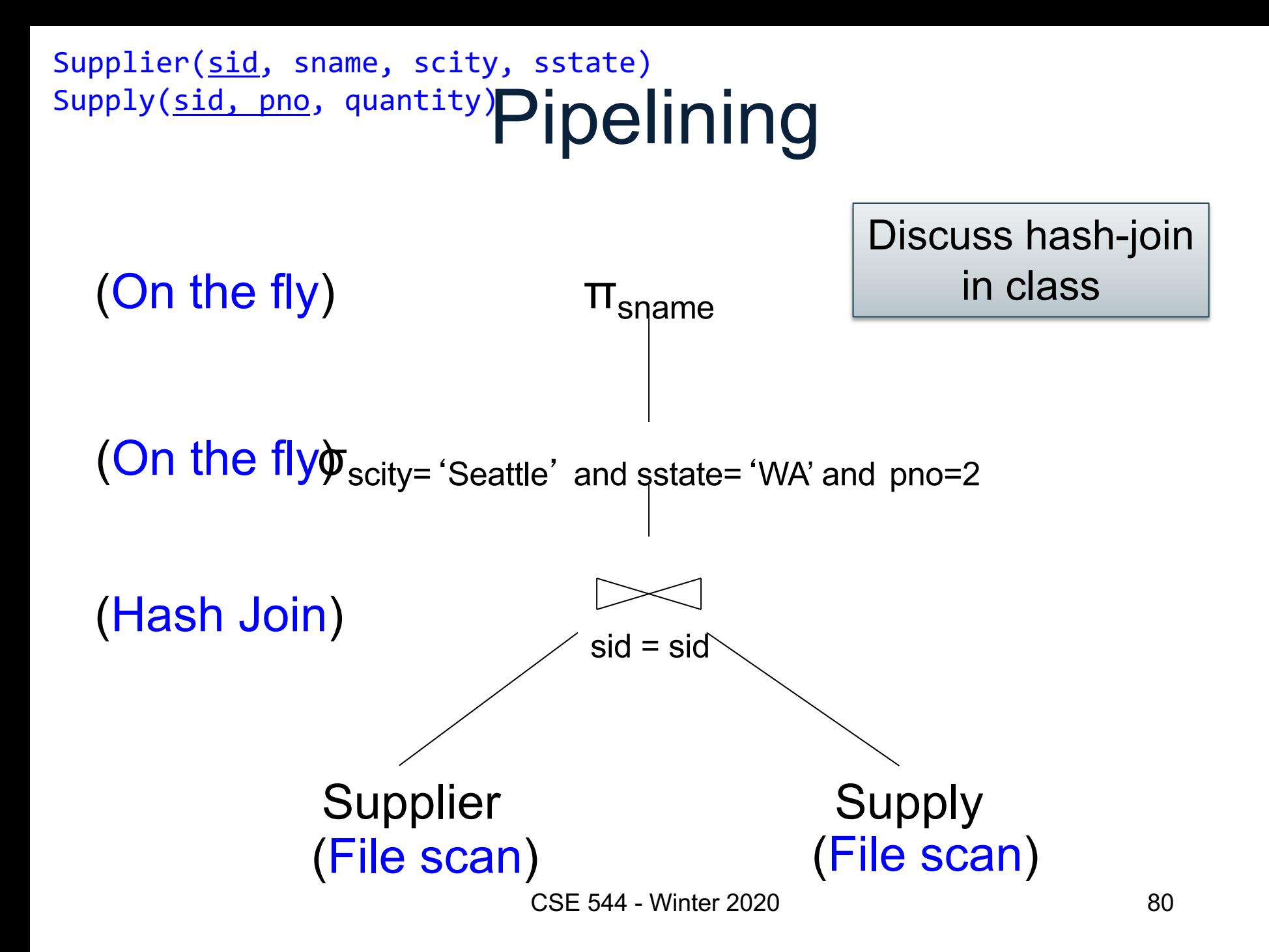

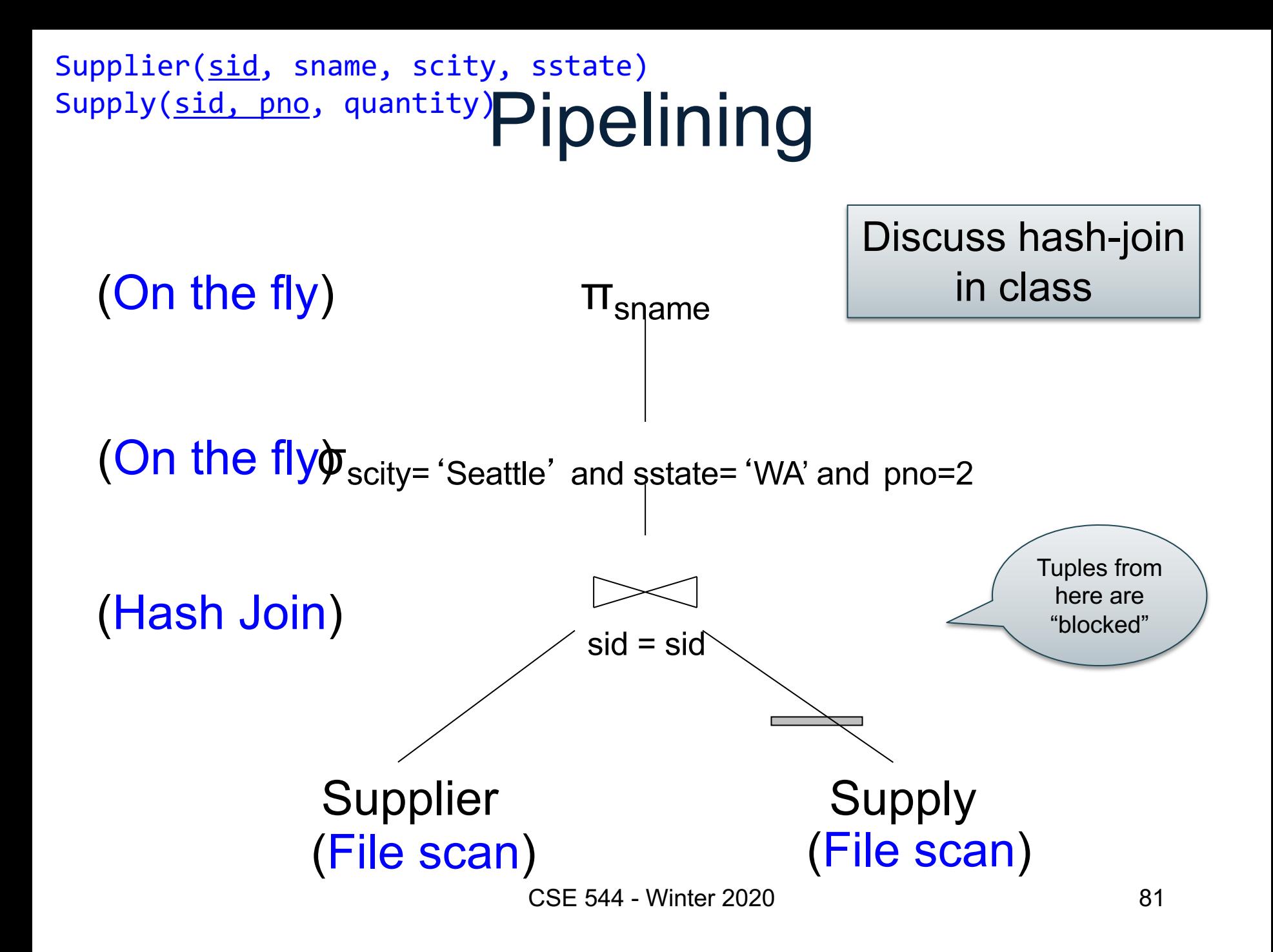

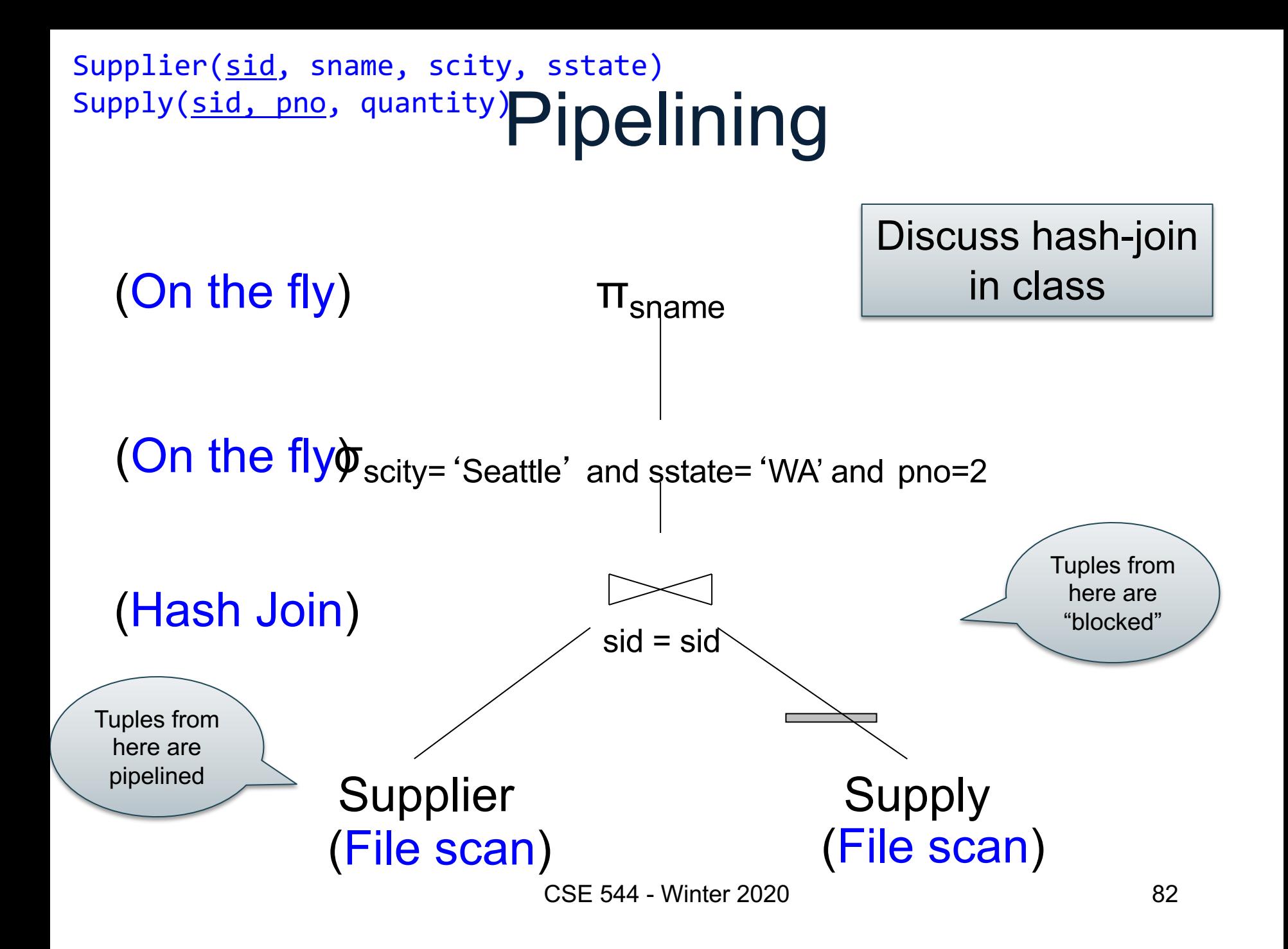

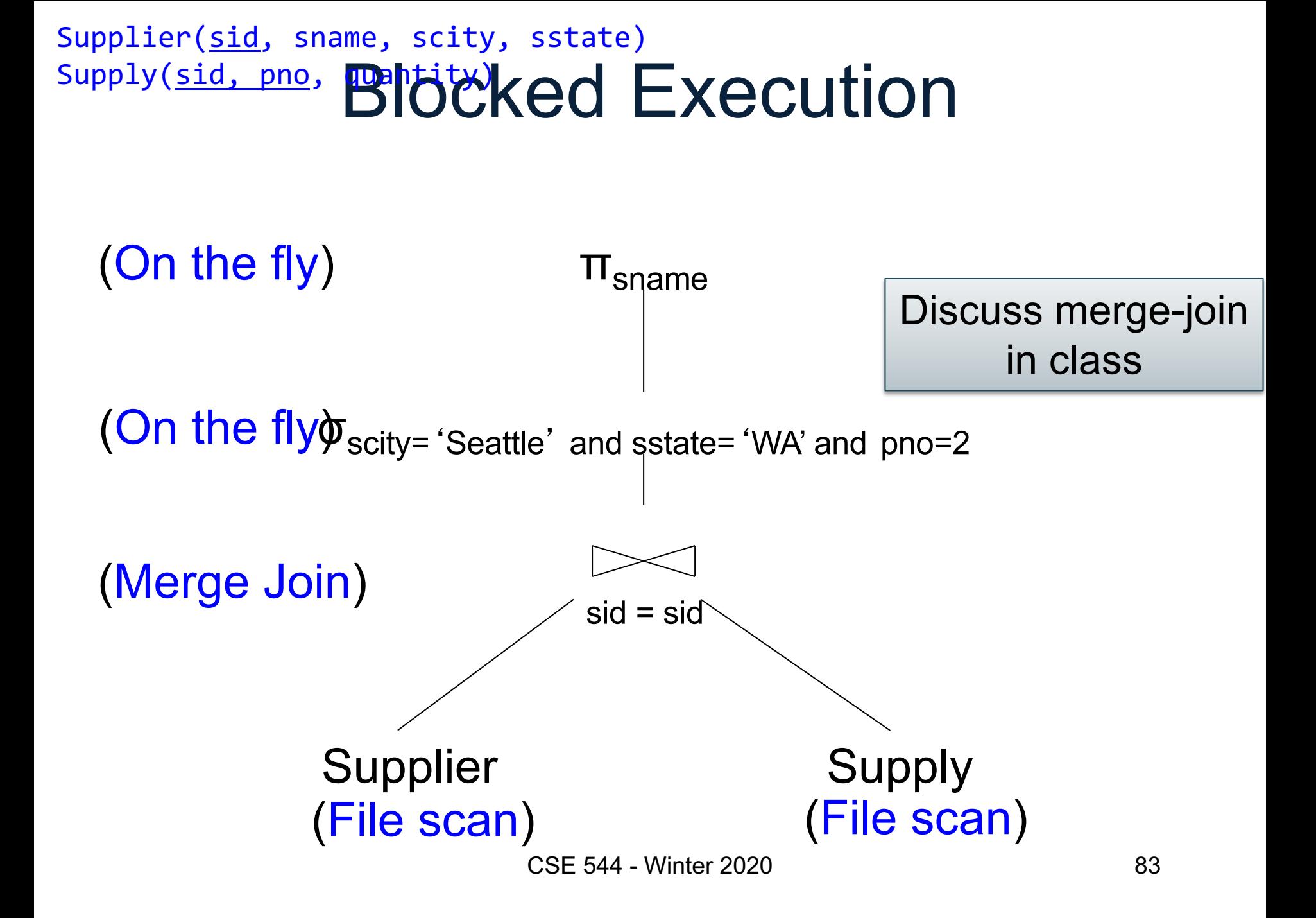

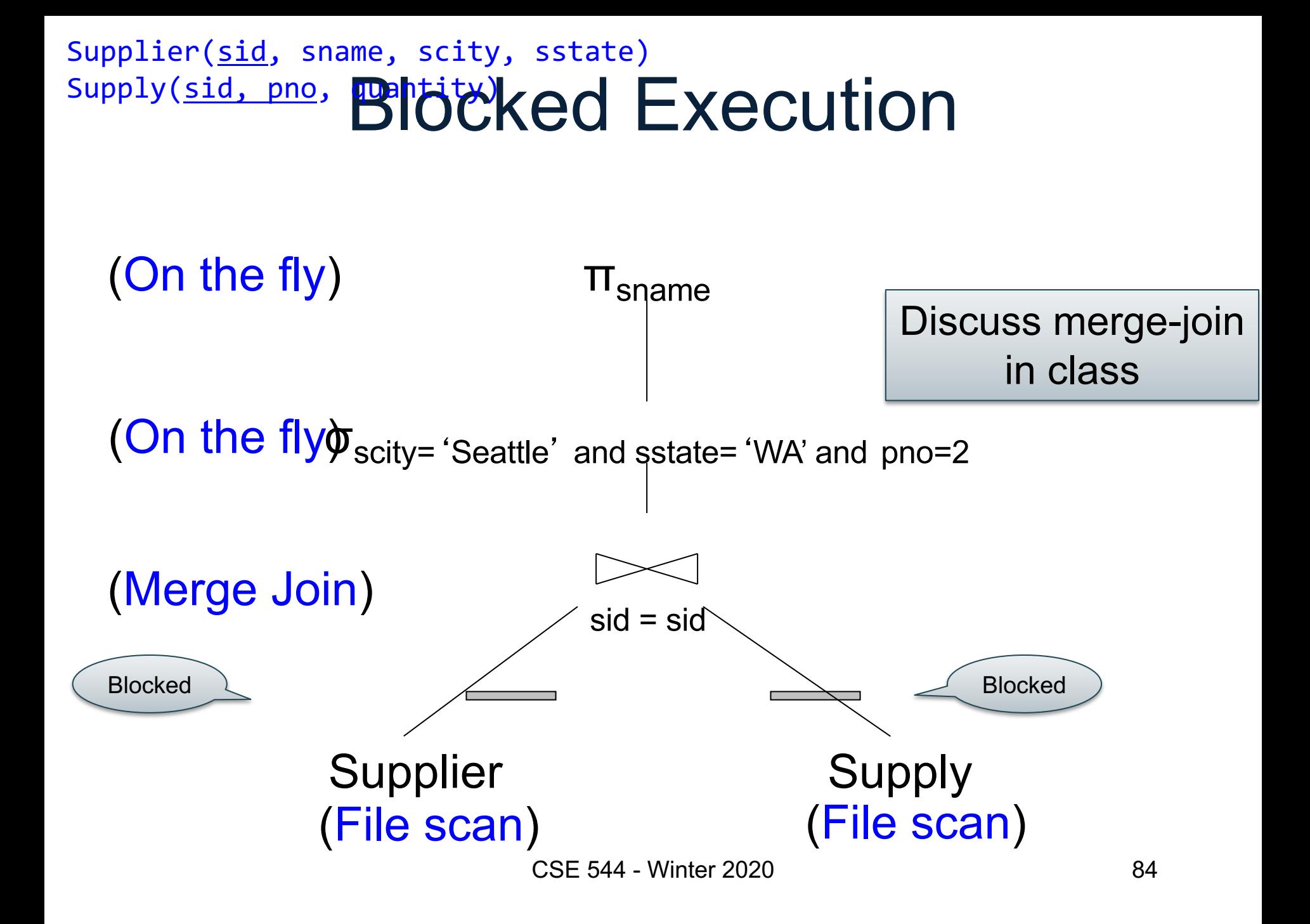

# Pipeline v.s. Blocking

- **Pipeline** 
	- A tuple moves all the way through up the query plan
	- Advantages: speed
	- Disadvantage: need all hash at the same time in memory
- Blocking
	- The entire result of the subplan is computed (and stored to disk) before the first tuple is sent up the plan
	- Advantage: saves memory
	- Disadvantage: slower

#### **Outline**

- Architecture of a DBMS
- Steps involved in processing a query
- Main Memory Operators
- Storage
- External Memory Operators

#### Multiple Processes

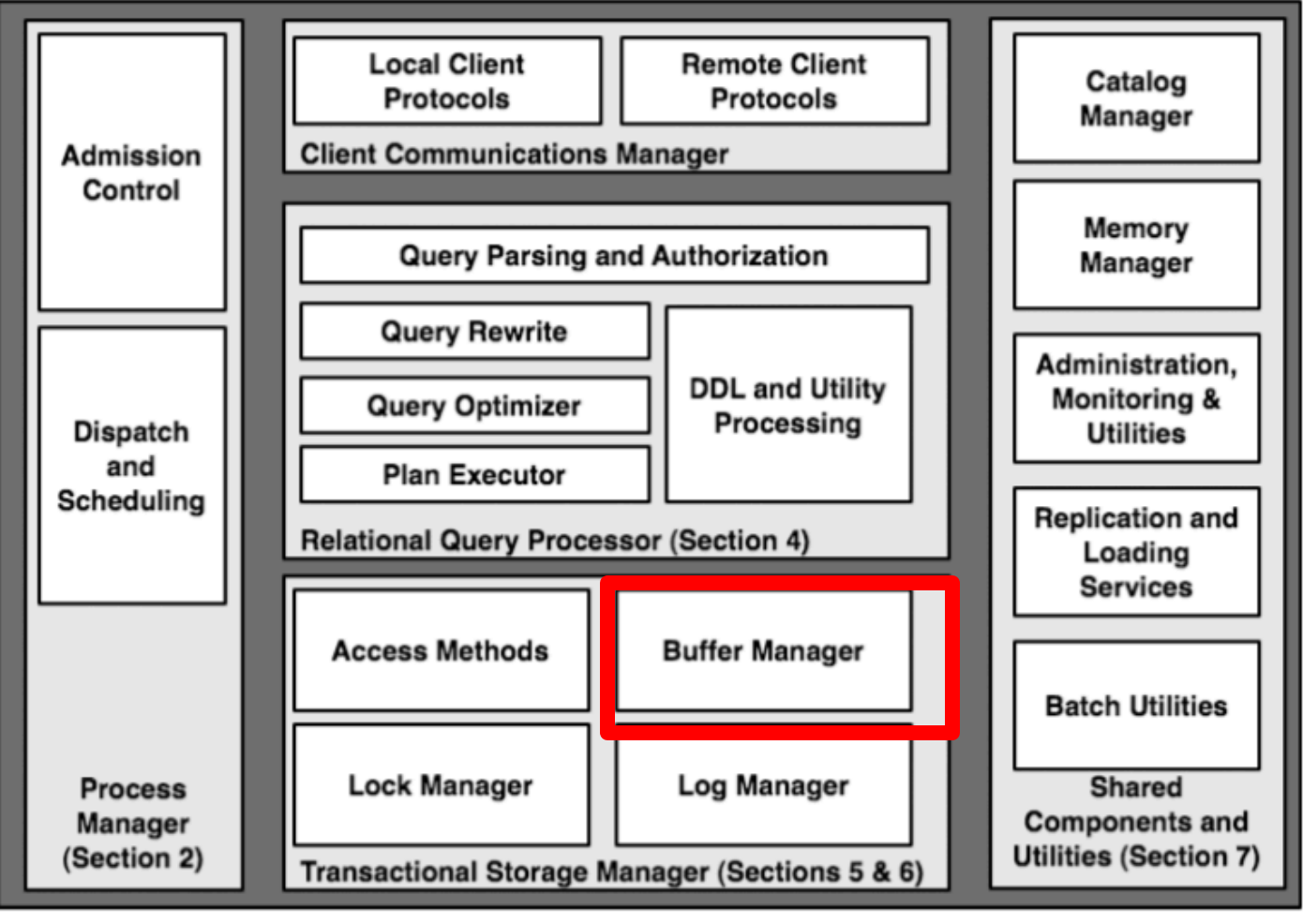

CSE 544 - Winter 2020 87

#### The Mechanics of Disk

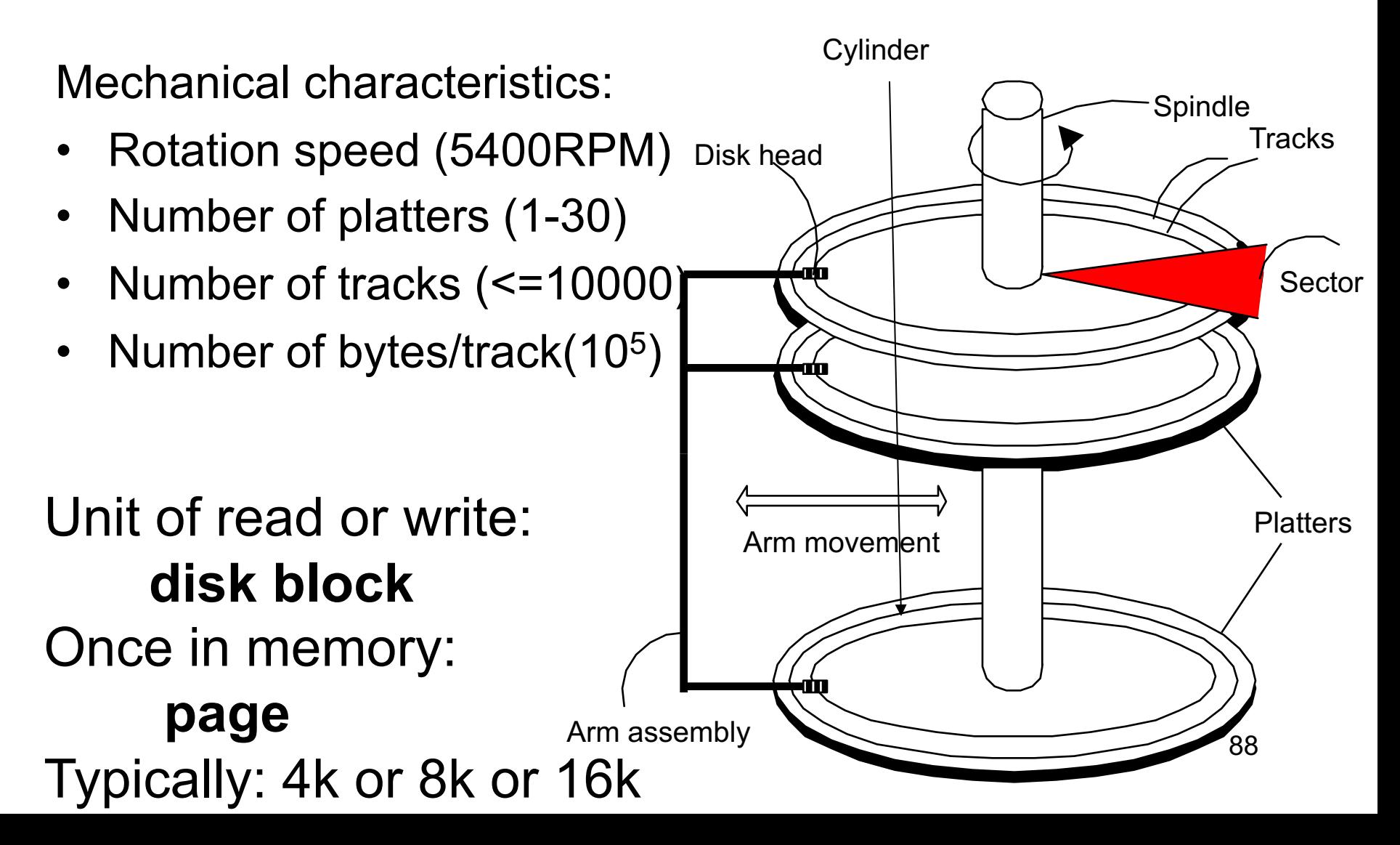

#### **Student**

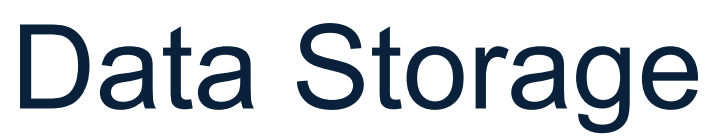

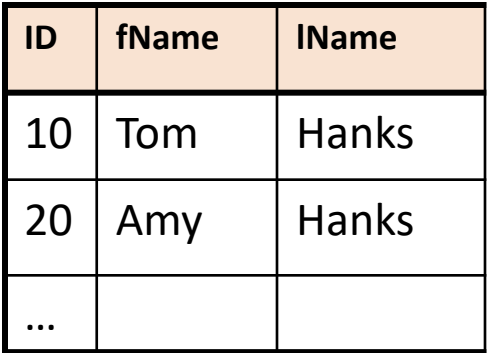

- DBMSs store data in **files**
- Most common organization is row-wise storage
- On disk, a file is split into blocks
- Each block contains a set of tuples

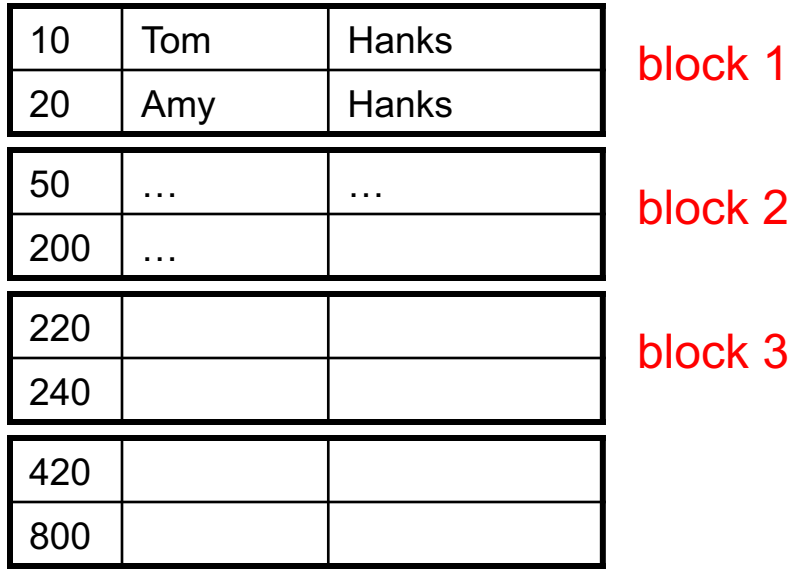

In the example, we have 4 blocks with 2 tuples each

#### Disk Access Characteristics

#### • Disk latency

- Time between when command is issued and when data is in memory
- Equals = seek time + rotational latency
- Seek time  $=$  time for the head to reach cylinder
	- $-10$ ms  $-40$ ms
- Rotational latency = time for the sector to rotate
	- Rotation time = 10ms
	- Average latency = 10ms/2
- Transfer time = typically 40MB/s

**Basic factoid:** disks always read/write an entire block at a time

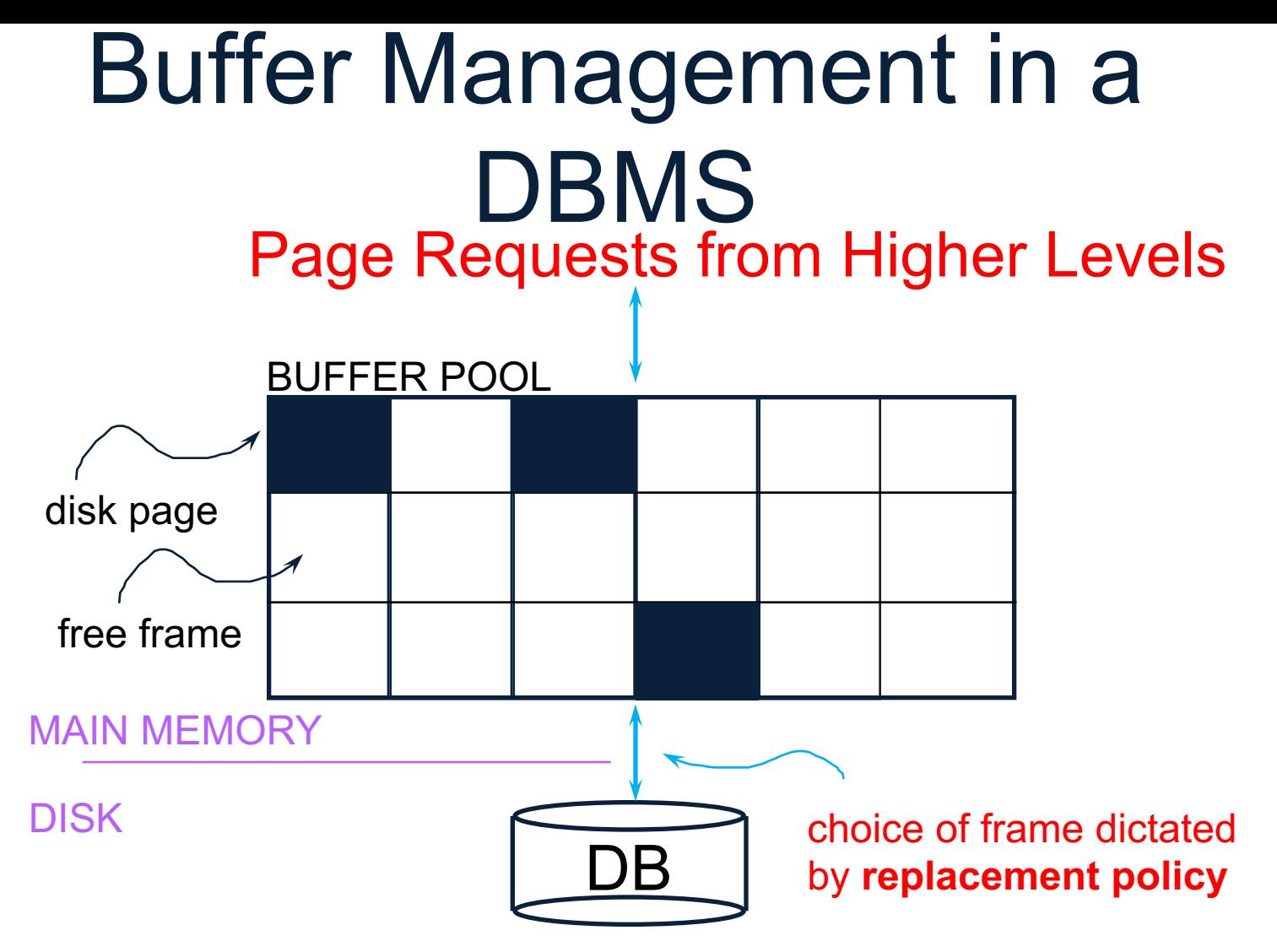

- Data must be in RAM for DBMS to operate on it!
- Table of <frame#, pageid> pairs is maintained

# Buffer Manager

Needs to decide on page replacement policy

- LRU
- Clock algorithm

Both work well in OS, but not always in DB

Enables the higher levels of the DBMS to assume that the needed data is in main memory.

# Arranging Pages on Disk

A disk is organized into blocks (a.k.a. pages)

- blocks on same track, followed by
- blocks on same cylinder, followed by
- blocks on adjacent cylinder

A file should (ideally) consists of sequential blocks on disk, to minimize seek and rotational delay.

For a sequential scan, pre-fetching several pages at a time is a big win!

#### **Issues**

• Managing free blocks

• File Organization

• Represent the records inside a page

• Represent attributes inside the records

# Managing Free Blocks

• Linked list of free blocks

• Directory of pages

• Bit map

#### File Organization

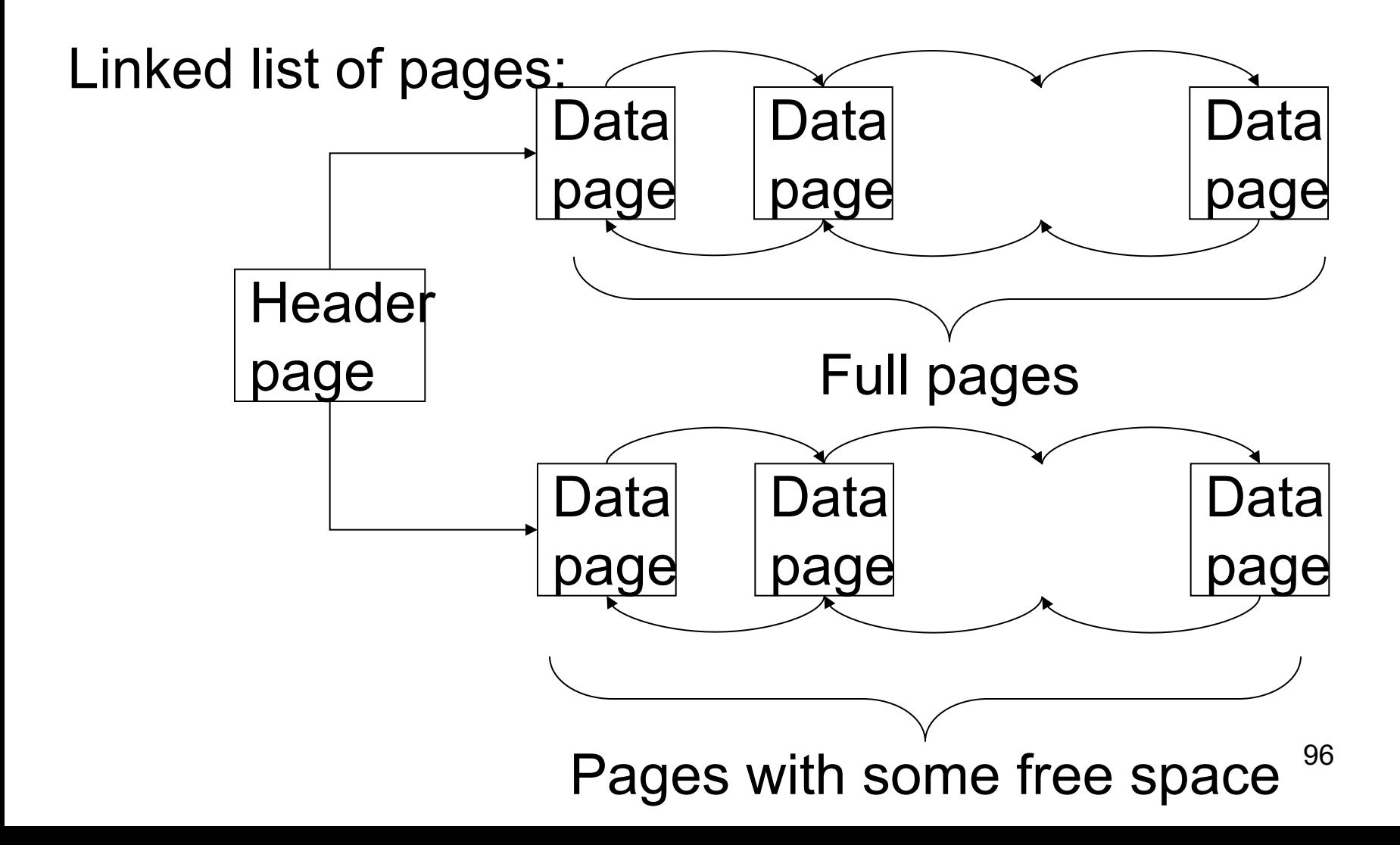

## File Organization

Better: directory of pages

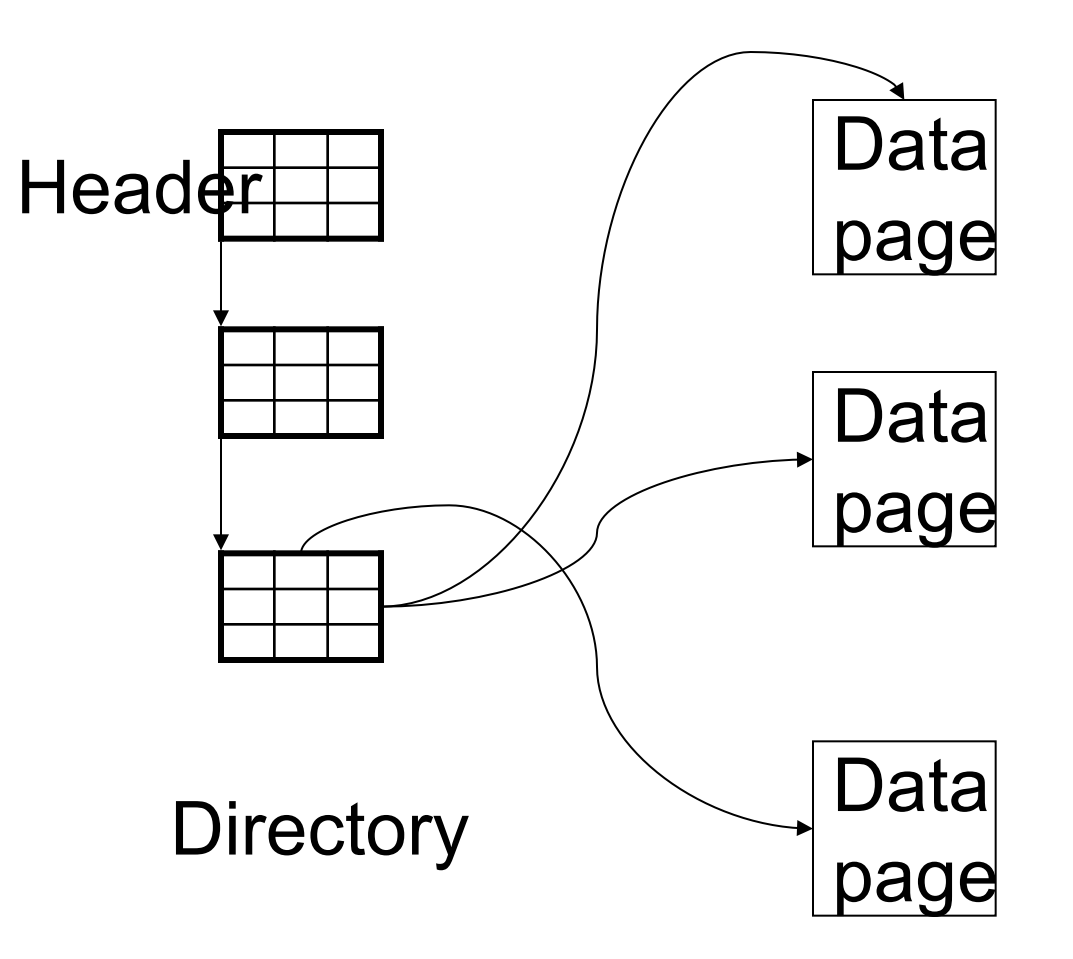

## File Organization

• Bit map: store compactly the free/full status of each page

#### Records into a Page

Issues to consider

- 1 page = fixed size (e.g.  $8KB$ )
- Records:
	- Fixed length
	- Variable length
- Record id = RID

– Typically RID = (PageID, SlotNumber)

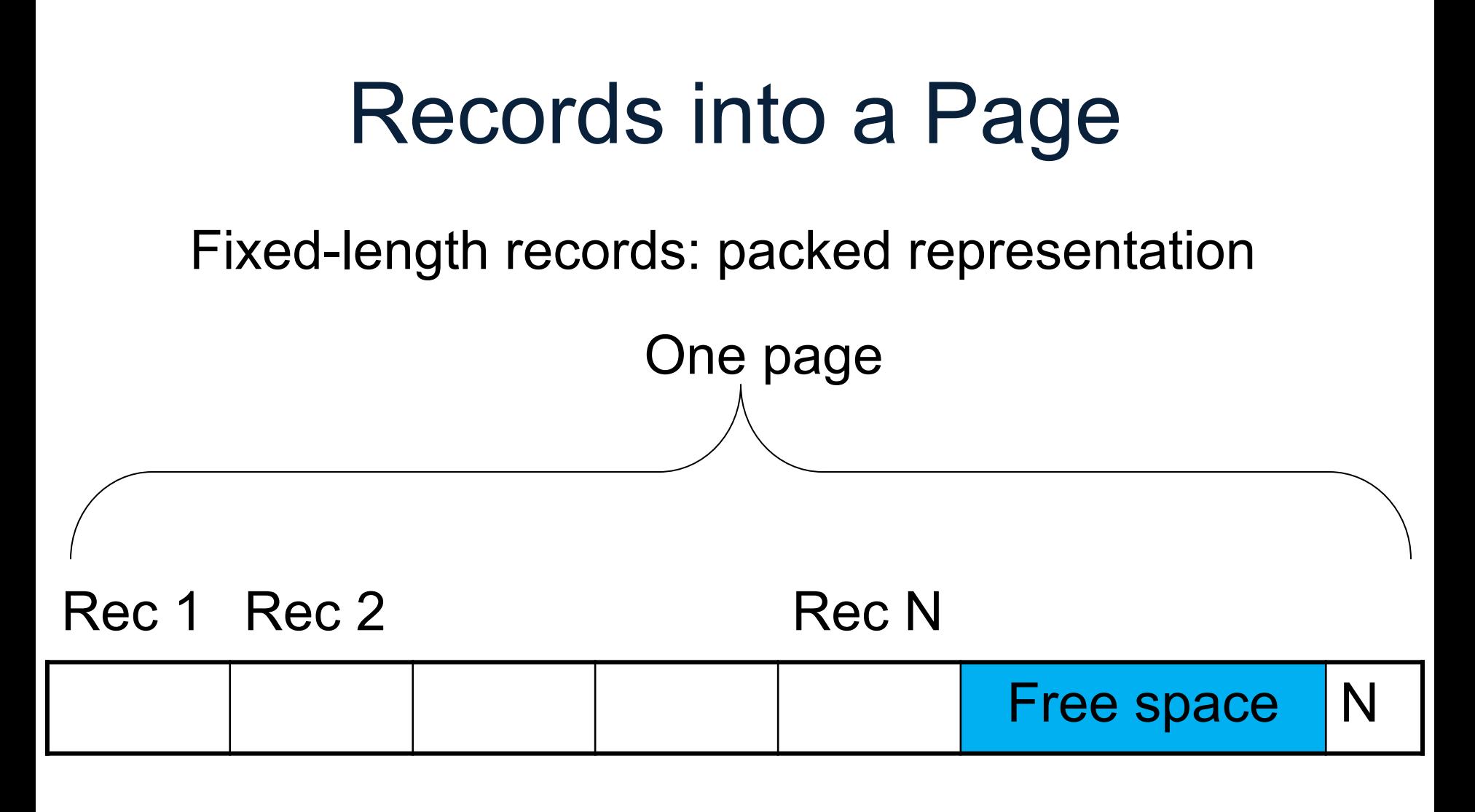

Problems ?

# Records into a Page

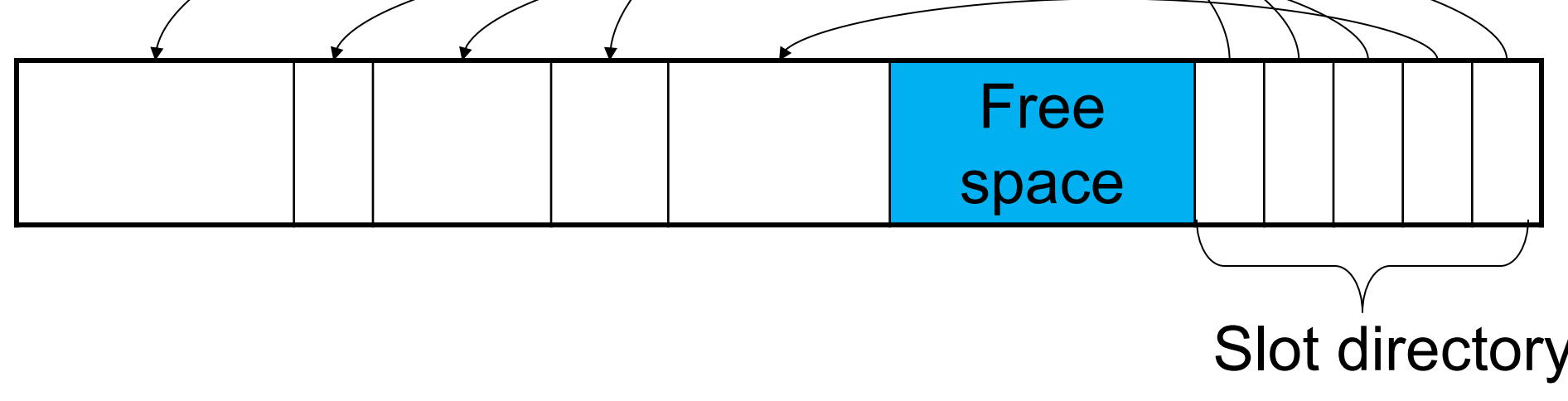

#### Variable-length records

# Record Formats: Fixed Length

Product(pid, name, descr, maker)

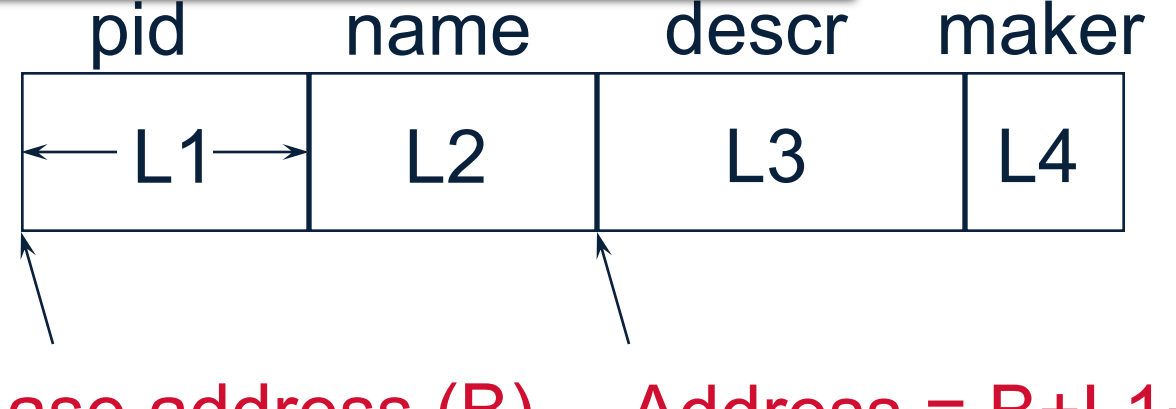

Base address (B) Address = B+L1+L2

- Information about field types same for all records in a file; stored in *system catalogs.*
- Finding *i'th* field requires scan of record.
- Note the importance of schema information!

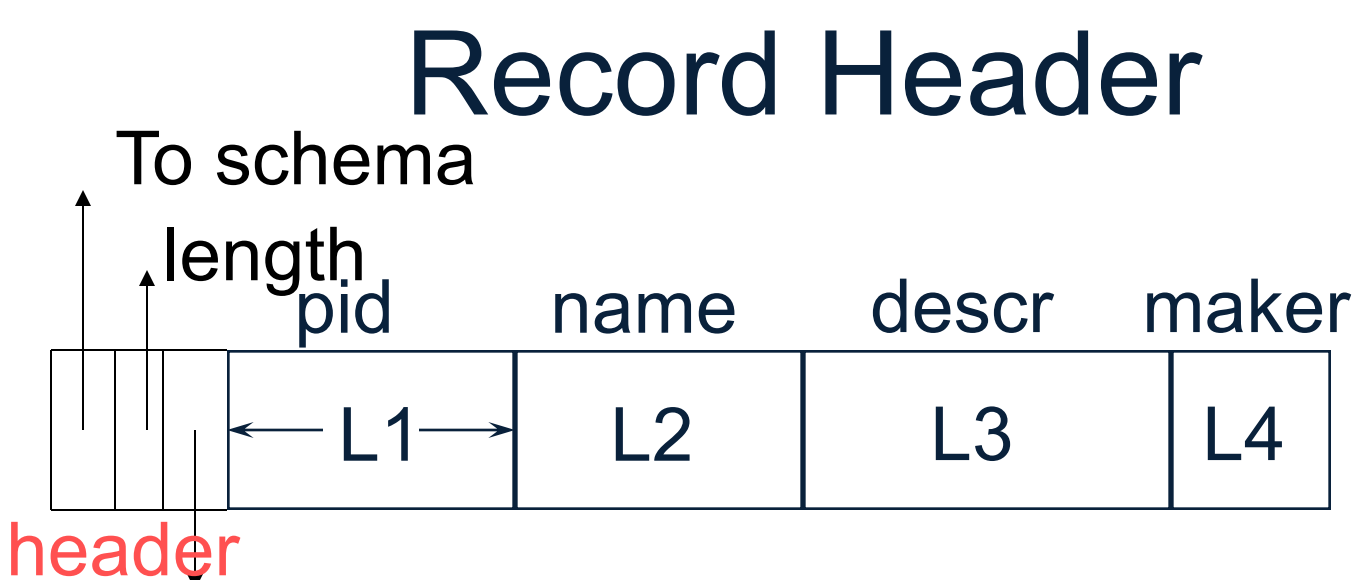

timestamp (e.g. for MVCC)

Need the header because:

- The schema may change for a while new+old may coexist
- Records from different relations may coexist

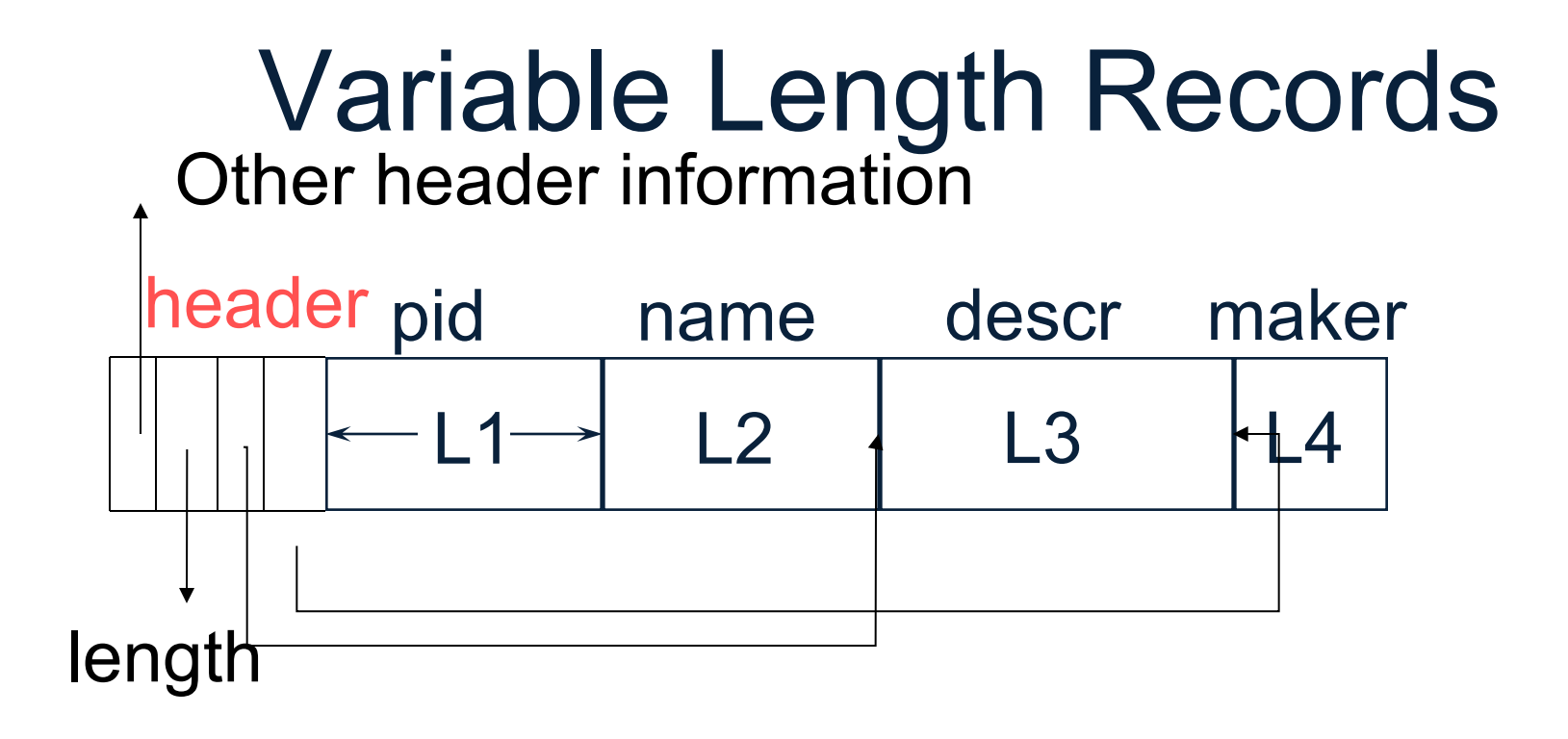

Sometimes they take 0 bytes (when at the end) Place the fixed fields first: F1 Then the variable length fields: F2, F3, F4 Null values take 2 bytes only

#### BLOB

- Binary large objects
- Supported by modern database systems
- E.g. images, sounds, etc.
- Storage: attempt to cluster blocks together

CLOB = character large object

• Supports only restricted operations

## File Organizations

- Heap (random order) files: Suitable when typical access is a file scan retrieving all records.
- Sequential file (sorted): Best if records must be retrieved in some order, or by a 'range'
- Indexe: Data structures to organize records via trees or hashing.

#### Index

• An **additional** file, that allows fast access to records in the data file given a search key

#### Index

- An **additional** file, that allows fast access to records in the data file given a search key
- The index contains (key, value) pairs:
	- Key = an attribute value (e.g., student ID or name)
	- Value = a pointer to the record OR the record itself
#### Index

- An **additional** file, that allows fast access to records in the data file given a search key
- The index contains (key, value) pairs:
	- Key = an attribute value (e.g., student ID or name)
	- Value = a pointer to the record OR the record itself
- Could have many indexes for one table

Key = means here search key

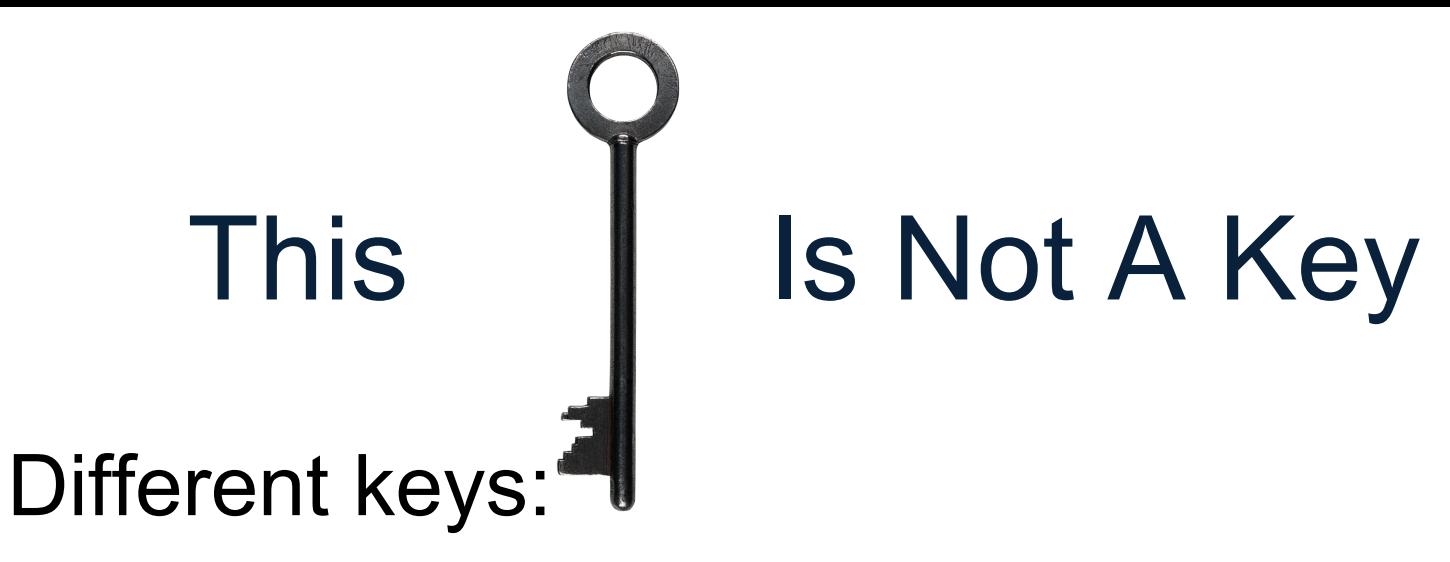

- Primary key uniquely identifies a tuple
- Key of the sequential file how the data file is sorted, if at all
- Index key how the index is organized

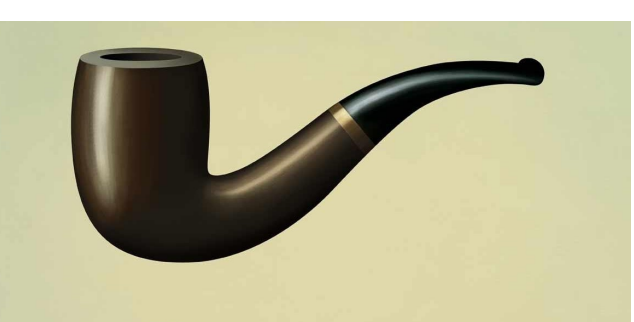

This is not a pipe.

CSF 544 - Winter 2020

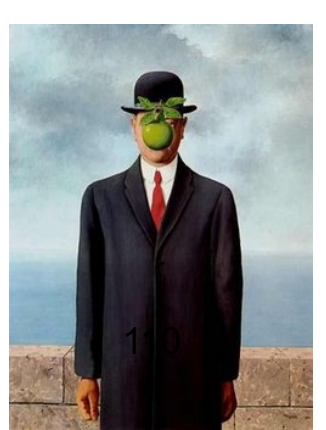

#### **Student**

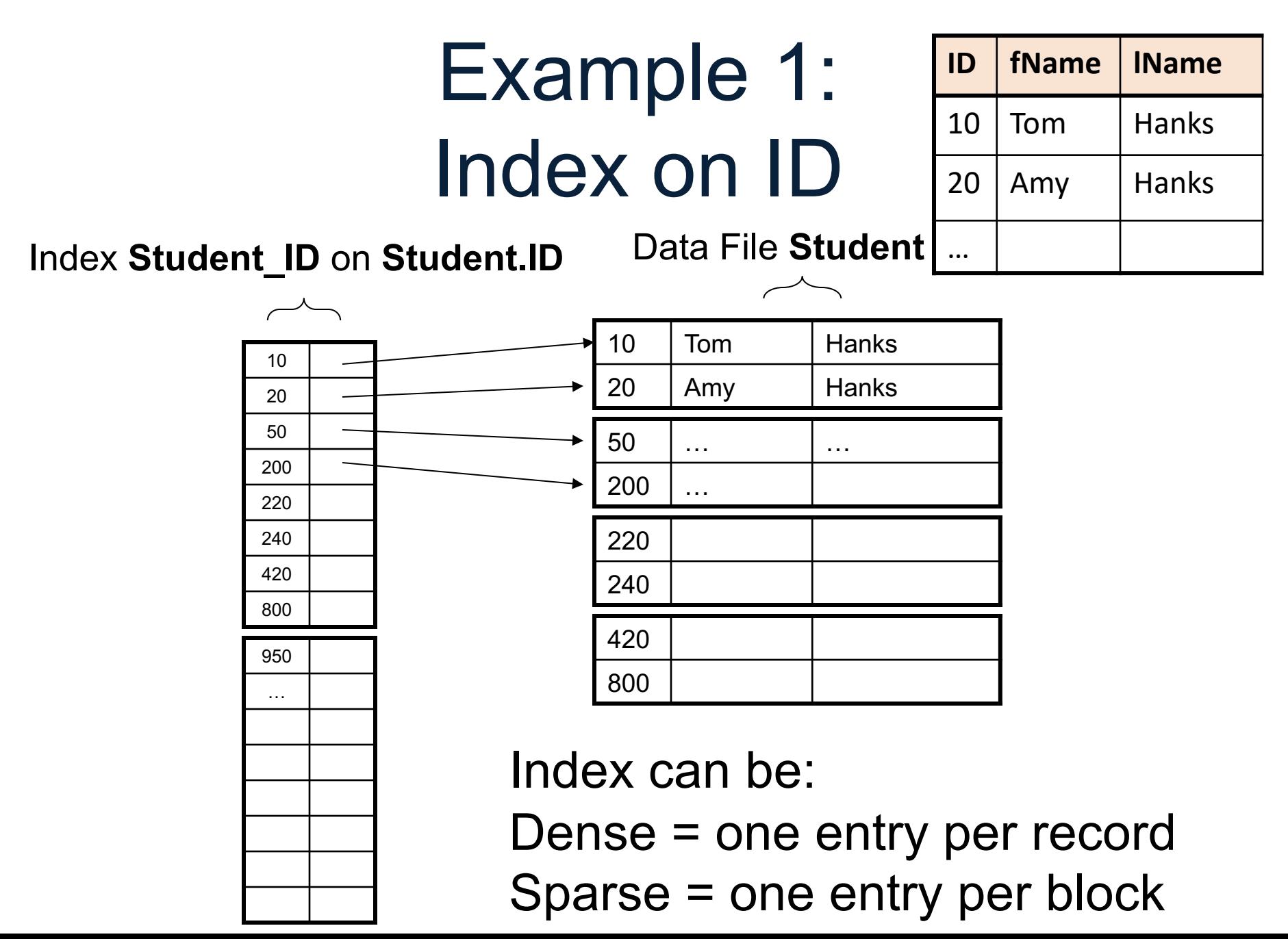

#### **Student**

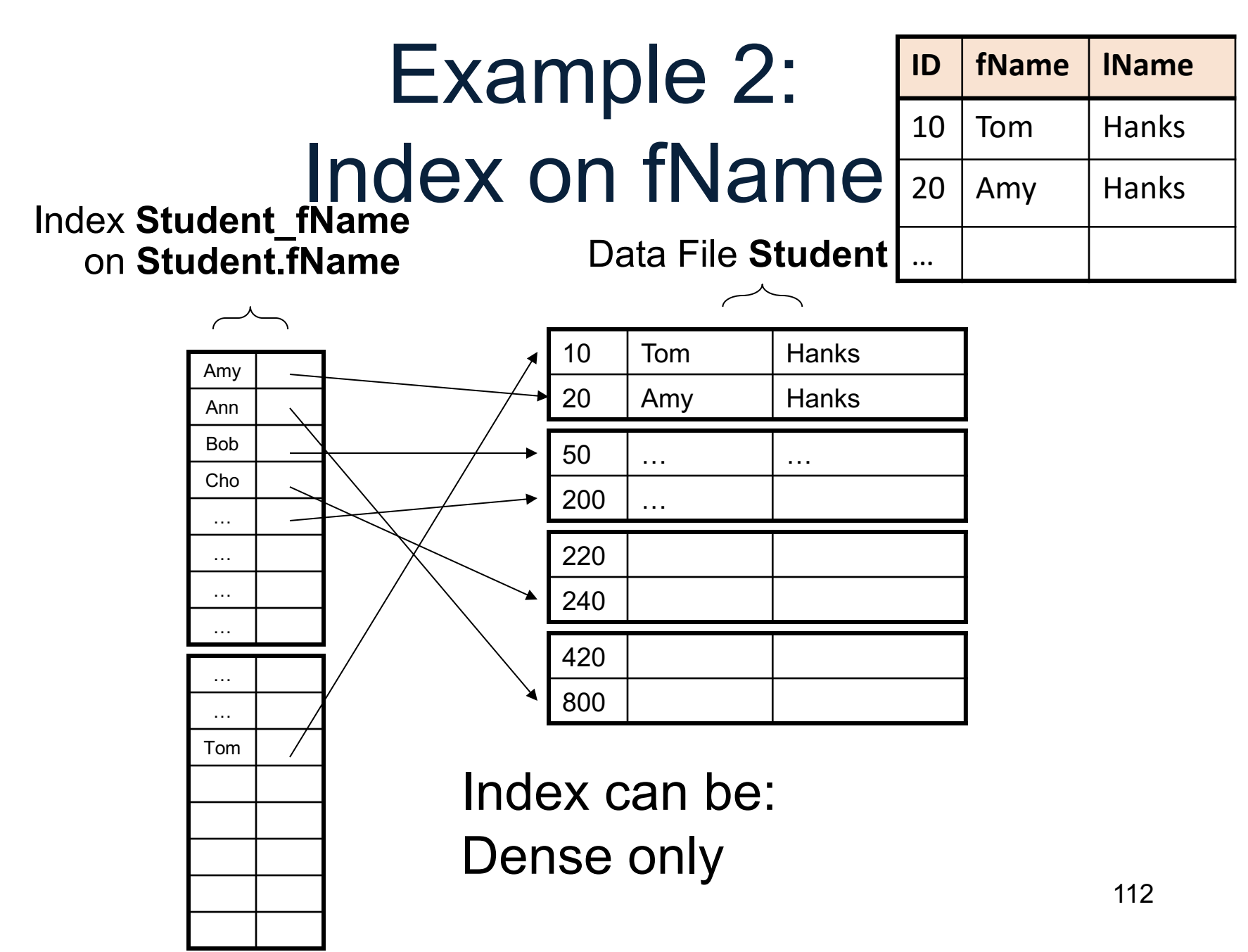

### Index Organization

• Hash table

- B+ trees most common
	- They are search trees, but they are not binary instead have higher fan-out
	- Will discuss them briefly next

• Specialized indexes: bit maps, R-trees, inverted index; won't discuss  $S_{\text{CSE 544 - Winter 2020}}$ 

#### B+ Tree Index by Example

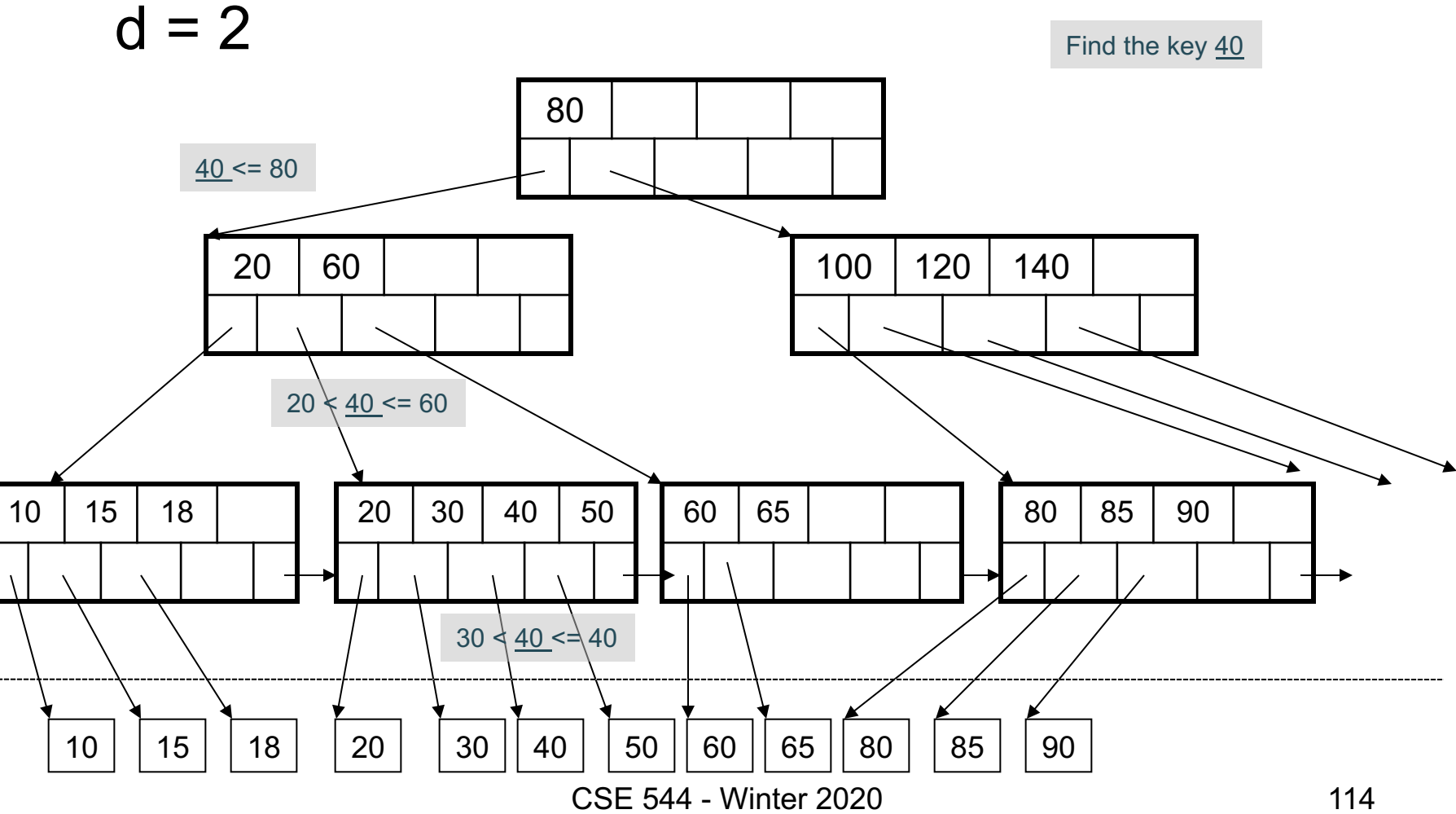

#### Clustered vs Unclustered

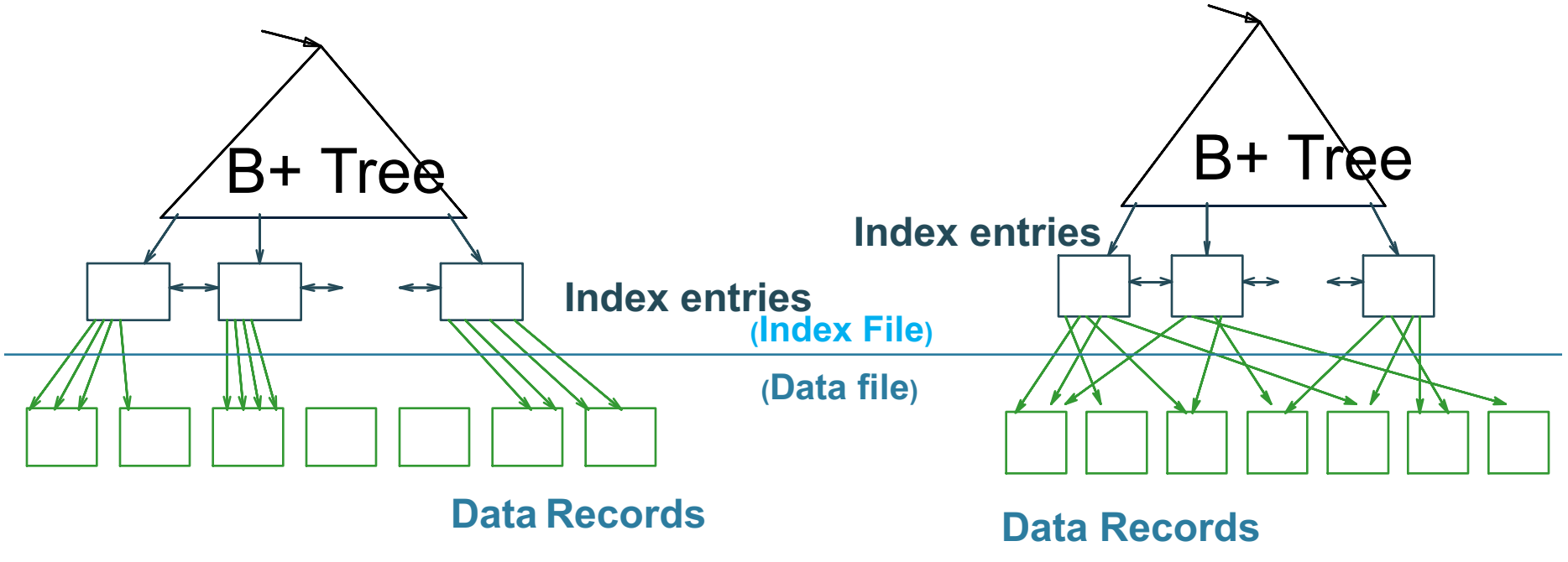

**CLUSTERED UNCLUSTERED**

Every table can have **only one** clustered and **many** unclustered indexes Why?

CSE 544 - Winter 2020 115

#### Index Classification

#### • **Clustered/unclustered**

- Clustered = records close in index are close in data
	- Option 1: Data inside data file is sorted on disk
	- Option 2: Store data directly inside the index (no separate files)
- Unclustered = records close in index may be far in data

#### Index Classification

#### • **Clustered/unclustered**

- Clustered = records close in index are close in data
	- Option 1: Data inside data file is sorted on disk
	- Option 2: Store data directly inside the index (no separate files)
- Unclustered = records close in index may be far in data

#### • **Primary/secondary**

- Meaning 1:
	- Primary = is over attributes that include the primary key
	- Secondary = otherwise
- Meaning 2: means the same as clustered/unclustered

#### Index Classification

#### • **Clustered/unclustered**

- Clustered = records close in index are close in data
	- Option 1: Data inside data file is sorted on disk
	- Option 2: Store data directly inside the index (no separate files)
- Unclustered = records close in index may be far in data

#### • **Primary/secondary**

- Meaning 1:
	- Primary = is over attributes that include the primary key
	- Secondary = otherwise
- Meaning 2: means the same as clustered/unclustered
- **Organization** B+ tree or Hash table

CREATE TABLE V(M int, N text, P int);

CREATE TABLE V(M int, N text, P int);

CREATE INDEX V1 ON V(N)

CREATE INDEX V2 ON V(P, M)

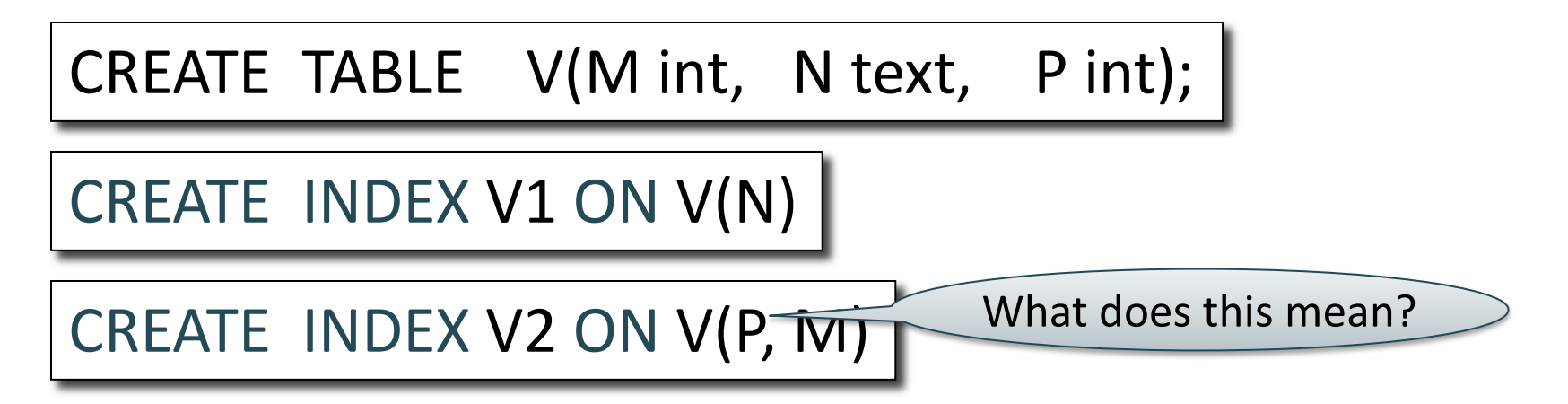

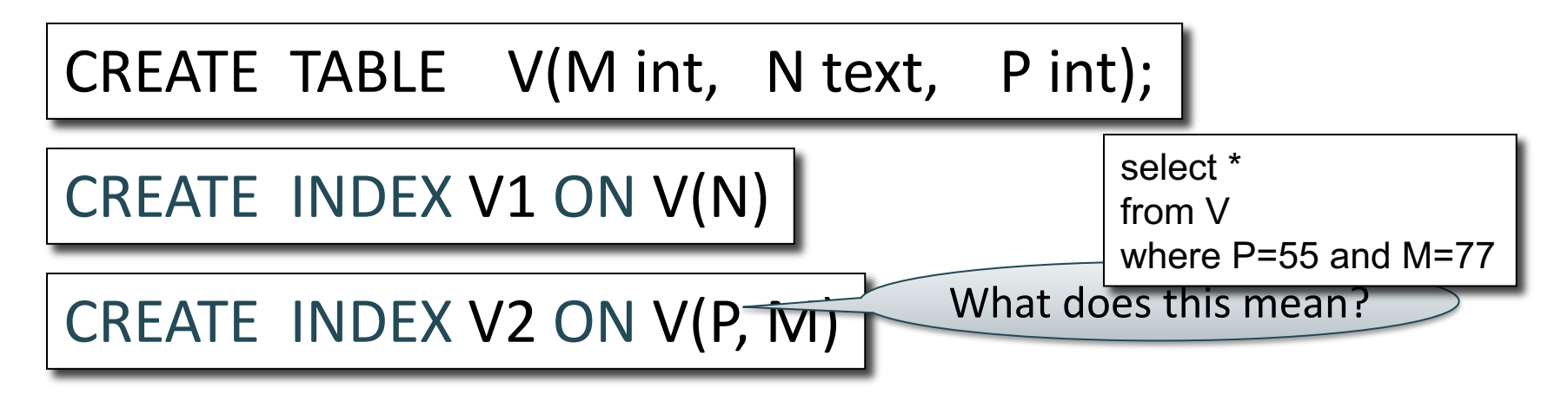

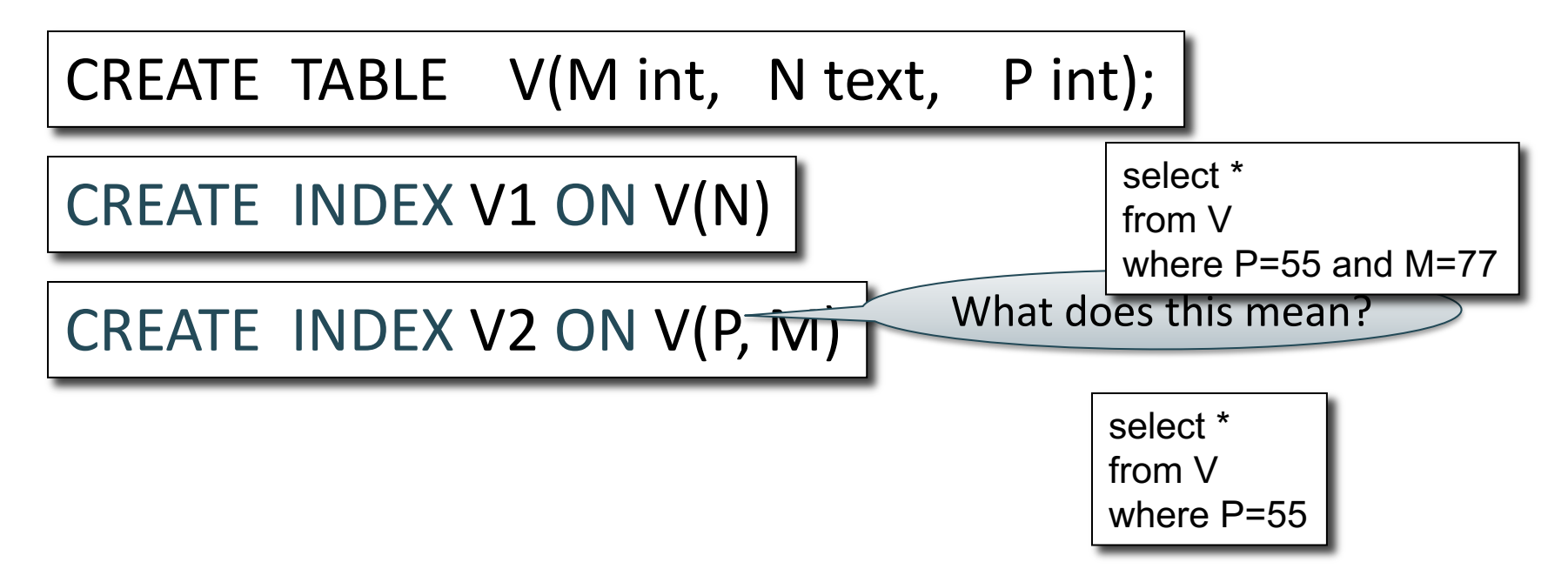

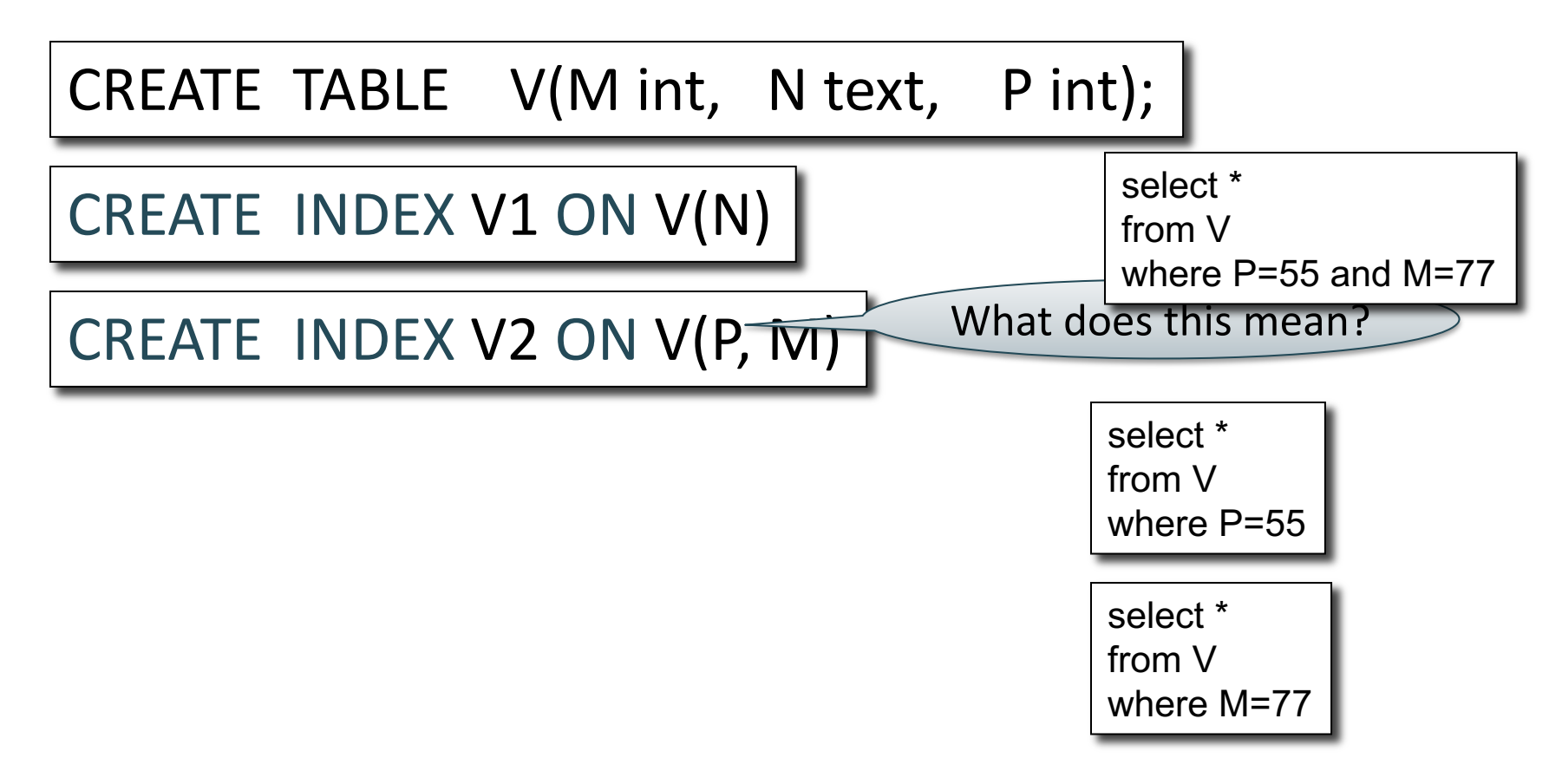

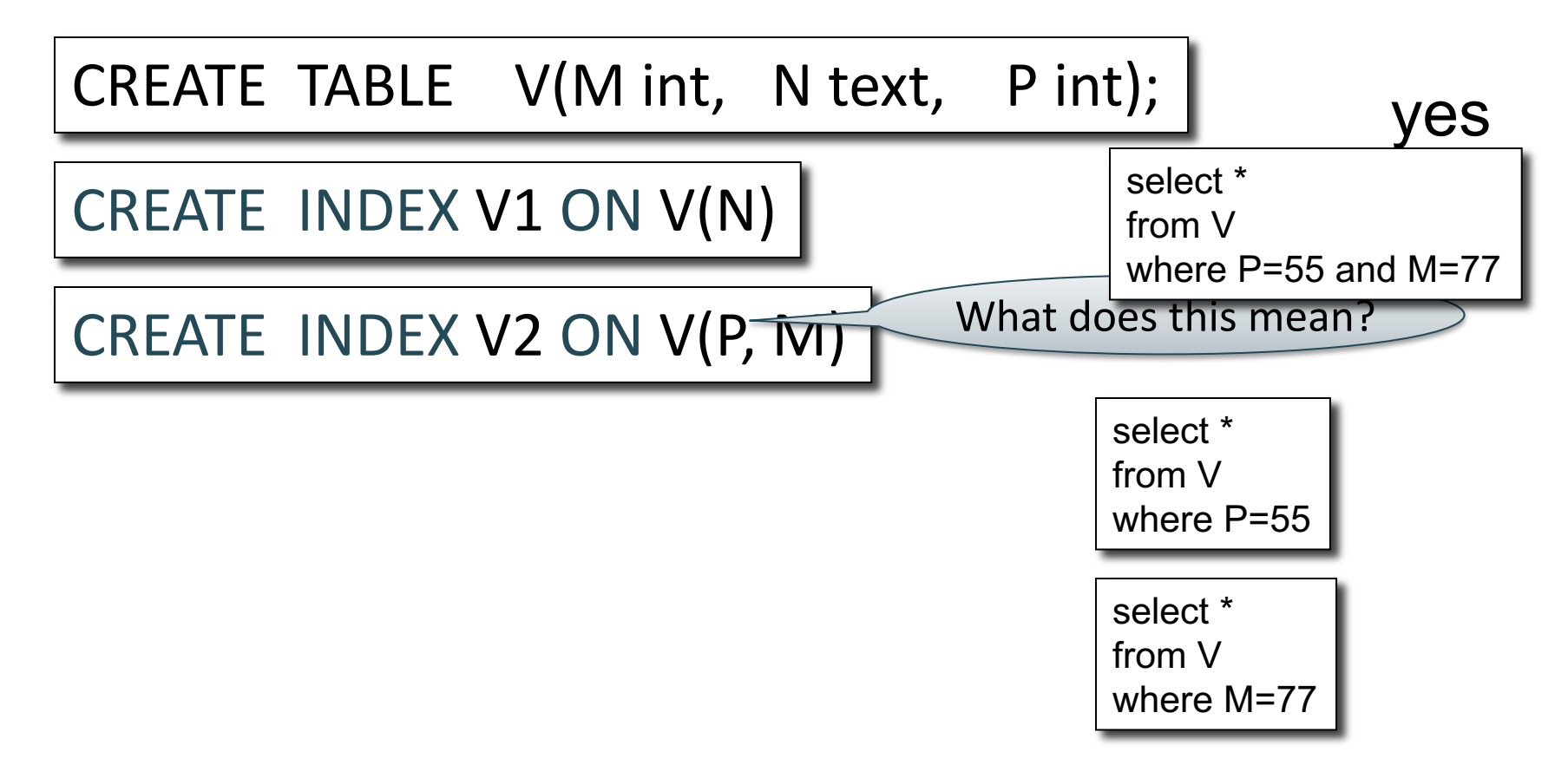

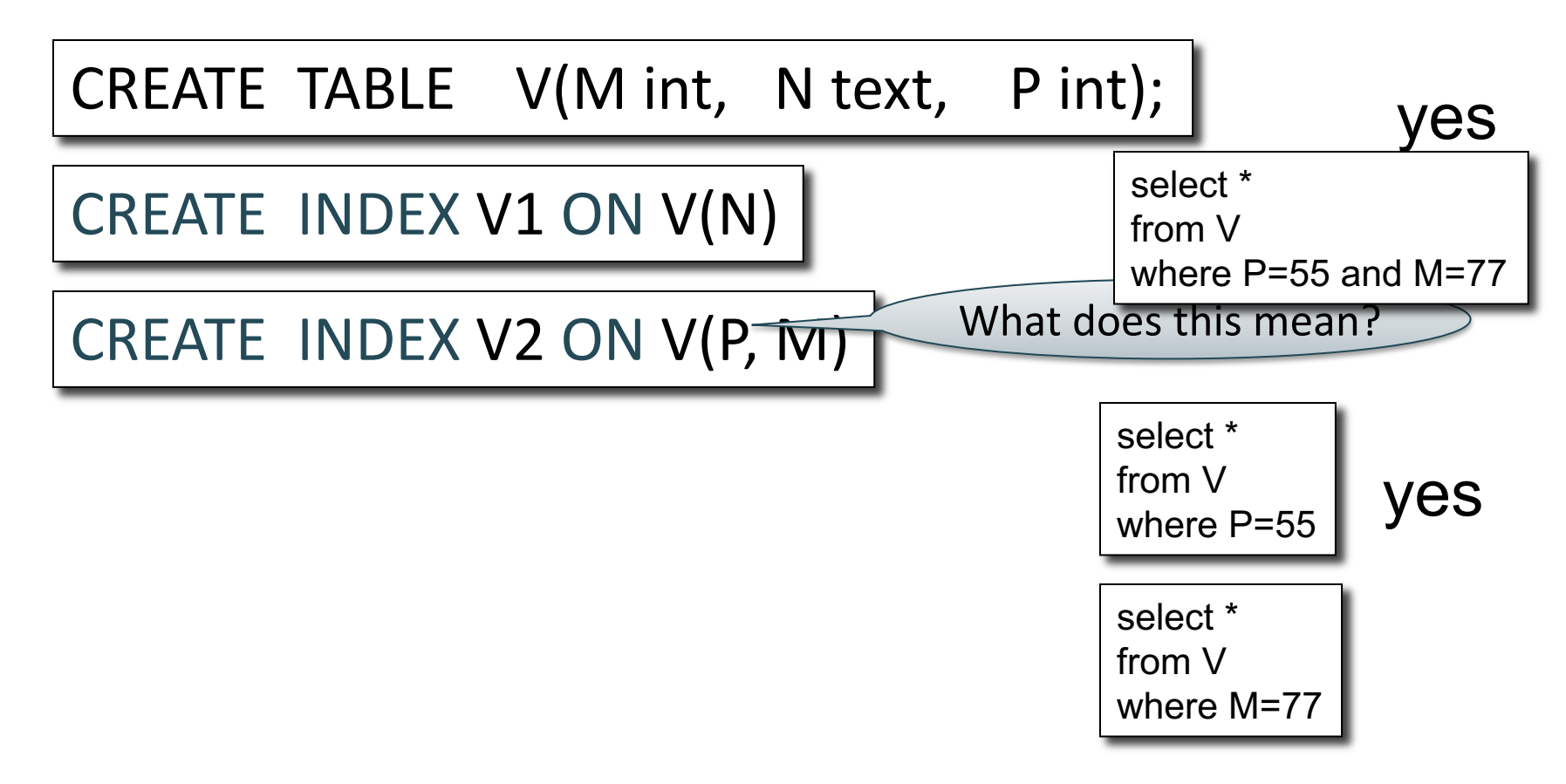

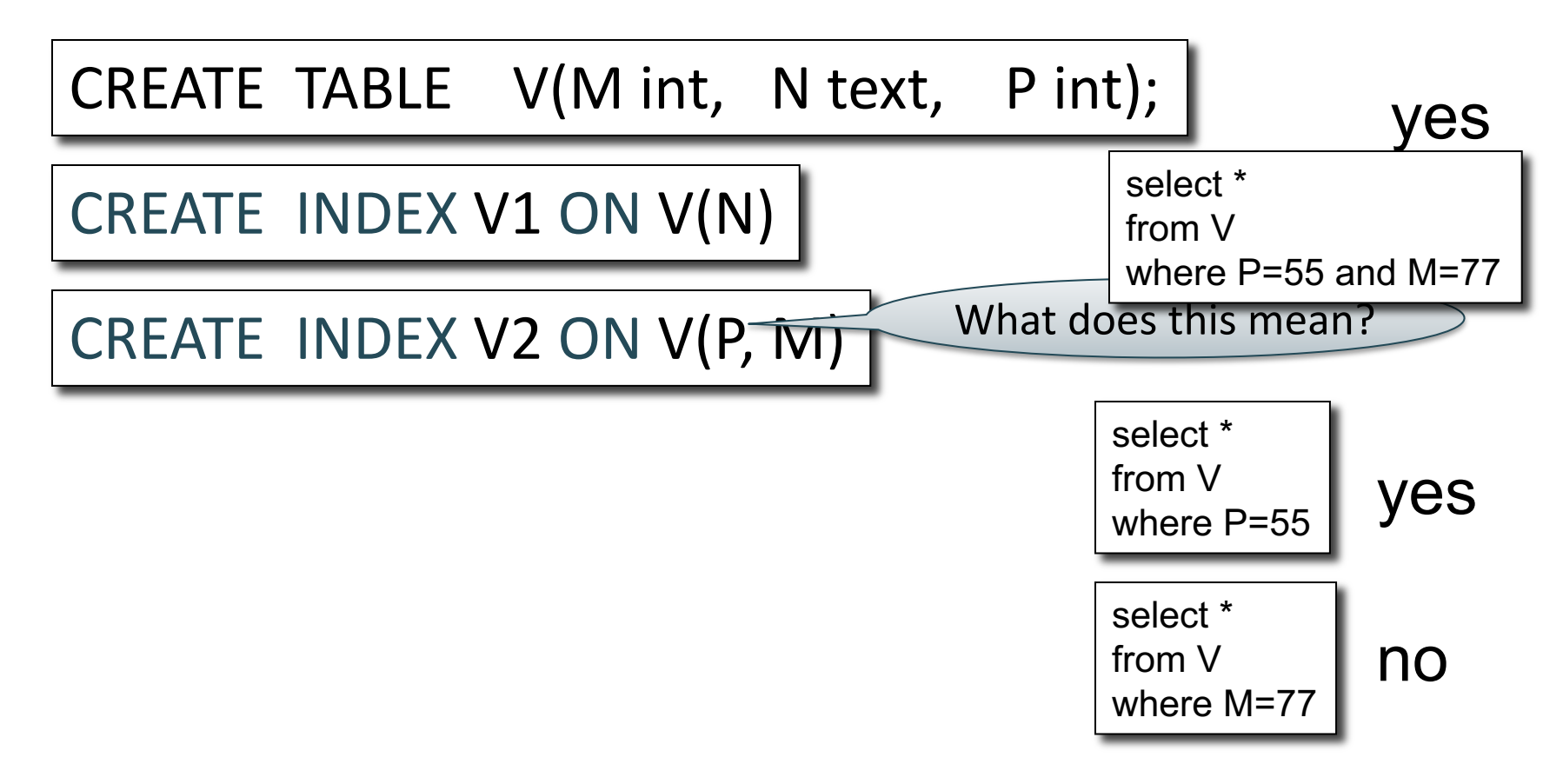

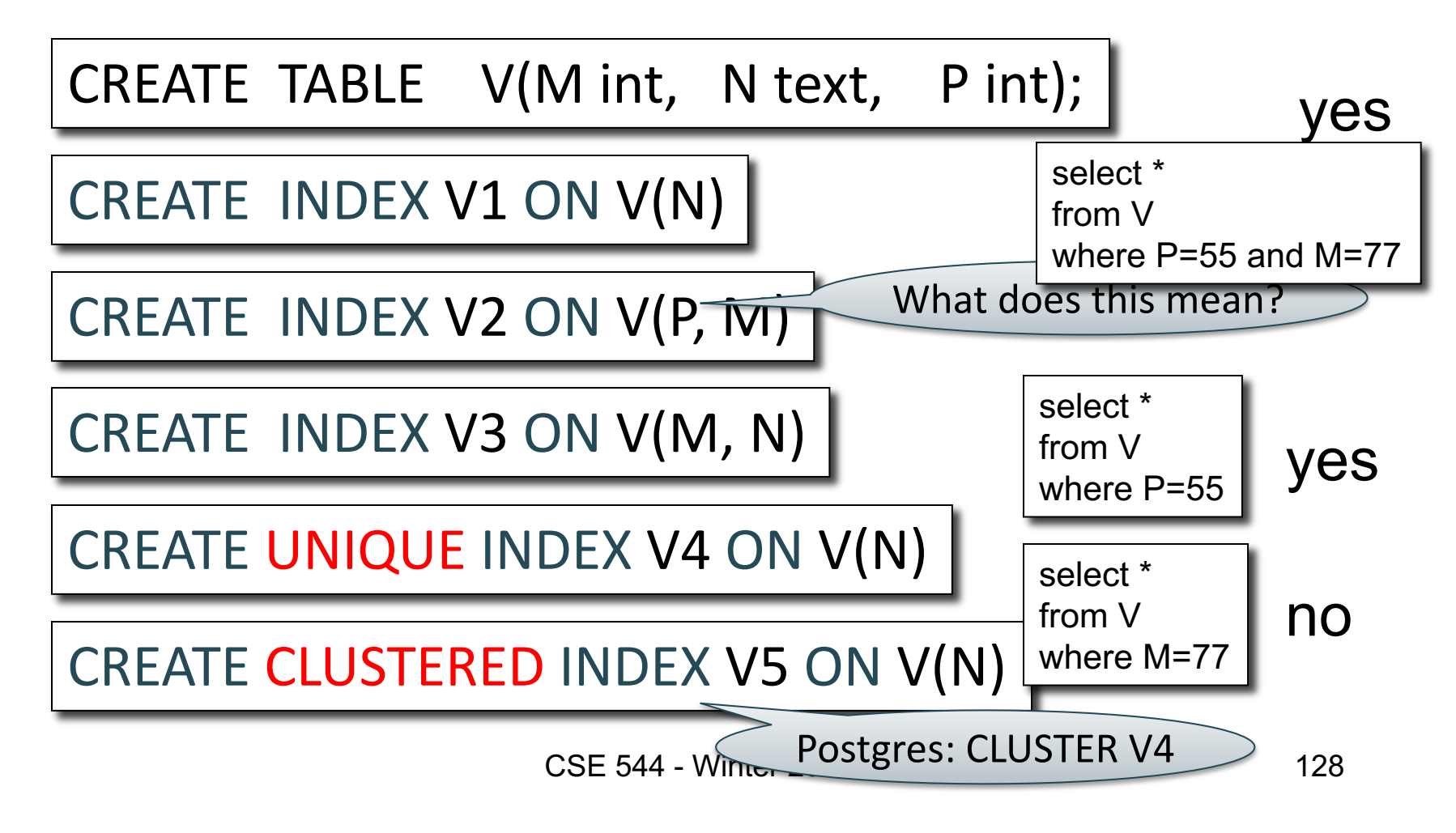

#### Which Indexes?

- How many indexes could we create?
- Which indexes should we create?

#### Which Indexes?

- How many indexes could we create?
- Which indexes should we create?

#### **This is called the** *Index Selection Problem*

(not to be confused with the *index selection* operator!)

$$
\boxed{\mathsf{V}(\mathsf{M},\,\mathsf{N},\,\mathsf{P})};
$$

#### 100000 queries: 100 queries: Your workload is this

SELECT \* FROM V WHERE N=?

SELECT \* FROM V WHERE P=?

$$
V(M, N, P);
$$

#### 100000 queries: 100 queries: Your workload is this

SELECT \* FROM V WHERE N=?

SELECT \* FROM V WHERE P=?

What indexes ?

$$
V(M, N, P);
$$

#### 100000 queries: 100 queries: Your workload is this

SELECT \* FROM V WHERE N=?

SELECT \* FROM V WHERE P=?

A: V(N) and V(P) (hash tables or B-trees)

$$
\boxed{\mathsf{V}(\mathsf{M},\,\mathsf{N},\,\mathsf{P})};
$$

# Your workload is this

100000 queries: 100 queries:

SELECT \* FROM V WHERE N>? and N<?

SELECT \* FROM V WHERE P=? 100000 queries:

INSERT INTO V VALUES (?, ?, ?)

What indexes ?

$$
\boxed{\mathsf{V}(\mathsf{M},\,\mathsf{N},\,\mathsf{P})};
$$

#### 100000 queries: 100 queries: Your workload is this

SELECT \* FROM V WHERE N>? and N<?

SELECT \* FROM V WHERE P=? 100000 queries:

INSERT INTO V VALUES (?, ?, ?)

A: definitely V(N) (must B-tree); unsure about V(P)

V(M, N, P);

#### 100000 queries:1000000 queries: 100000 queries: Your workload is this

SELECT \* FROM V WHERE N=?

SELECT \* FROM V

WHERE N=? and P>?

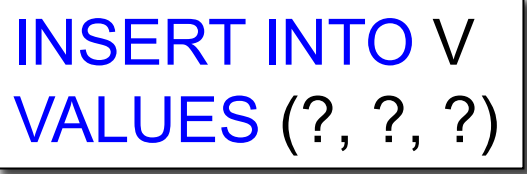

What indexes ?

$$
\boxed{\mathsf{V}(\mathsf{M},\,\mathsf{N},\,\mathsf{P})};
$$

#### 100000 queries:1000000 queries: 100000 queries: Your workload is this

SELECT \* FROM V WHERE N=?

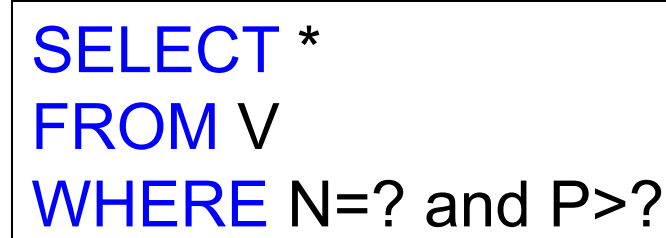

INSERT INTO V VALUES (?, ?, ?)

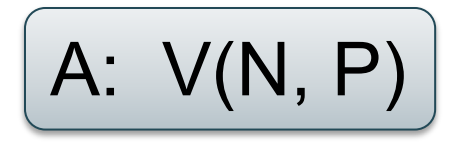

CSE 544 2. An index V(P, N)? How does this index differ from: 1. Two indexes V(N) and V(P)?

 $V(M, N, P);$ 

1000 queries: 100000 queries: Your workload is this

SELECT \* FROM V WHERE N>? and N<?

SELECT \* FROM V WHERE P>? and P<?

What indexes ?

$$
\boxed{\mathsf{V}(\mathsf{M},\,\mathsf{N},\,\mathsf{P})};
$$

1000 queries: 100000 queries: Your workload is this

SELECT \* FROM V WHERE N>? and N<?

SELECT \* FROM V WHERE P>? and P<?

A: V(N) secondary, V(P) primary index

# Two typical kinds of queries

SELECT \* FROM Movie WHERE year = ?

SELECT \* FROM Movie WHERE year >= ? AND year <= ?

- Point queries
- Hash- or B<sup>+</sup>-tree index
- Clustered or not
- Range queries
- B+-tree index
- Clustered

#### To Cluster or Not

Remember:

• Rule of thumb:

Random reading 1-2% of file  $\approx$ sequential scan entire file;

Range queries benefit mostly from clustering because they may read more than 1-2%

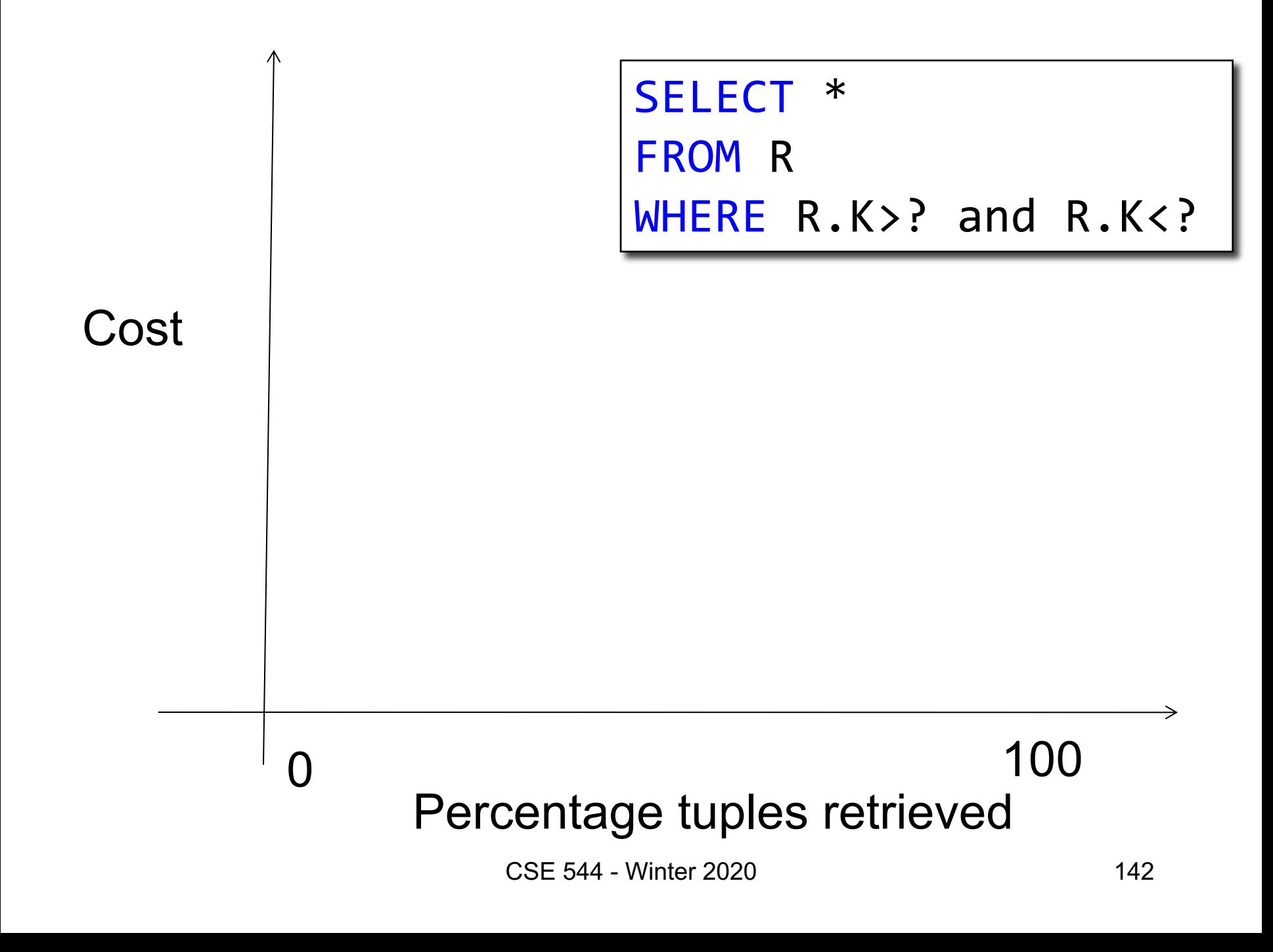

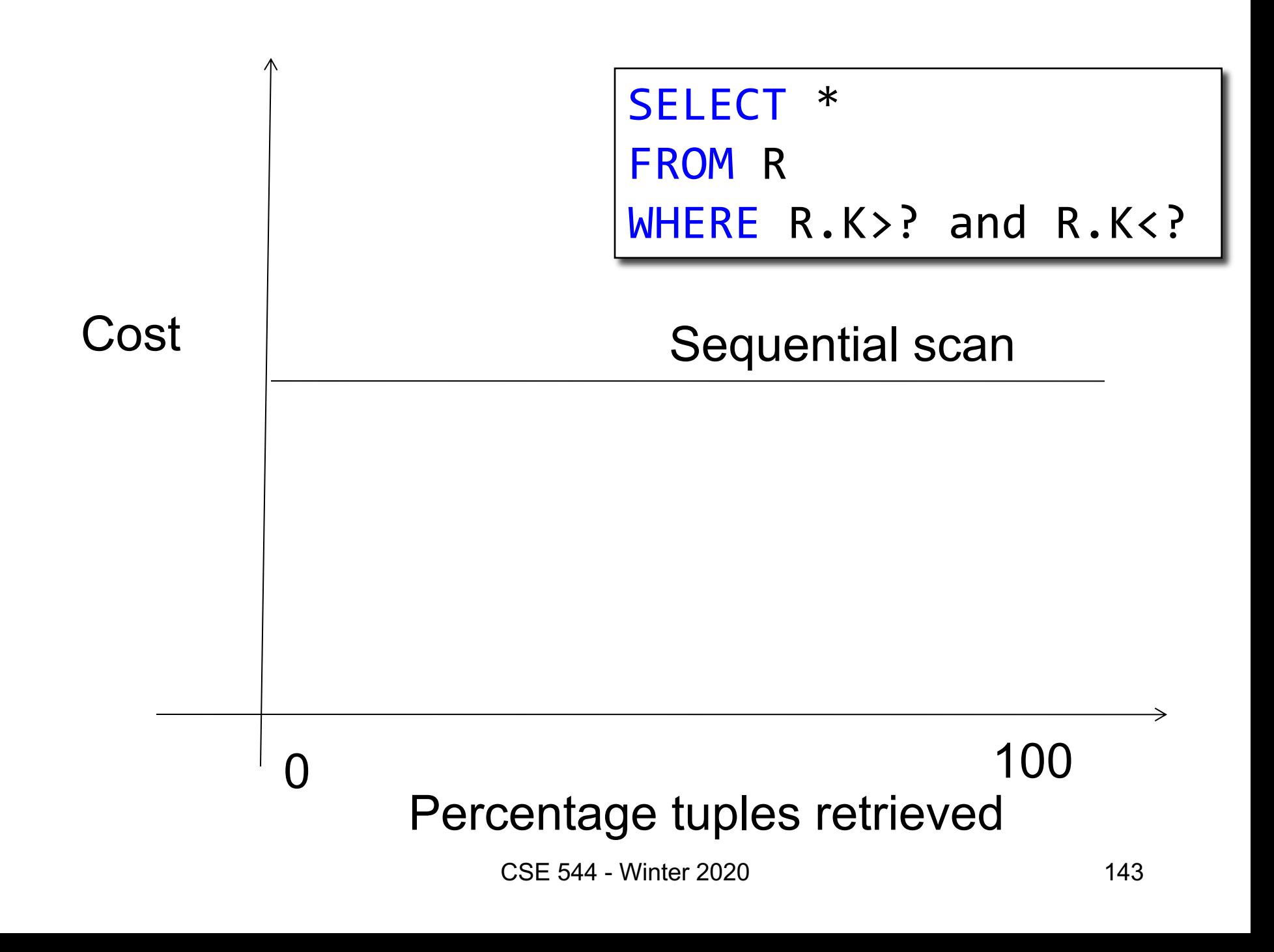

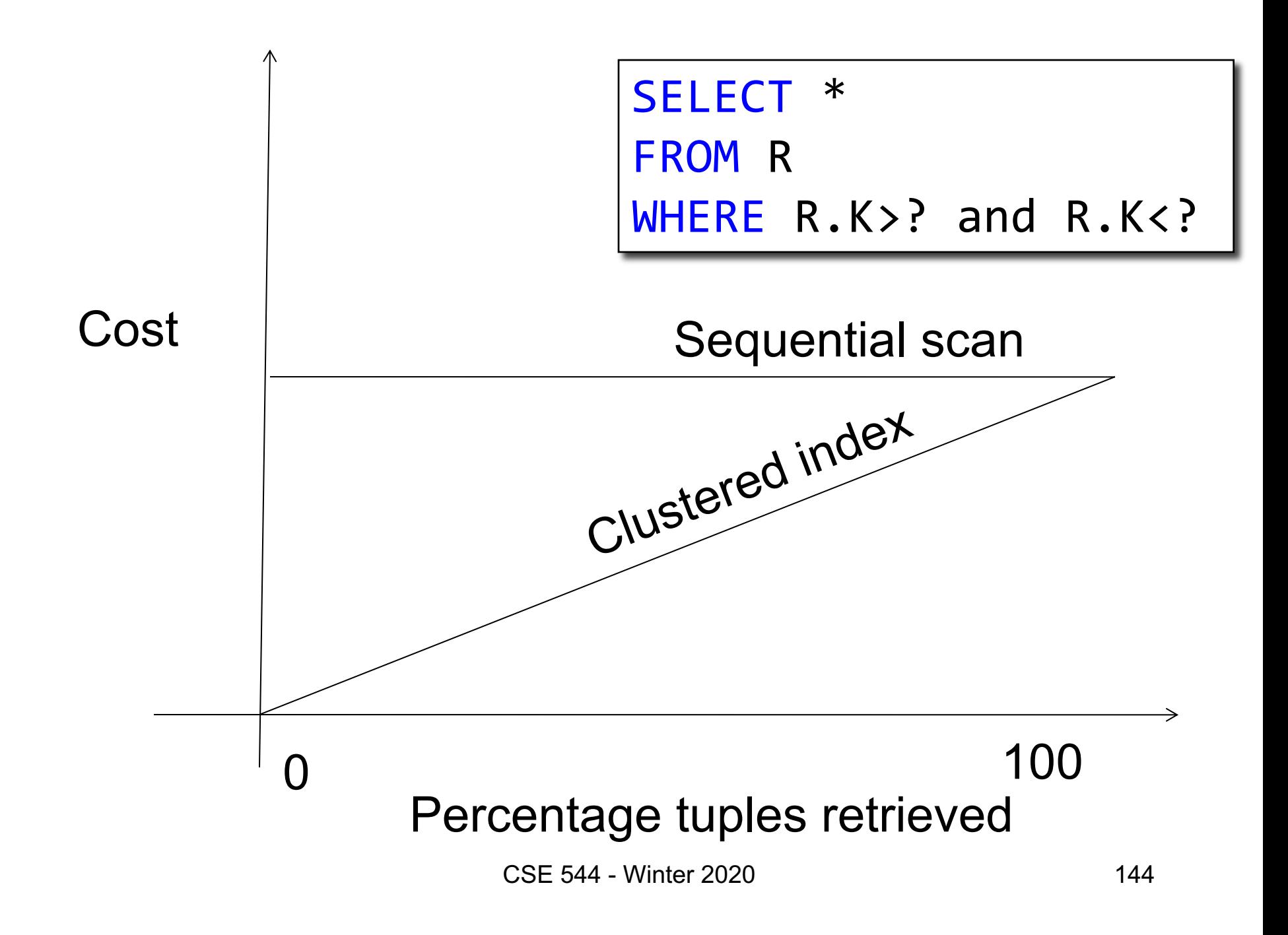
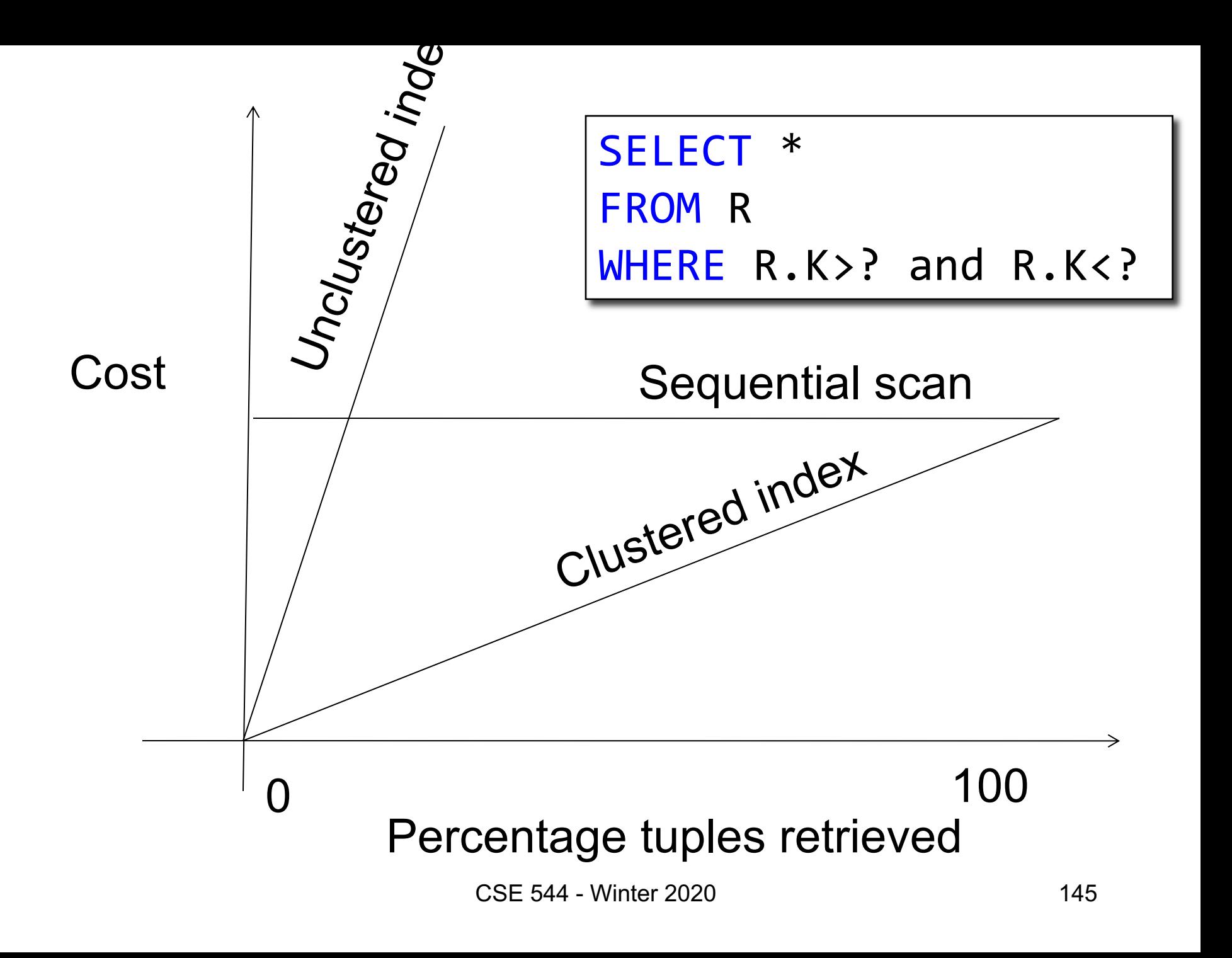

## **Outline**

- Architecture of a DBMS
- Steps involved in processing a query
- Main Memory Operators
- Storage
- External Memory Operators

#### Architecture

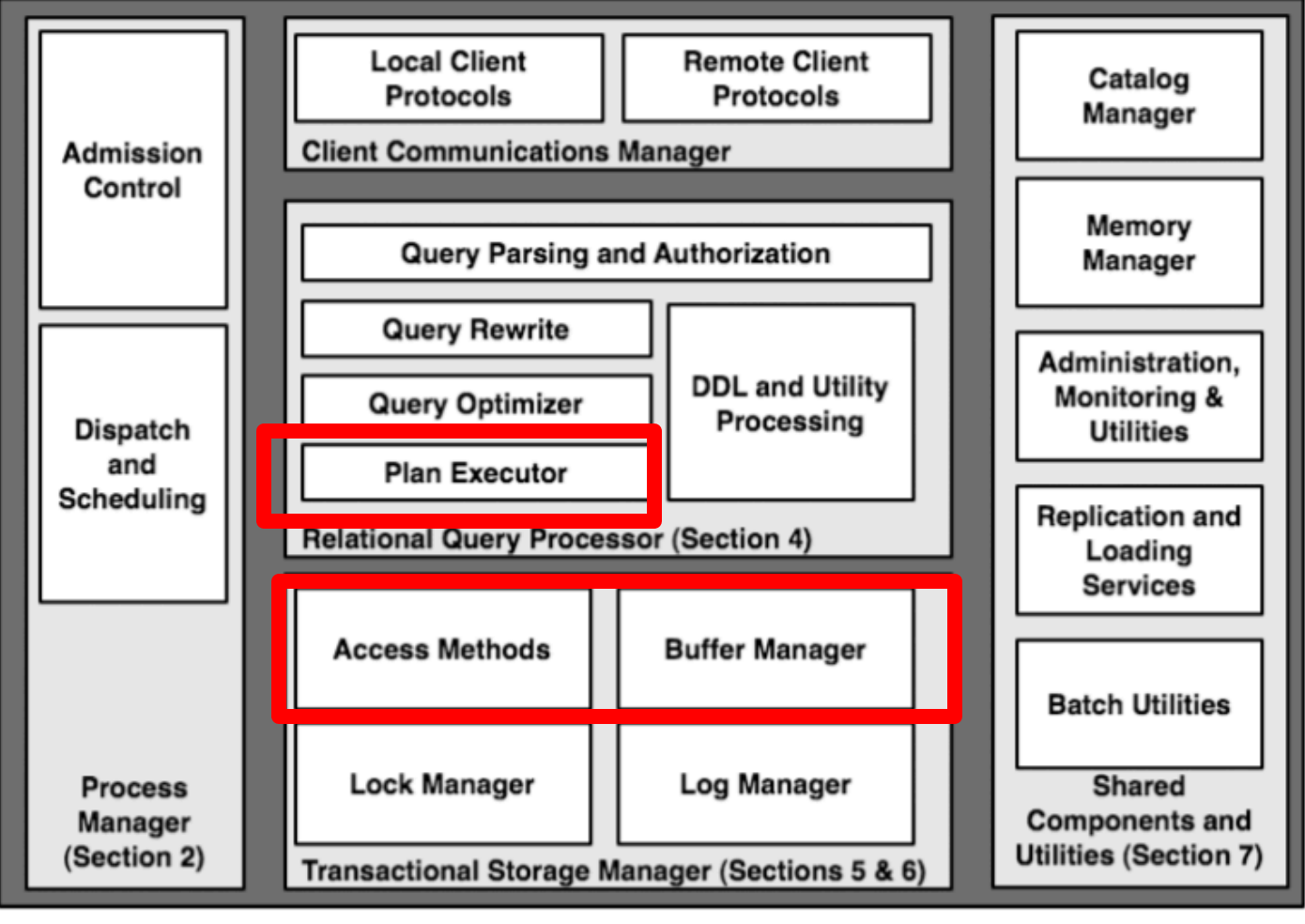

CSE 544 - Winter 2020 147

#### Cost Parameters

- In database systems the data is on disk
- Parameters:
	- $B(R) = #$  of blocks (i.e., pages) for relation R
	- $T(R) = #$  of tuples in relation R
	- $-V(R, a) = #$  of distinct values of attribute a
	- $M = #$  pages available in main memory
- Cost = total number of I/Os
- Convention: writing the final result to disk is *not included*

## Cost Parameters

Supplier(sid,sname,scity,sstate) Block size = 8KB

- B(Supplier) =  $1,000,000$  blocks =  $8GB$
- $T(Supplier) = 50,000,000$  records  $\sim 50$  / block
- V(Supplier, sid) =
- V(Supplier, sname) =
- V(Supplier, scity) =
- V(Supplier, sstate) =

- 
- 

## Cost Parameters

Supplier(sid,sname,scity,sstate) Block size = 8KB

- B(Supplier) =  $1,000,000$  blocks =  $8GB$
- $T(Supplier) = 50,000,000$  records  $\sim 50$  / block
- V(Supplier, sid) =  $50,000,000$  why?
- V(Supplier, sname) =
- V(Supplier, scity) =
- V(Supplier, sstate) =

- 
- 

## Cost Parameters

Supplier(sid,sname,scity,sstate) Block size = 8KB

- B(Supplier) =  $1,000,000$  blocks =  $8GB$
- $T(Supplier) = 50,000,000$  records  $\sim 50$  / block
- V(Supplier, sid) =  $50,000,000$  why?
- V(Supplier, sname) =  $40,000,000$  meaning?
- V(Supplier, scity) =
- V(Supplier, sstate) =

- 
- 
- 
- 

## Cost Parameters

Supplier(sid,sname,scity,sstate) Block size = 8KB

- B(Supplier) =  $1,000,000$  blocks =  $8GB$
- $T(Supplier) = 50,000,000$  records  $\sim 50$  / block
- V(Supplier, sid) =  $50,000,000$  why?
- V(Supplier, sname) =  $40,000,000$  meaning?
- $V(Supplier, scity) = 860$
- V(Supplier, sstate) =

- 
- 
- 
- 

## Cost Parameters

Supplier(sid,sname,scity,sstate) Block size = 8KB

- B(Supplier) =  $1,000,000$  blocks =  $8GB$
- $T(Supplier) = 50,000,000$  records  $\sim 50$  / block
- V(Supplier, sid) =  $50,000,000$  why?
- V(Supplier, sname) =  $40,000,000$  meaning?
- $V(Supplier, scity) = 860$
- V(Supplier, sstate) =  $50$  why?
- 
- 
- 
- 
- 

#### Cost Parameters

Supplier(sid,sname,scity,sstate) Block size = 8KB

- B(Supplier) =  $1,000,000$  blocks =  $8GB$
- $T(Supplier) = 50,000,000$  records  $\sim 50$  / block
- V(Supplier, sid) =  $50,000,000$  why?
- V(Supplier, sname) =  $40,000,000$  meaning?
- V(Supplier, scity) =  $860$
- $V(Supplier, sstate) = 50$  why?
- $M = 10,000,000 = 80GB$  why so little?
- 
- 
- 
- 
- 

## Index Based Selection

Selection on equality:  $\sigma_{a=v}(R)$  $V(R, a) = #$  of distinct values of attribute a

Cost of index-based selection:

- $\cdot$  Clustered index on a:
- Unclustered index on a:

## Index Based Selection

Selection on equality:  $\sigma_{a=v}(R)$  $V(R, a) = #$  of distinct values of attribute a Assumptions:

- Values are uniformly distributed
- Ignore the cost of reading the index (why?)

Cost of index-based selection:

- Clustered index on a:
- Unclustered index on a:

## Index Based Selection

Selection on equality:  $\sigma_{a=v}(R)$  $V(R, a) = #$  of distinct values of attribute a Assumptions:

- Values are uniformly distributed
- Ignore the cost of reading the index (why?)

Cost of index-based selection:

- Clustered index on a:  $\qquad \qquad \text{cost} = B(R) / V(R, a)$
- Unclustered index on a:  $\qquad \qquad \text{cost} = T(R) / V(R, a)$

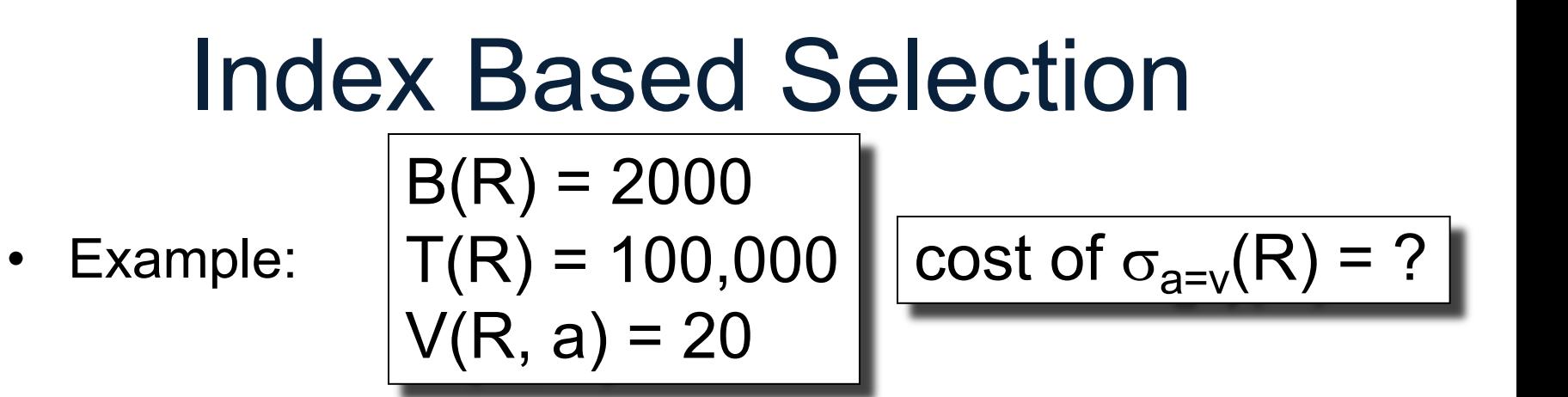

- Table scan (assuming R is clustered)
- Index based selection
	- $-$  If index is clustered:
	- $-$  If index is unclustered:

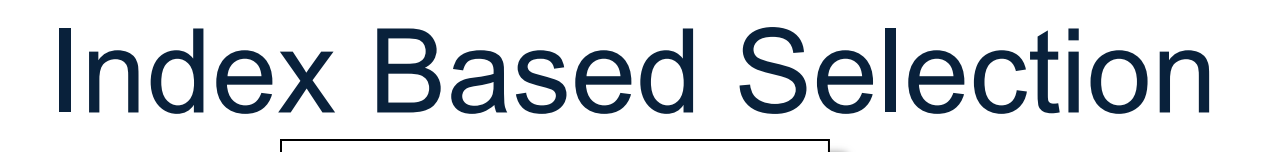

- Example:
- $B(R) = 2000$  $T(R) = 100,000$  $V(R, a) = 20$
- Table scan (assuming R is clustered)  $- B(R) = 2,000$  I/Os
- Index based selection
	- $-$  If index is clustered:
	- $-$  If index is unclustered:

 $| \text{cost of } \sigma_{a=v}(R) = ? |$ 

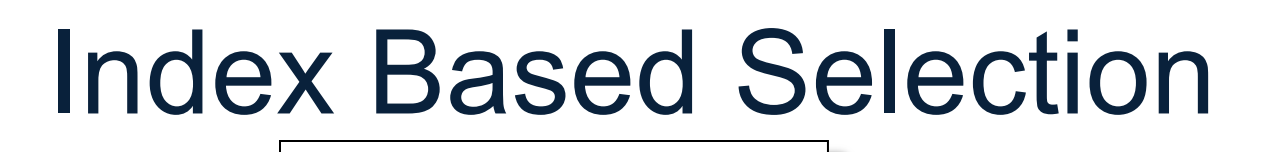

- Example:
- $B(R) = 2000$  $T(R) = 100,000$  $V(R, a) = 20$

$$
\csc \sigma_{a=v}(R) = ?
$$

- Table scan (assuming R is clustered)  $-$  B(R) = 2,000 I/Os
- Index based selection
	- If index is clustered:  $B(R)/V(R,a) = 100$  I/Os
	- $-$  If index is unclustered:

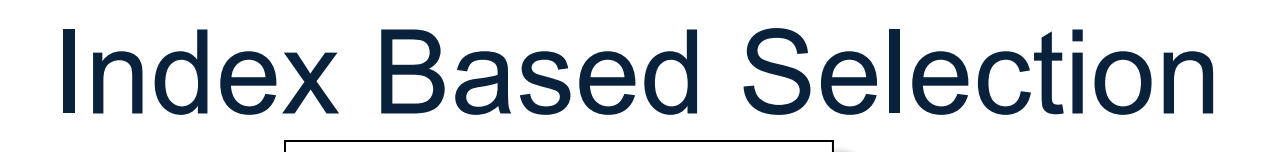

- Example:
- $B(R) = 2000$  $T(R) = 100,000$  $V(R, a) = 20$
- Table scan (assuming R is clustered)  $- B(R) = 2,000$  I/Os
- Index based selection
	- If index is clustered:  $B(R)/V(R,a) = 100$  I/Os
	- If index is unclustered:  $T(R)/V(R,a) = 5,000$  I/Os

 $| \text{cost of } \sigma_{a=v}(R) = ? |$ 

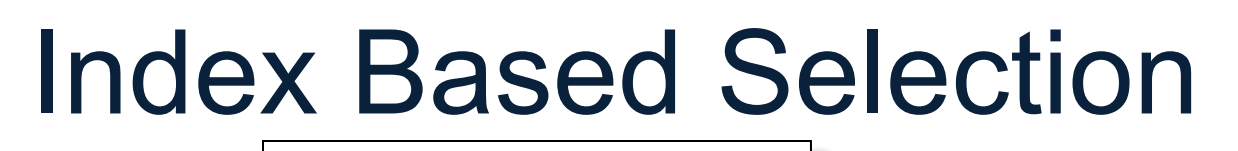

• Example:

 $B(R) = 2000$  $T(R) = 100,000$  $V(R, a) = 20$ 

$$
\cosh \sigma_{a=v}(R) = ?
$$

The 2% rule!

- Table scan (assuming R is clustered)  $- B(R) = 2,000$  I/Os
- Index based selection
	- If index is clustered:  $B(R)/V(R,a) = 100$  I/Os
	- If index is unclustered:  $T(R)/V(R,a) = 5,000$  I/Os
- Lesson
	- Don't build unclustered indexes when V(R,a) is small !

# External Memory Joins

Recall standard main memory algorithms:

- Hash join
- Nested loop join
- Sort-merge join

#### Review in class

# Index Nested Loop Join

 $R \bowtie S$ 

- Assume S has an index on the join attribute
- Iterate over R, for each tuple fetch corresponding tuple(s) from S
- Cost:
	- Assuming R is clustered
	- If index on S is clustered:  $B(R) + T(R)B(S)/V(S,a)$
	- If index on S is unclustered:  $B(R) + T(R)T(S)/V(S,a)$

## One Pass Hash Join

Hash join:  $R \bowtie S$ 

- Scan R, build buckets in main memory
- Then scan S, probe hash table to join

- Cost:  $B(R) + B(S)$
- One pass algorithm when  $B(R) \leq M$

- Tuple-based nested loop  $R \bowtie S$
- R is the outer relation, S is the inner relation

for each tuple r in R do

for each tuple s in S do

if  $r$  and  $s$  join then output  $(r,s)$ 

• Cost:  $B(R) + T(R) B(S)$ 

## Page-at-a-time Refinement

for each page of tuples  $r$  in R  $\frac{d\sigma}{dr}$ for each page of tuples s in S do for all pairs of tuples if r and s join then output  $(r,s)$ 

• Cost:  $B(R) + B(R)B(S)$ 

- We can be much more clever
- How would you compute the join in the following cases ? What is the cost ?

$$
-
$$
 B(R) = 1000, B(S) = 2, M = 4

$$
-
$$
 B(R) = 1000, B(S) = 3, M = 4

$$
- B(R) = 1000, B(S) = 6, M = 4
$$

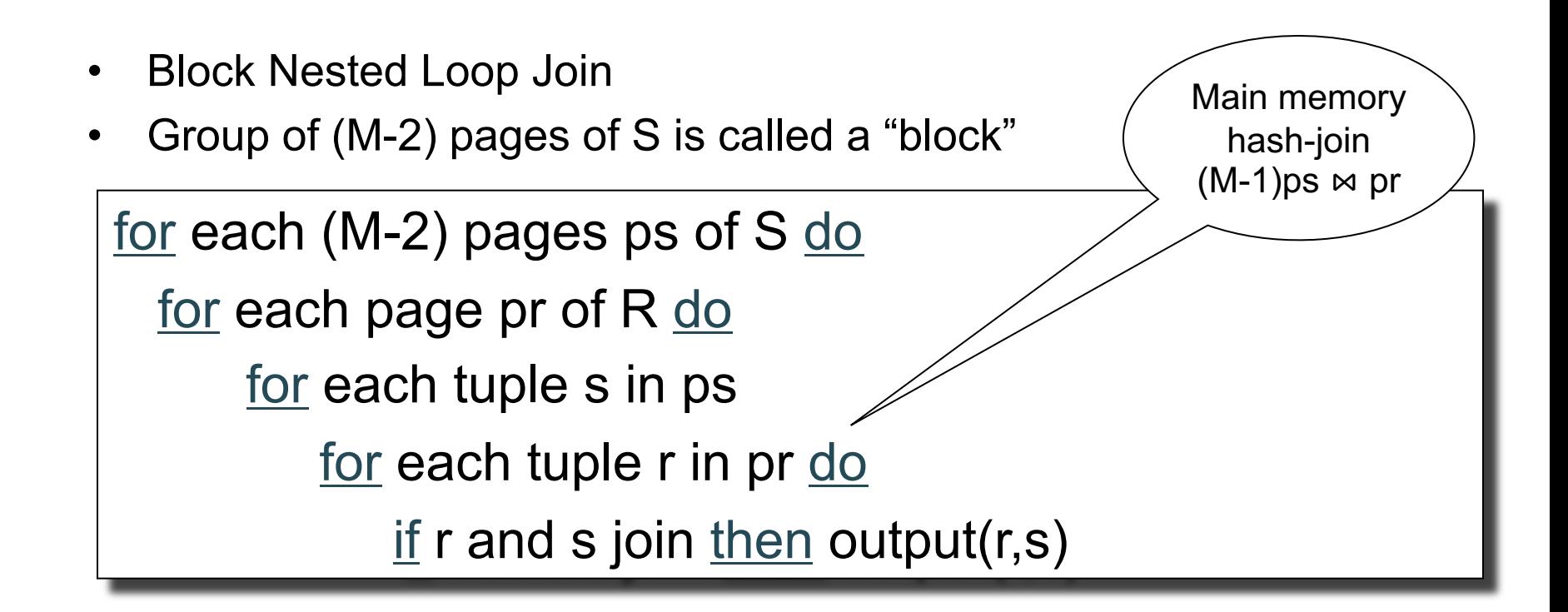

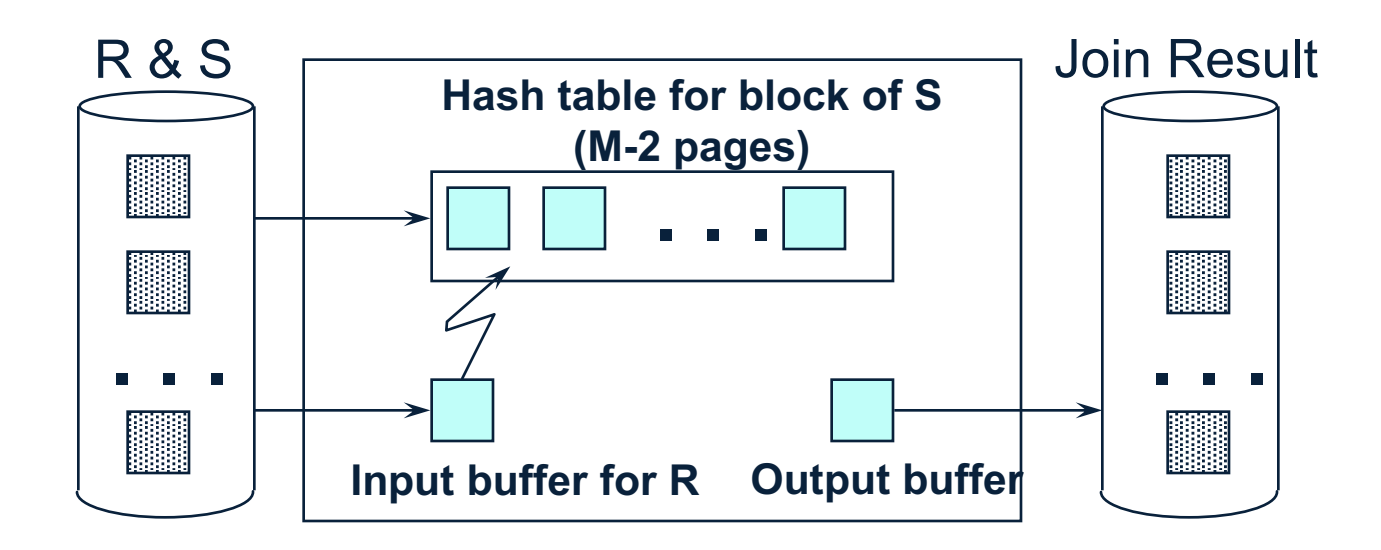

Cost of block-based nested loop join

• Read S once: B(S)

• Outer loop runs B(S)/(M-2) times, each iteration reads the entire  $R$ :  $B(S)B(R)/(M-2)$ 

• Total cost:  $B(S) + B(S)B(R)/(M-2)$ 

Cost of block-based nested loop join

- Read S once: B(S)
- Outer loop runs B(S)/(M-2) times, each iteration reads the entire  $R$ :  $B(S)B(R)/(M-2)$

• Total cost:  $B(S) + B(S)B(R)/(M-2)$ 

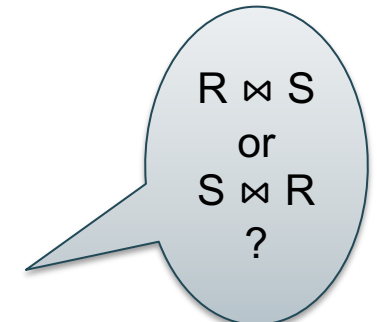

Cost of block-based nested loop join

- Read S once: B(S)
- Outer loop runs B(S)/(M-2) times, each iteration reads the entire  $R$ :  $B(S)B(R)/(M-2)$

Iterate over the smaller relation first!

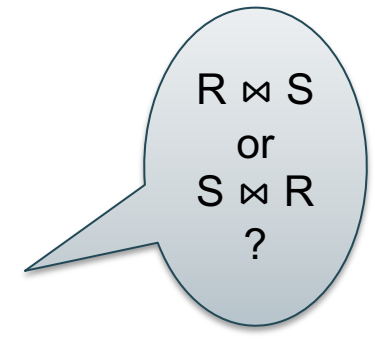

• Total cost:  $B(S) + B(S)B(R)/(M-2)$ 

# Sort-Merge Join

Sort-merge join:  $R \Join S$ 

- Scan R and sort in main memory
- Scan S and sort in main memory
- Merge R and S
- Cost:

# Sort-Merge Join

Sort-merge join:  $R \bowtie S$ 

- Scan R and sort in main memory
- Scan S and sort in main memory
- Merge R and S
- Cost:  $B(R) + B(S)$

# Sort-Merge Join

Sort-merge join:  $R \bowtie S$ 

- Scan R and sort in main memory
- Scan S and sort in main memory
- Merge R and S
- Cost:  $B(R) + B(S)$
- One pass algorithm when  $B(S) + B(R) \le M$

Product(name, department, quantity)

## Grouping

Ydepartment, sum(quantity) (Product)

#### In class: describe a one-pass algorithms.

Cost=?

CSE 544 - Winter 2020 177

## Two-Pass Algorithms

• When data is larger than main memory, need two or more passes

- Two key techniques
	- Hashing
	- Sorting

# Two Pass Algorithms Based on Hashing

• Idea: partition a relation R into buckets, on disk

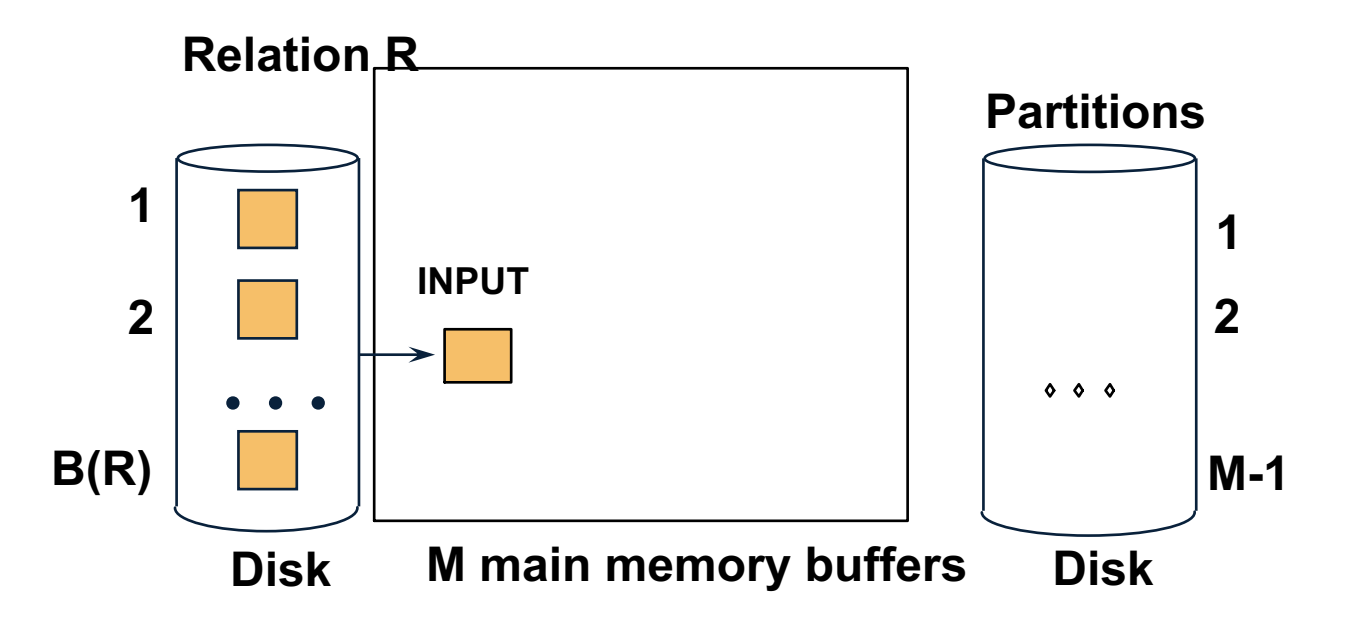

# Two Pass Algorithms Based on Hashing

• Idea: partition a relation R into buckets, on disk

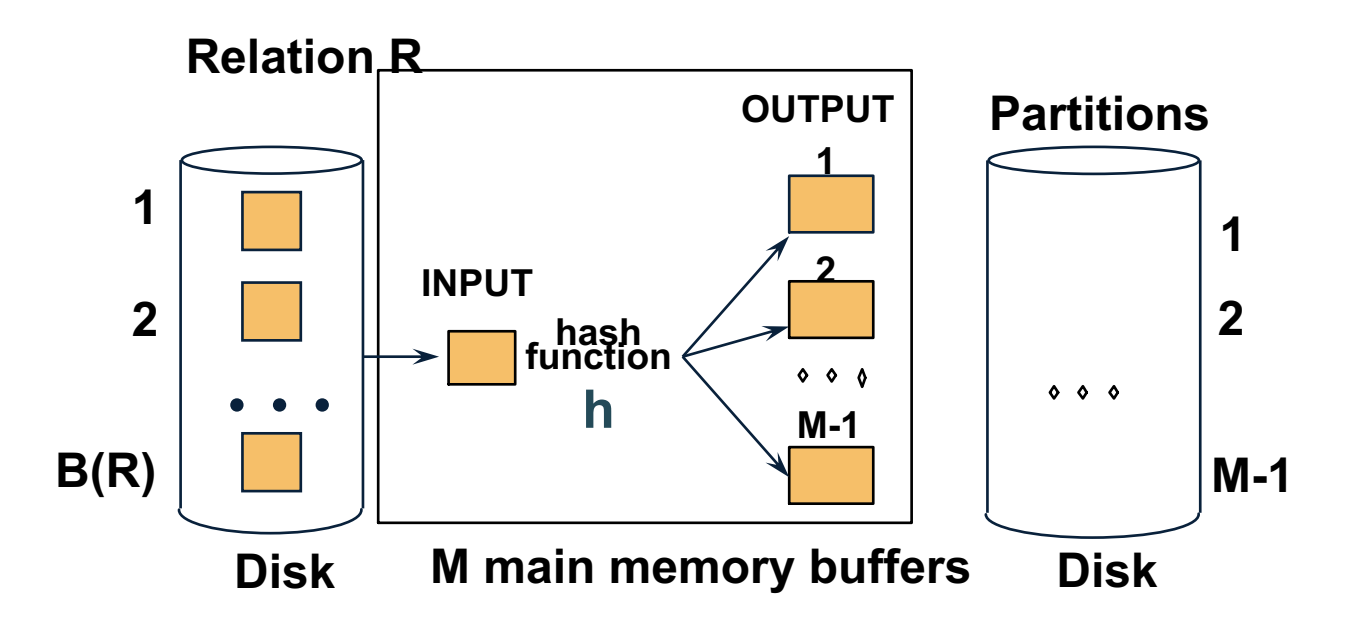
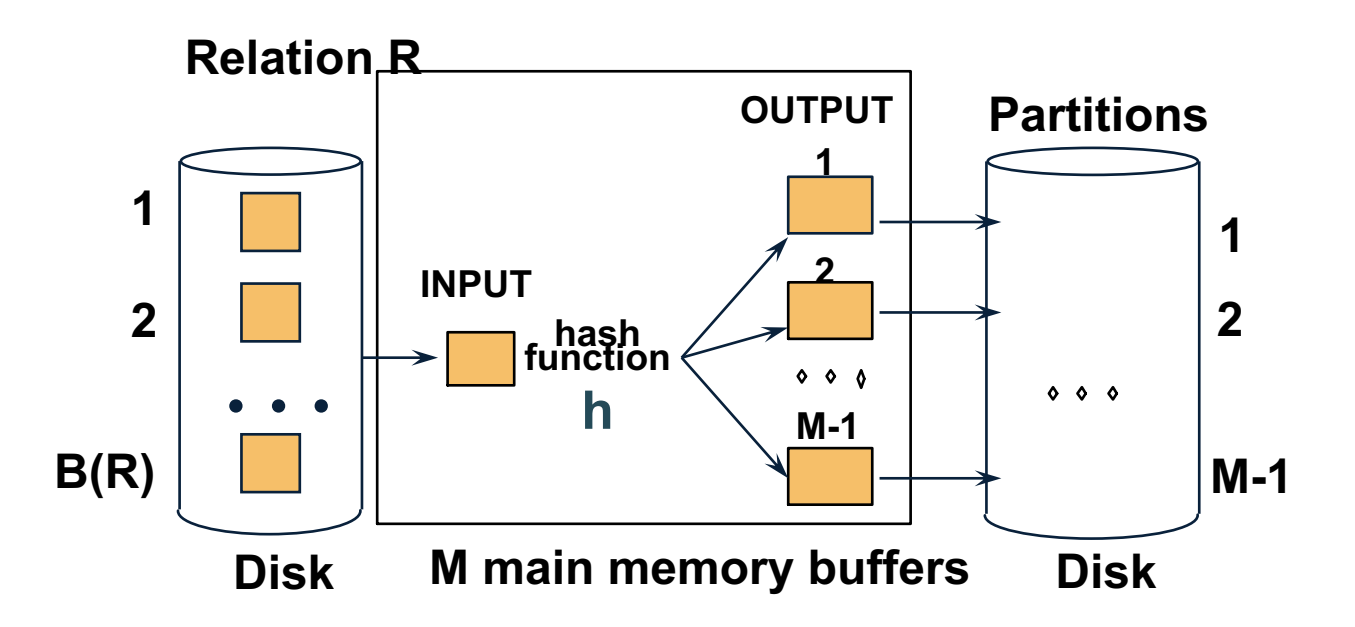

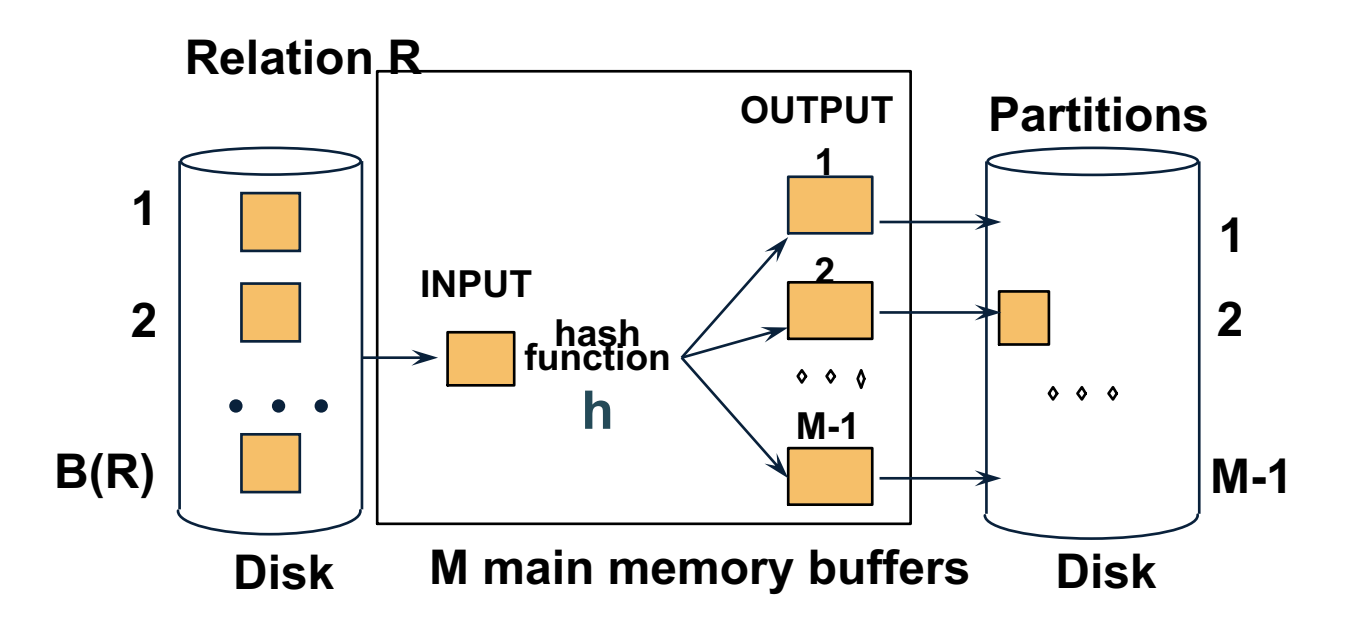

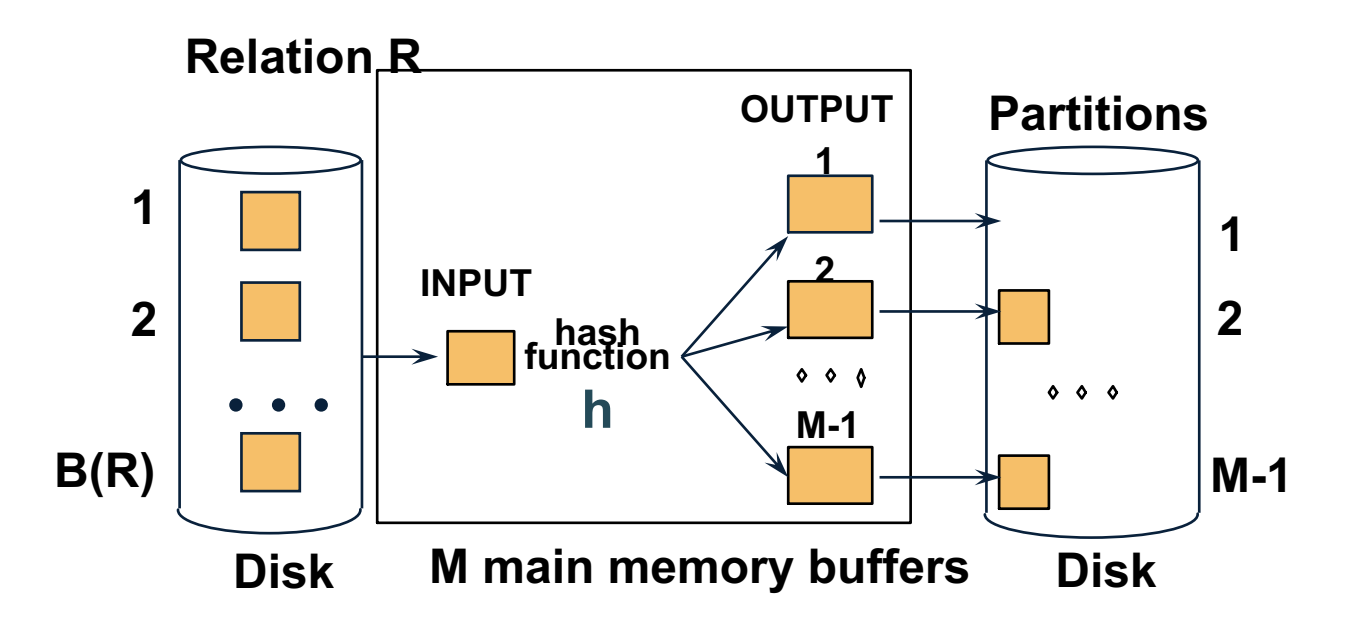

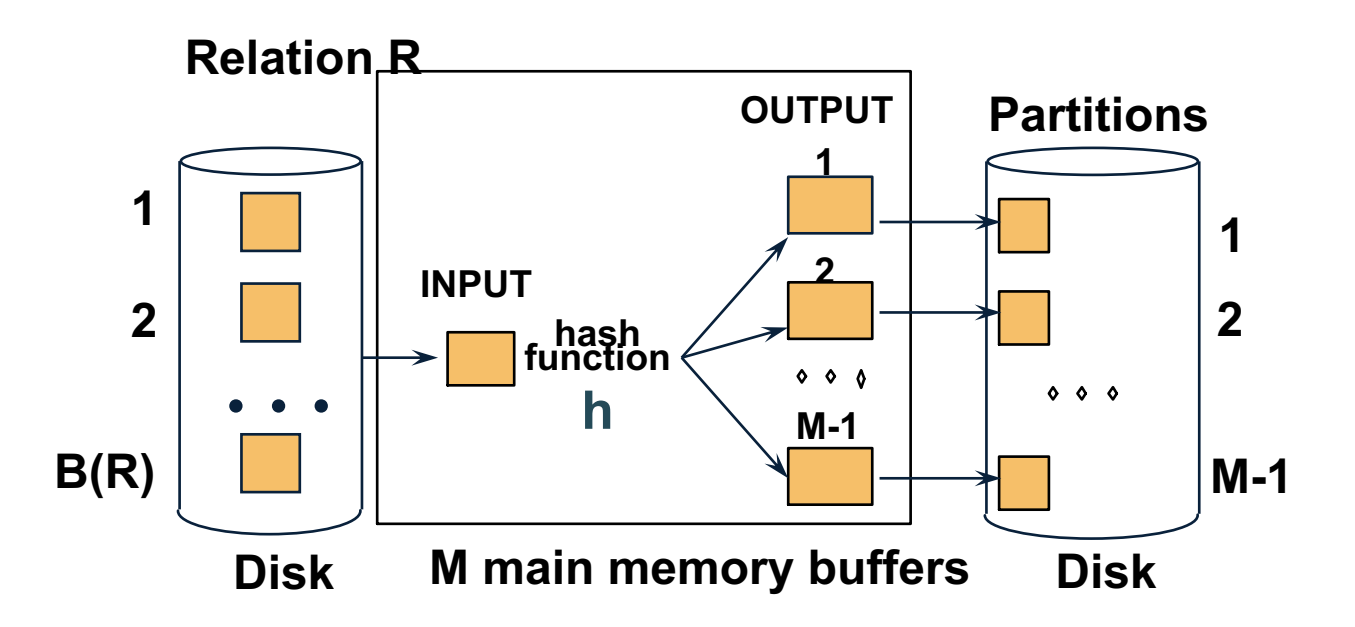

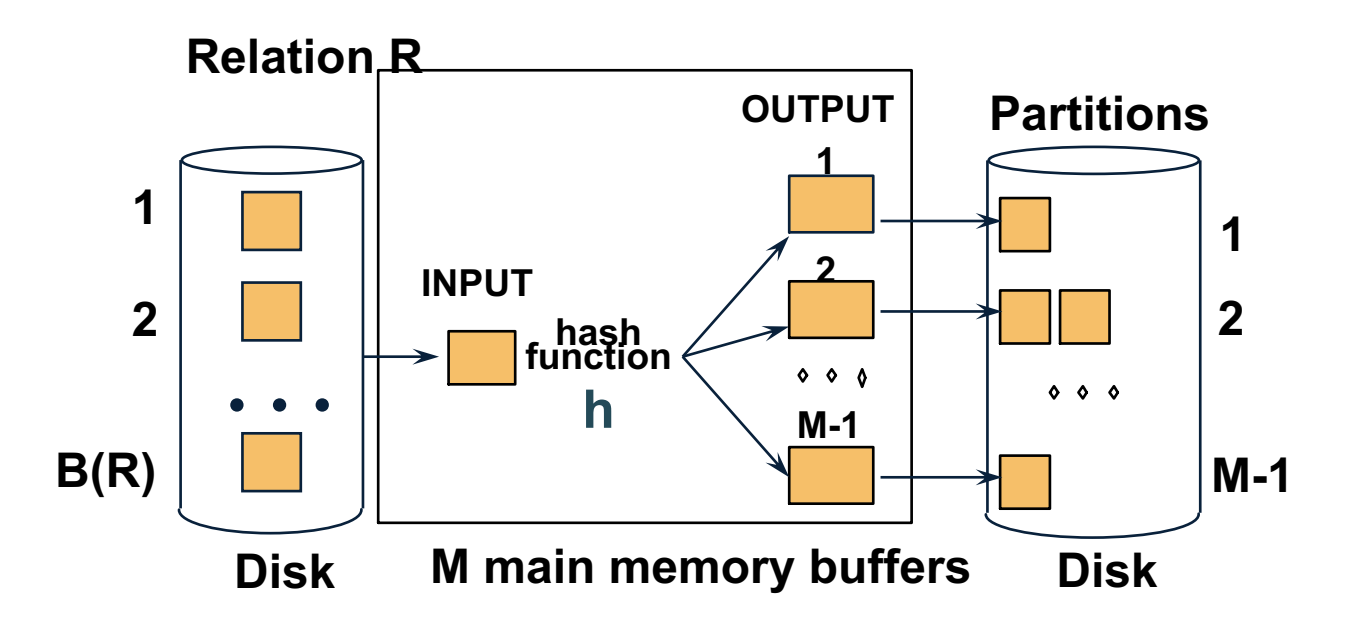

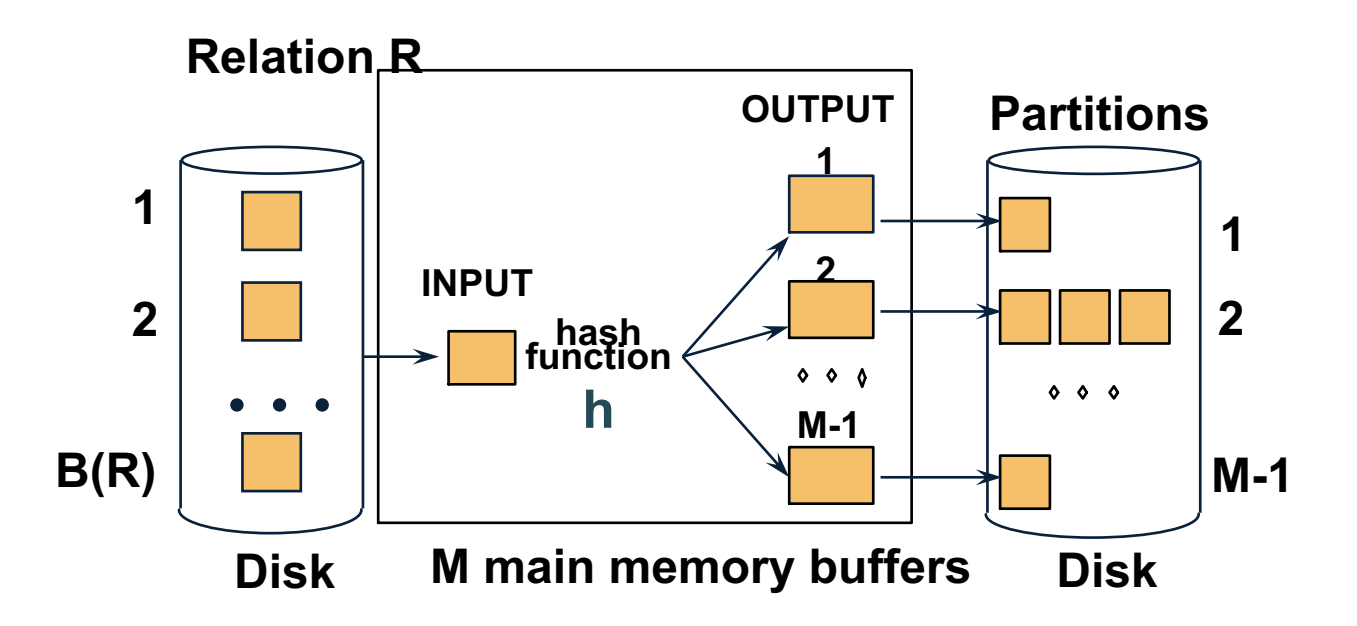

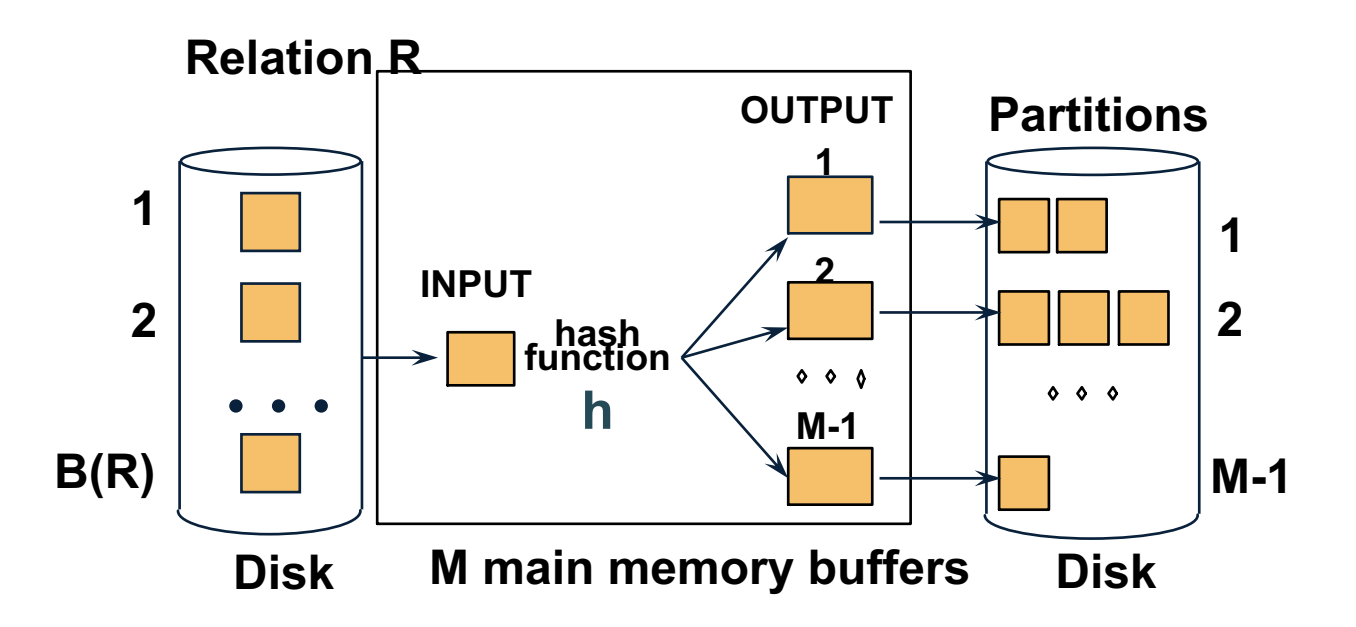

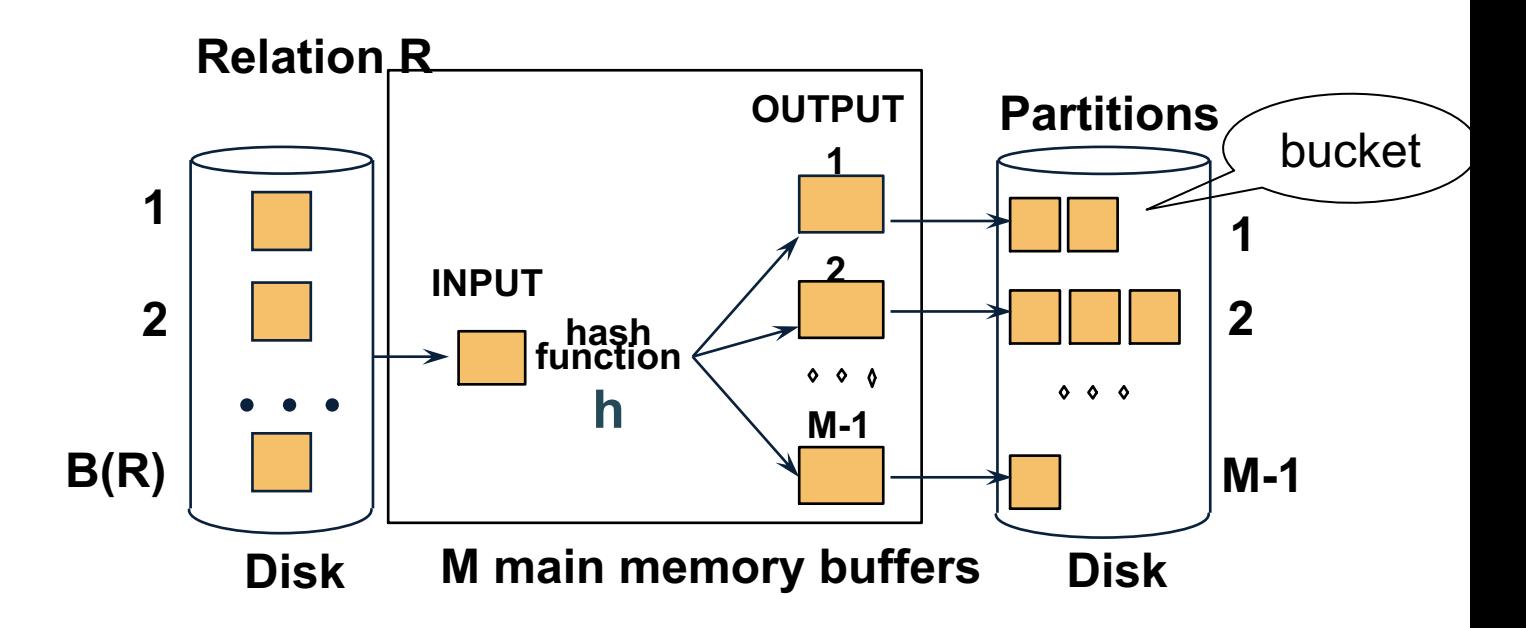

- Idea: partition a relation R into buckets, on disk
- Each bucket has size approx. B(R)/M

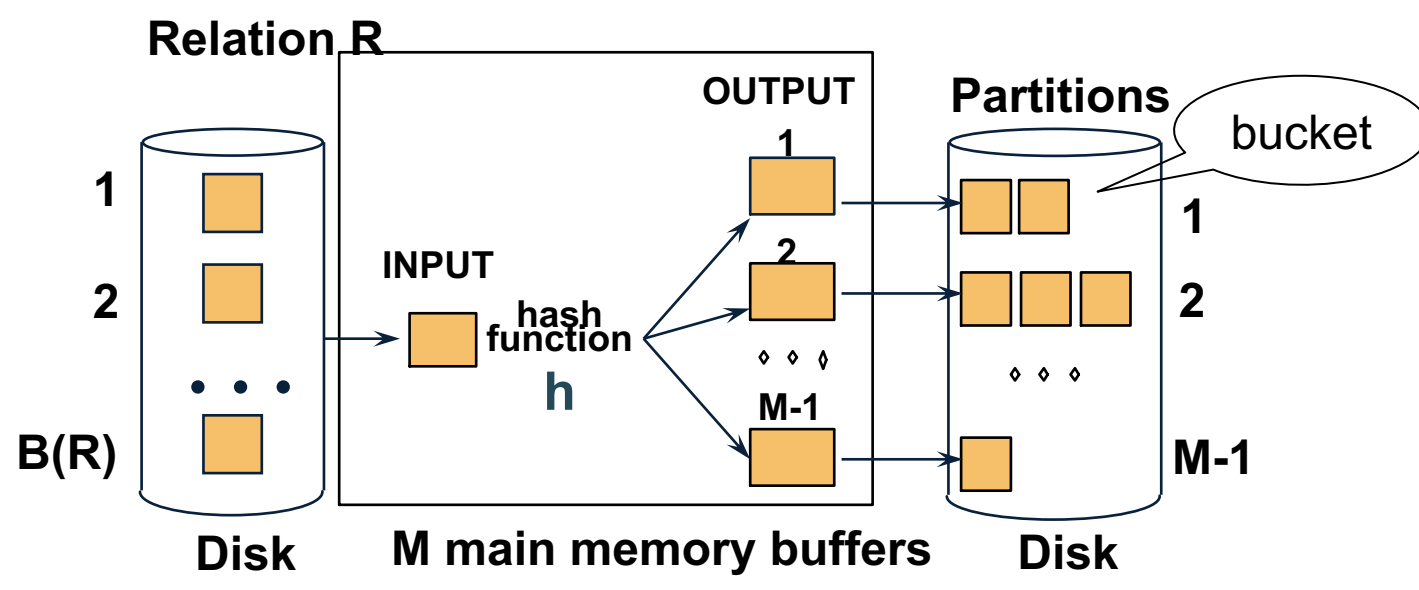

- Idea: partition a relation R into buckets, on disk
- Each bucket has size approx. B(R)/M

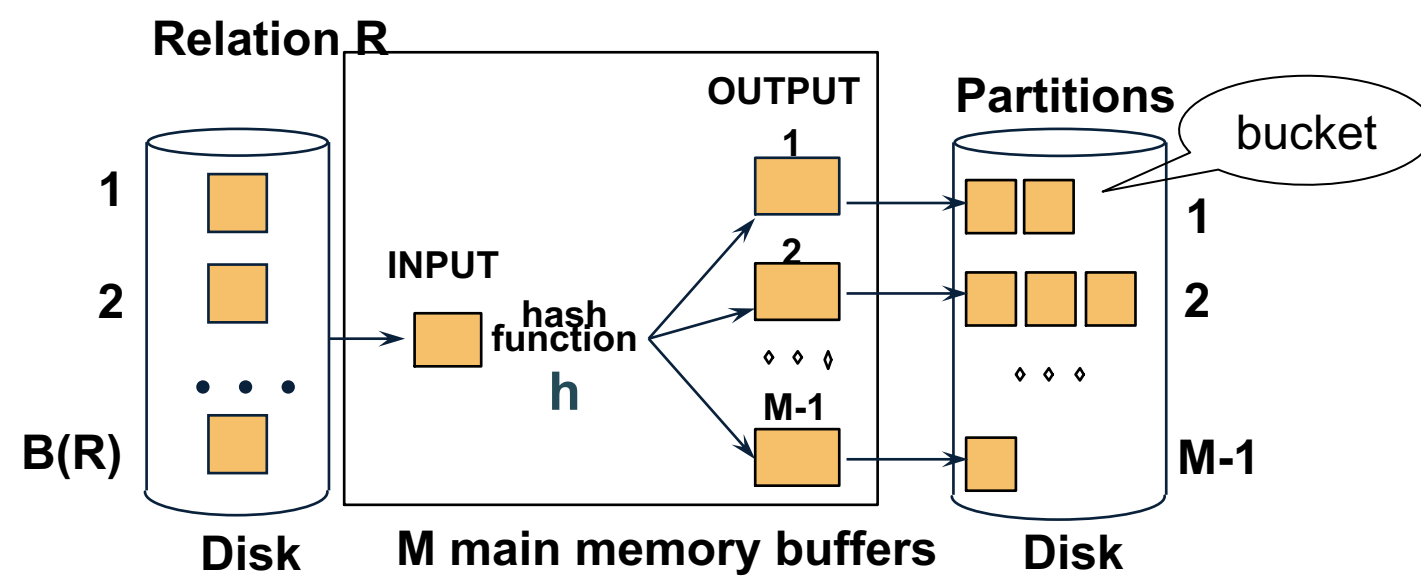

• Does each bucket fit in main memory ?

- Idea: partition a relation R into buckets, on disk
- Each bucket has size approx. B(R)/M

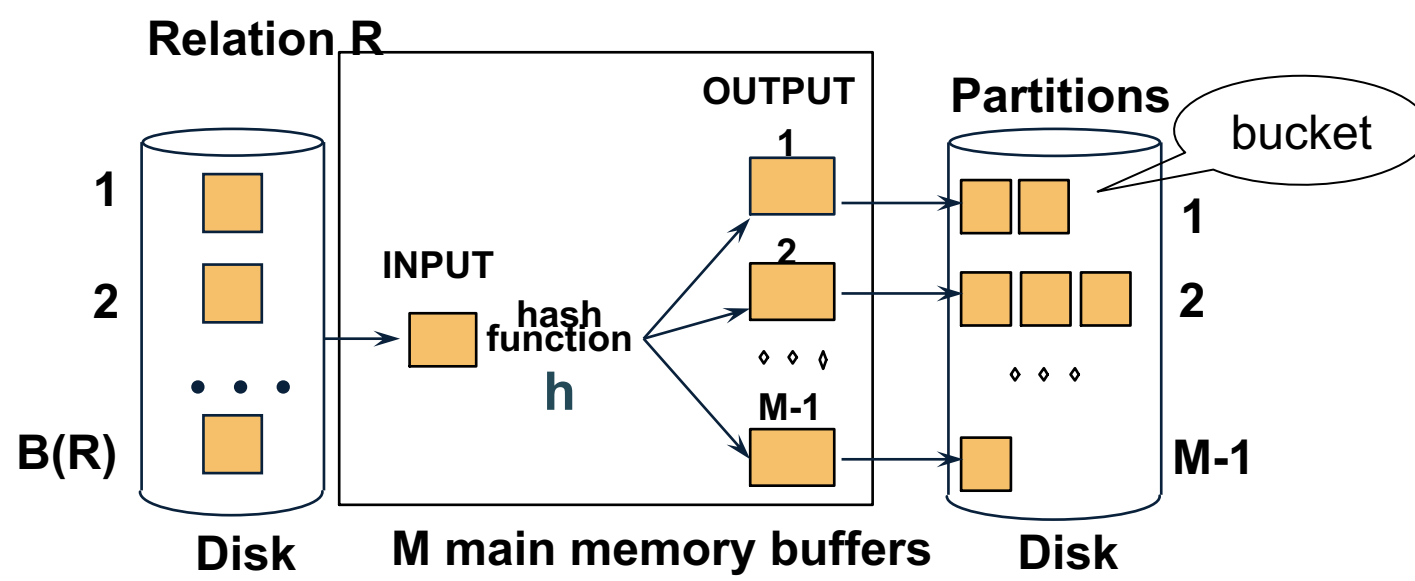

- Does each bucket fit in main memory ?
- Yes when:  $B(R)/M \le M$ , i.e.  $B(R) \le M^2$

#### Hash Based Algorithms for  $\gamma$

- Recall:  $\gamma(R)$  = grouping and aggregation
- Step 1. Partition R into buckets
- Step 2. Apply  $\gamma$  to each bucket
- Cost:  $3B(R)$
- Assumption:  $B(R) \leq M^2$

# Partitioned (Grace) Hash Join

 $R \bowtie S$ 

- Step 1:
	- Hash S into M-1 buckets
	- Send all buckets to disk
- Step 2
	- Hash R into M-1 buckets
	- Send all buckets to disk
- Step 3
	- Join every pair of buckets

#### Partitioned Hash Join R

R ⋈ S

• Partition both relations using hash fn **h**

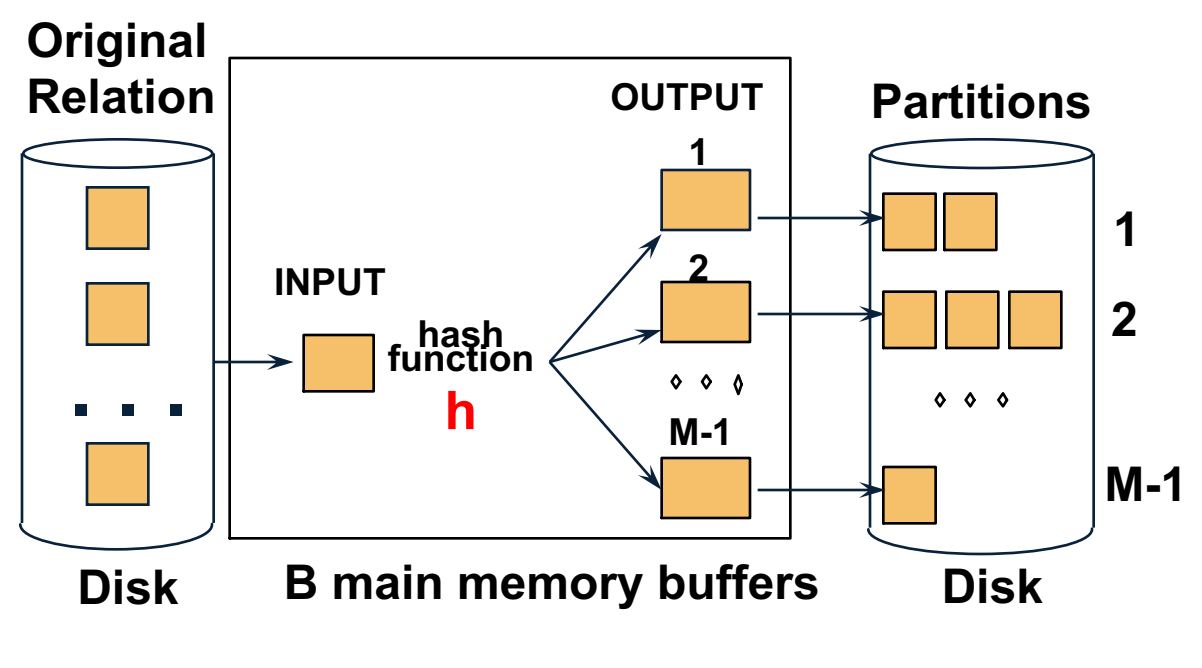

CSE 544 - Winter 2020 194

#### Partitioned Hash Join

 $R \bowtie S$ 

- Read in partition of S, hash it using  $h2 \neq h$ )
- Scan same partition of R, search for matches **Partitions**

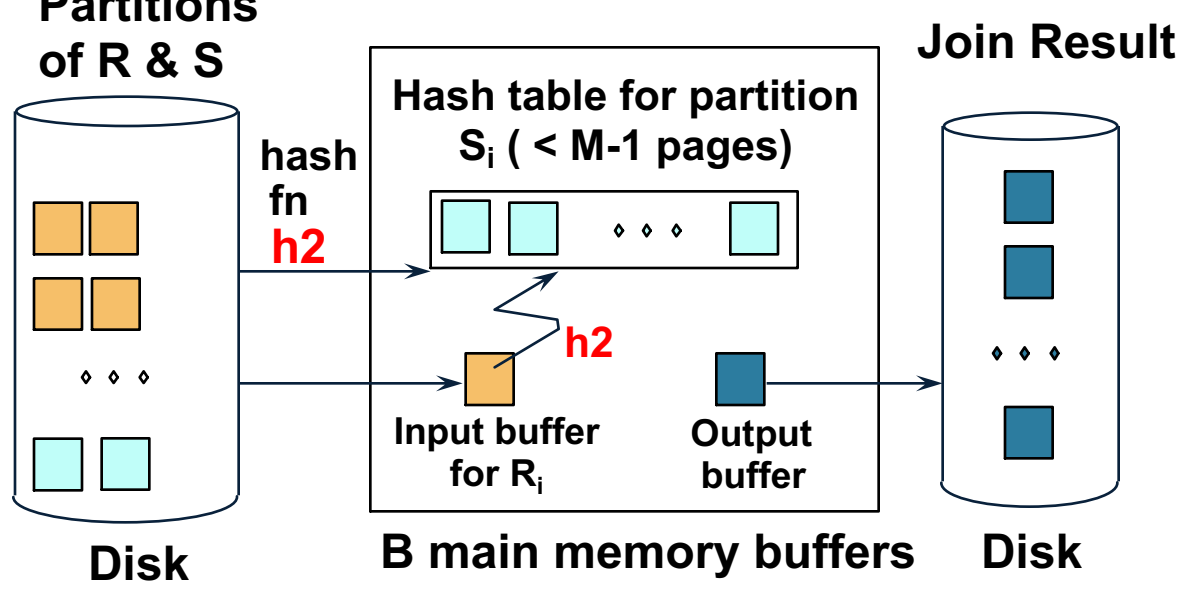

#### Partitioned Hash Join

- Cost:  $3B(R) + 3B(S)$
- Assumption:  $min(B(R), B(S)) \leq M^2$

- Assume we have extra memory available
- Partition S into k buckets t buckets  $S_1$ , ...,  $S_t$  stay in memory k-t buckets  $S_{t+1}, \ldots, S_k$  to disk
- Partition R into k buckets
	- First t buckets join immediately with S
	- Rest k-t buckets go to disk
- Finally, join k-t pairs of buckets:  $(R_{t+1},S_{t+1}), (R_{t+2},S_{t+2}), ..., (R_k,S_k)$

How to choose k and t ?

• The first t buckets must fin in M:  $t/k * B(S) \le M$ 

How to choose k and t ?

- The first t buckets must fin in M:  $t/k * B(S) \le M$
- Need room for k-t additional pages: k-t ≤ M
- 

How to choose k and t ?

- The first t buckets must fin in M:  $t/k * B(S) \le M$
- Need room for k-t additional pages:  $k-t \leq M$
- Thus:  $t/k * B(S) + k-t \le M$

How to choose k and t ?

- The first t buckets must fin in M:  $t/k * B(S) \le M$
- Need room for k-t additional pages:  $k-t \leq M$
- Thus:  $t/k * B(S) + k-t \le M$

Assuming  $t/k * B(S) \gg k-t$ :  $t/k = M/B(S)$ 

- How many I/Os?
- Cost of partitioned hash join:  $3B(R) + 3B(S)$
- Hybrid join saves 2 I/Os for a t/k fraction of buckets
- Hybrid join saves  $2t/k(B(R) + B(S))$  I/Os

Cost:  $(3-2t/k)(B(R) + B(S)) = (3-2M/B(S))(B(R) + B(S))$ 

## External Sorting

- Problem: Sort a file of size B with memory M
- Where we need this:
	- ORDER BY in SQL queries
	- Several physical operators
	- Bulk loading of B+-tree indexes.
- Will discuss only 2-pass sorting, for when  $B \le M^2$

#### External Merge-Sort: Step 1

• Phase one: load M pages in memory, sort

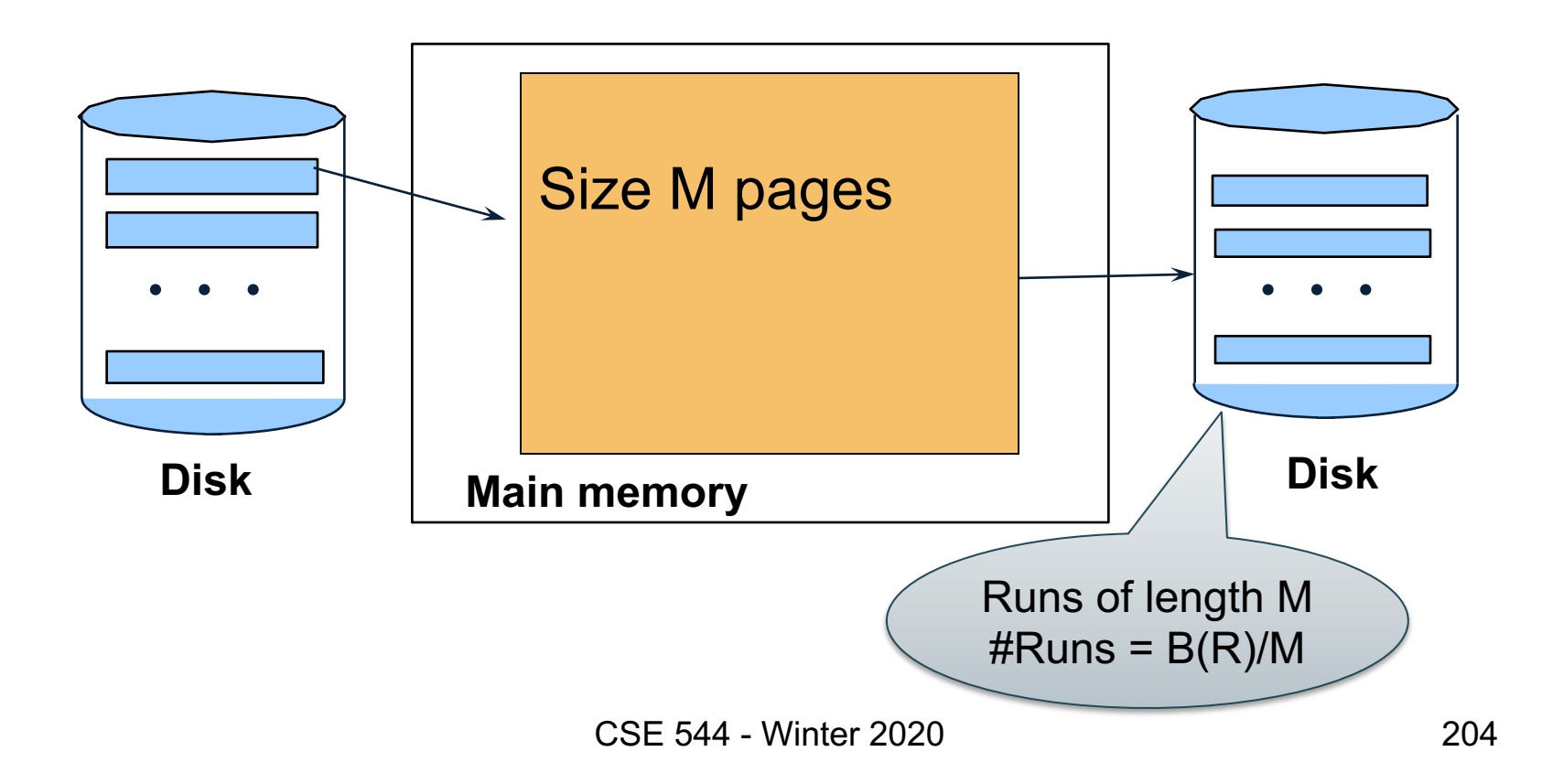

## External Merge-Sort: Step 2

- Merge M 1 runs into a new run
- Result: runs of length M (M 1)  $\approx$  M<sup>2</sup>

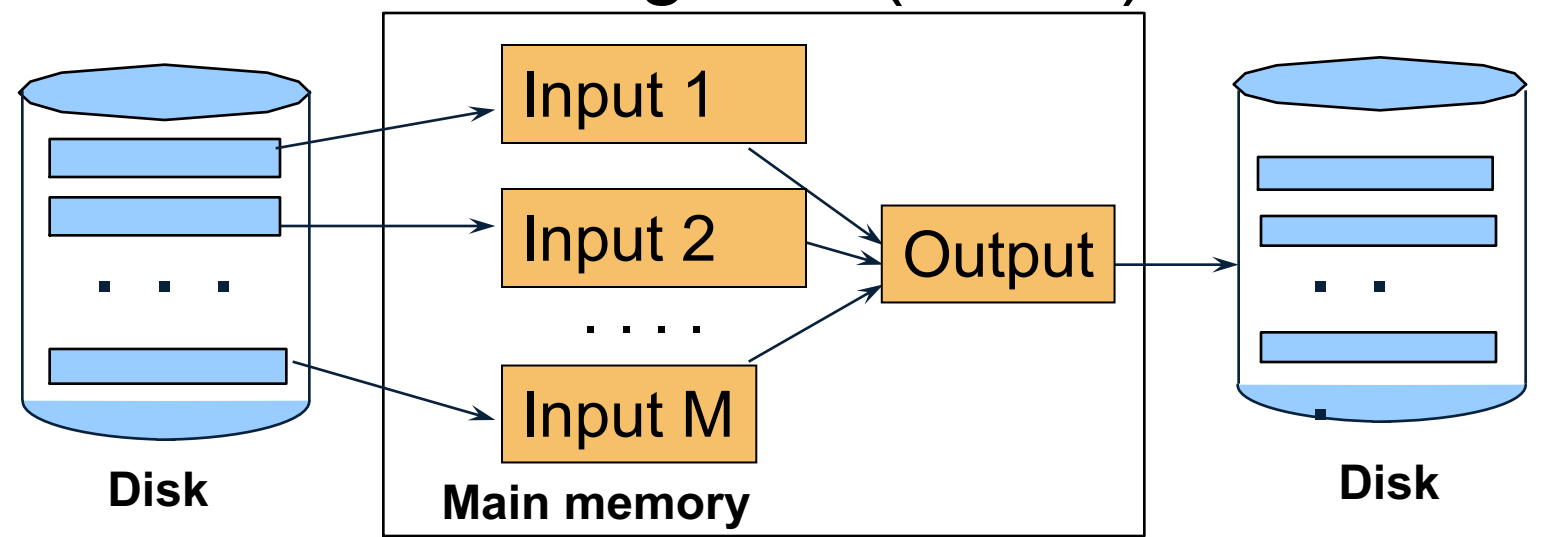

#### Assuming  $B \le M^2$ , we are done

## External Merge-Sort

- Cost:
	- $-$  Read+write+read = 3B(R)

 $-$  Assumption: B(R)  $\leq$  M<sup>2</sup>

• Other considerations – In general, a lot of optimizations are possible

# Two-Pass Algorithms Based on Sorting

Grouping:  $\gamma_{a. \text{ sum(b)}} (\mathsf{R})$ 

Sort, then compute the sum(b) for each group of a's

- Step 1: sort chunks of size M, write  $-$  cost 2B(R)
- Step 2: merge M-1 runs, combining groups by addition
	- $-$  cost B(R)
- Total cost:  $3B(R)$ , Assumption:  $B(R) \leq M^2$

# Two-Pass Algorithms Based on Sorting

Join  $R \bowtie S$ 

- Start by creating initial runs of length M, for R and S:
	- $-$  Cost: 2B(R)+2B(S)
- Merge (and join)  $M_1$  runs from R,  $M_2$  runs from S:
	- $-$  Cost: B(R)+B(S)
- Total cost: 3B(R)+3B(S)
- Assumption:
	- R has  $M_1=$ B(R)/M runs, S has  $M_2=$ B(S)/M runs
	- $M_1 + M_2 \leq M$
	- $-$  Hence: B(R)+B(S)≤ M<sup>2</sup>

# Summary of External Join Algorithms

- Block Nested Loop Join: B(R) + B(R)\*B(S)/M
- Hybrid Hash Join:  $(3\n-2M/B(S))(B(R) + B(S))$ Assuming  $t/k * B(S) >> k-t$
- Sort-Merge Join:  $3B(R) + 3B(S)$ Assuming  $B(R)+B(S) \leq M^2$
- Index Nested Loop Join:  $B(R) + T(R)B(S)/V(S,a)$ Assuming R is clustered and S has clustered index on a